N º 4<br>2 E 1.

# UNIVERSIDAD NACIONAL AUTONOMA DE MEXICO.

ESCUELA NACIONAL DE ARTES PLASTICAS.

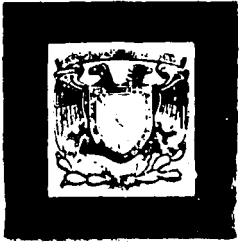

# DISEÑO EDITORIAL: LA CREACION DE UN MEDIO INFORMATIVO PARA LA PROMOCION Y DESARROLLO PROFESIONAL DEL COMUNICADOR GRAFICO DE LA ESCUELA NACIONAL DE ARTES PLASTICAS.

# **TESIS**

# PARA OBTENER EL TITULO DE

## LICENCIADO EN COMUNICACION GRAFICA

PRESENTAN:

DANIEL LEIJA ALVA

# OSCAR MARIO HERRERA LANG

MEXICO, D.F.

 $\ddot{x}$ 

1992.

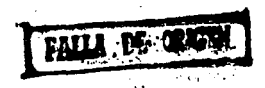

 $S$  ECRETARIA  $\Lambda$ C $\Lambda$ I $\ll$  "ilc $\Lambda$ Escuela Macional de Arles Plásticas

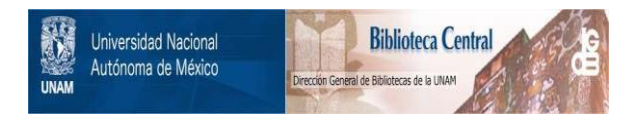

# **UNAM – Dirección General de Bibliotecas Tesis Digitales Restricciones de uso**

# **DERECHOS RESERVADOS © PROHIBIDA SU REPRODUCCIÓN TOTAL O PARCIAL**

Todo el material contenido en esta tesis está protegido por la Ley Federal del Derecho de Autor (LFDA) de los Estados Unidos Mexicanos (México).

El uso de imágenes, fragmentos de videos, y demás material que sea objeto de protección de los derechos de autor, será exclusivamente para fines educativos e informativos y deberá citar la fuente donde la obtuvo mencionando el autor o autores. Cualquier uso distinto como el lucro, reproducción, edición o modificación, será perseguido y sancionado por el respectivo titular de los Derechos de Autor.

# **INDICE**

### **INTRODUCCION.**

#### **CAPITULO1**

1. APROXIMACION A LA PRODUCCION EDITORIAL

1.2 EVOLUCION DE LA INDUSTRIA EDITORIAL EN MEXICO......3

#### **CAPITULO II**

2. LA COMUNICACIÓN Y EL DISEÑO. DE LA PRODUCCION EDITORIAL EN MEXICO.

2.1 DIFERENCIAS BASICAS ENTRE BOLETIN.REVISTA. LIBRO, FOLLETO Y  $2.2.$ EL

#### CAPITULO III.

3. PERFIL DEL DISEÑADOR Y COMUNICADOR GRAFICO.

3.1 ANALISIS SOBRE INSTITUCIONES DE NIVEL SUPERIOR. Y PLANES DE ESTUDIO DE LAS CARRERAS. DE DISEÑO Y COMUNICACION GRAFICA Y MEDIOS **INFORMATIVOS QUE** 

كتوارير بسا

3. 2.1 PROBLEMATICA EXISTENTE DEL ESTUDIANTE DE DISEÑO Y 

#### 3.4. IMPORTANCIA DE LA CREACION DE UN

CAPITULO IV

4. APLICACION PFACTICA DE LOS FUNDAMENTOS DEL DISEÑO.

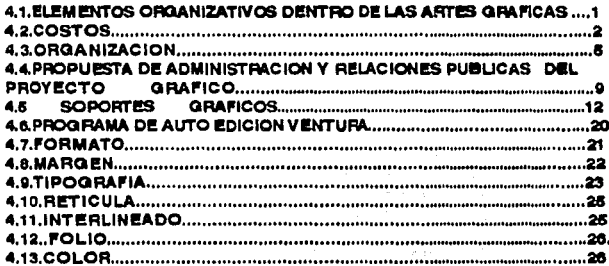

CAPITULO V

**6. PROYECTO GRAFICO.** 

6.2 DESCRIPCION DE LAS SECCIONES DEL PROYECTO GRAFICO..........2

5.3 DESCRIPCION DE LA COMPOSICION DE PROYECTO GRAFICO..........9

CONCLUSIONES.

**ANEXOS** 

**GLOSARIO** 

**BIBLIOGRAFIA.** 

# **INTRODUCCION**

Durante el transcurso de los cuatro años de la carrera de Comunicación Gráfica, detectamos con cierta evidencia que los dlVersos sectores economlcos, en general desconocen la existencia de nuestra carrera, así como del tipo de profesional que egresa, y la formación universitaria que recibe. Este desconocimiento, desgraciadamente, se percibe tambien en las nuevas generaciones que ingresan a la carrera, y lo mas preocupante es que en el desarrollo de nuestra licenciatura y el transcurso de nuestra vida profesional esta problematica ha tenido un mínimo de progreso.

En primera instancia, durante los primeros semestres palpamos una Inquietud en los alumnos, los cuales no tienen una clara visión de las actividades que se realizan en el campo profesional, así como de su posible futuro económico. Posteriormente al Introducirse en el campo profesional, la misma gente relacionada con el medio (Impresores ,lotomecanicos, publicistas, etc.) consideran a la carrera como de nivel tecnlco y no le dan su debida Importancia *y* jerarqula

Por otra parte el aspecto más preocupante es la escasa Información y apoyo de medios Informativos para ésta carrera, que traten de temas y problemas especializados, así como de inovaciones y tecnicas que se utilizan en la actualidad o en el futuro proxlmo y que fuera de facll acceso, proporcionando con ello la construcción de la Identidad profesional del comunicador y disenador gráfico.

Pero es con el transcurso de los años que los fenómenos de Información y creatividad gráfica han tomado una importancia significativa en el desarrollo social de nuestro pala. La Información en medios Impresos es, sin duda, uno de los sistemas mas antiguos, y hoy sigue siendo necesario para el desarrollo cultural, político, económico, Ideológico, etc., de nuestra sociedad.

Ejemplo de ello son las empresas privadas (y en un menor grado la públicas) que tienen por principio el convivir en una plena competencia comercial, provocando una mayor complejidad en los aspectos de comunicación interna y externa; por lo que una tarea fundamental concierne a un hábil y especializado manejo de éstas áreas. Por lo general, dichas empresas destinan los recursos que les pennlten contar con los profesionales Idóneos para el desarrollo de las mútttples tareas de comunicación que sirven de apoyo a las actividades productivas, comerciales y administrativas que una entidad económica necesita realizar como derivación de sus objetivos sociales o privados.

En las Instituciones académicas ocurre algo similar pues en éstas no se vende ni se compra, pero si se orienta De no habér un órgano que proporcione la Información necesaria y brinde al estudiante un panorama mas amplio de su problemática o porvenir, se tiene el riesgo de fonnar seres desubicados de su entorno.

Por ello, el comunicador y el diseñador gráfico de la ENAP presentan un problema que nos parece grave si nos percatamos que desde la óptica del egresado de esta Institución, como ya hablamos mencionado con anterioridad, su Inserción en el mercado de trabajo está acompanada de un gran desconocimiento de los mecanismos que regulan el trabajo gráfico profesional, tanto en las polftlcas que han establecido las empresas como también en la presentación de servicios profesionales de manera Independiente.

Quizá sólo sean algunos de los aspectos que más destaquen; sin embargo, podemos añadir otros cuestionamientos que consideramos necesarios para el desarrollo profesional del comunlcador/disenador gráfico y que planteamos en los siguientes términos:

lEI egresado de la ENAP cuenta con la Información confiable y actualizada de las diversas áreas de trabajo en las que se puede desarrollar profesionalmente?

lEstá consciente de las Innovaciones y cambios tecnológicos que continuamente se desarrollan en su campo profesional?

¿cuenta con los criterios fundamentales para asimilar éstos?

Es por ello que proponemos, basados en esta Investigación, la creación de un medio Informativo para la ENAP, que Informe, active y conecte a la comunidad con los eventos externos e internos, asl como con los avances en áreas afines a nuestra carrera, de acuerdo a esto perseguimos los siguientes objetivos:

\* Elaborar una Investigación que nos muestre de una manera Indicativa los medios Informativos Impresos mas comunes en empresas e lnstitUclones educativas.

\*Realizar una tipología básica del estuáante de diseno y comunicador gráfica donde se Identifique los niveles de especlatlzaclón que adquiere en su proceso de preparación mediante el anallsls de los planes de estudio de diferentes universidades.

\*Elaborar un cuadro comparativo de los diferentes medios Impresos de Información con que cuentan estas uniVersldades así como su producción y distribución.

\*Investigar los problemas y necesidades de información que se dan en la la ENAP.

\*Proponer un medio Informativo (Boletln) cuya extensión y contenido, así como su creación, sea resultado de la inverstigación llevada a cabo en laENAP.

De acuerdo a los objetivos planteados estos se desarrollaron a traves de cinco capitulos, los cuales fueron de lo general a lo particular.

El primer capitulo toca la parte historica de la producción editoriel. De esta manera nos da un panorama general de su evolución, desde el nacimiento del lenguaje en forma visual (el alfabeto) hasta su producción por medio de la computadora; mencionando también los descubrimientos de mecanismos de Impresión que revolucionaron la Industria editorial, como son la imprenta, el linotipo, la litografia, etc.

En el siguiente capitulo abordamos los diferentes medios impresos que son más comunmente utilizados en empresas e instituciones academicas publicas y privadas, ademas de sus características tecnicas y formales. Estos son la revista, el boletfn, el folleto, el libro y el plegable. A partir del conocimiento de sus caracteristicas fue que se eligio a el boletín como medio Informativo más adecuado para ser utilizado en el proyecto graflco.

Detail of the control of

El capitUlo tres hace un breve analisis comparativo de los planes de estudio de diferentes instituciones académicas a nivel superior, (publicas y privadas) que imparten las carreras de diseño y comunicacón gráfica. Con esto se pretende mostrar los diferentes niVeles de preparación existentes, y destacar la obsolesencla de algunos planes de estudio que no corresponden a las necesidades actuales que la sociedad requiere. Dentro de este mismo capitulo se muestra una Investigación que se realizó en las univerisdades acerca de los medios informativos impresos que utilizan, asl como su desarrollo, producción y distribución. Y con base en los datos obtenidos y a las necesidades de la comunidad de la ENAP, se reitera la Importancia de la creación de un medio informativo (boletín) mediante encuestas y entrevistas realizadas a la comunidad de esta institución.

El capítulo cuatro abarca la descripción del desarrollo que se llevara a cabo para la realización del proyecto gráfico, esto es, desde aspectos administrativos, organizatlvos y de producción.

Finalmente, el capitulo cinco muestra la descripción de retícula y secciones asl como de la composición del proyecto gráfico. Dando por resultado la propuesta gráfica de esta Investigación.

En lo que respecta al metodo de trabajo, se !Ue de lo general a lo particular. Se realizo una investigación teorlca buscando los elementos que esclarecieran la idea original, llevándonos posteriormente a realizar una Investigación de campo y orlentandonos hacia el proceso a seguir. Finalmente, teniendo mas afinada la idea, se complemento con Investigación teórica, forteleciendo a un mas la estructura del proyecto. lo Esto llevó a la realización de la fase practica, es decir, a la construcción de la propuesta grafica.

# **I.-APROXIMACION A LA PRODUCCION EDITORIAL**

#### 1.1.ASPECTOS HISTORICOS.

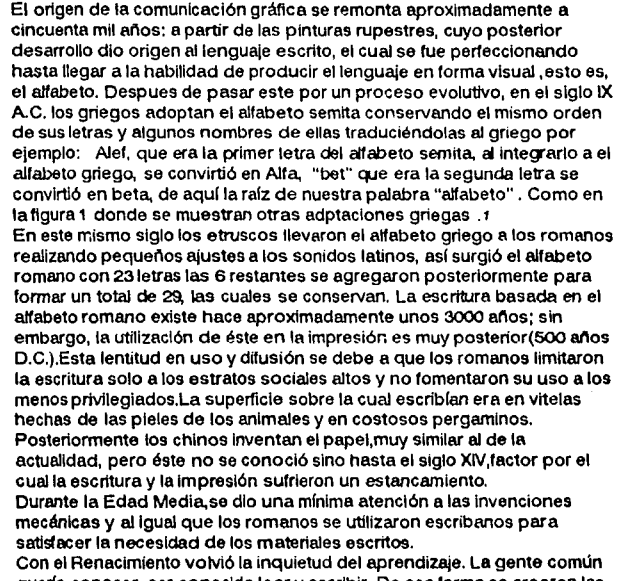

quería conocer, ser conocida leer y escribir. De esa forma se crearon las condiciones propicias para el actvenimiento de la imprenta. Surgen, en esta época, los primeros intentos de impresión basados en bloques de madera que eran grabados, dejando las palabras e ilustraciones en relieve para que, al poneries tinta y en contacto con el papel, quedaran impresos. Este proceso era lento y tedioso, fue superado por Jhoann Gutemberg de Mainz, Alemania, quien descubrio un sistema mucho mas práctico y ránido.

1

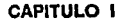

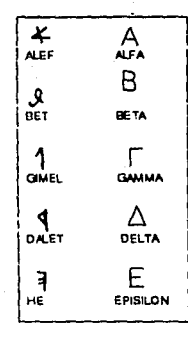

FIGURA 1 Las latras sembre a la izcularda fueron adaptadas por los a gregos.A los nombres de es istras as les cio pronunciación graga

Este nuevo sistema fue perfeccionado creando diferentes estilos de letras así como prensas mas rápidas, métodos de composición mas veloces, buscando siempre satisfacer las necesidades y gustos de la época. El uso de la Imprenta se extendió rápidamente por toda Europa. En cada región se crearon y perfeccionaron tanto tipografías como modos de Impresión. La llegada de la imprenta a América y particularmente a México, ocurrió una vez consumada la conquista, estableciendose la primera imprenta de América en el año de 1539. El primer libro publicado en Méxlco fue: "Breve y mas compendiosa doctrina cristiana en lenguaje mexicano y castellano que contiene tas cosas mas necesarias de nuestra fe católica para aprovechamiento de estos indios naturales y salvación de animas";.

Otros medios impresos lueron:

a)Las hojas volantes, que hicieron su aparición en el siglo XVI, eran de carácter informativo, no tenían una periodicidad y su temática era variada. "Para difundir hechos moustrosos e lnauditos,crfmenes ejecuciones etc.Y solfan llevar toscos grabados en madera Se trataba de verdaderos reportajes llustrados"4 (1541 ).

b)Las gacetas, impresos de ocho o más hojas de carácter informativo, datan del siglo XVII (gaceta general 1666) al principio su periodicidad fue espaciada, incluso por años y fue hasta el siglo XVIII cuando se volvió mensual y en ocasiones suplementos. A esto habría que añadir suplementos que vislumbran algunos antecedentes de la publicidad mediante el uso de avisos los cuales se conocían como encargos.6

**I .• ARTHUR.T. TUROONUBULLCOMUNICACION GRAFICA** TIPOGRAFIA.DIAGRAMACION.DISENO,PRODUCCION.MÉXICO, P :25.

2.40EM. P.28.

 $3$ -BOSQUE, Orligen; deterrailo..p.71

4. RUIZ 00.02.00 39-41.

5.·N'UD;\dOm,P.78

El crecimiento de la infonnaclón originó la necesidad de agilizarla y adaptarle nuevas formas. Así nacieron las publicaciones periódicas sistematizadas:

" La gaceta de México y noticias de Nueva España". Se publicó en 1 722. y era de periodicidad mensual.

c)Diarioyrevista Estos dos diferentes tipos de impreso surgieron en el sialo XVIII.

Del primer diario que se tiene conocimiento es el "Diario de México" que apareció el 1 de octubre de 1805. En lo que respecta a las revistas no se tienen datos ni fechas exactas, pero empiezan a circular durante el mismo sigo. Las revistas evolucionaron junto con la transformación del país así como de los diversos niveles sociales, como respuesta a la diversidad informativa que necesitaba ser agrupada y repartida a los diferentes sectores sociales que lo requerían.

#### 1.2. EVOLUCION DE LA INDUSTRIA EDITORIAL EN MEXICO.

A partir del siglo XIX, la Industria editorial se caracterizó por los progresos mecánicos que acontecieron tanto en la confección del libro como en su Ilustración.Y fUe en los Inicios de este siglo cuando se forjó una abierta lucha por la libertad de prensa, misma que se consiguió en 1812, aunque no con la fuerza necesariaEn este ano surgieron las primeras publicaciones, las cuales aparecieron esporádicamente, y tenían matiz de índole polltico. Como ejemplo encontramos:

"El pensador mexicano" de Jose Joaquín Fernandez de Lizardi y "El ¡uguetlllo" de Carlos Maña Bustamante. Durante el periodo de la Insurgencia-Independencia (161 0-1 821) el desarrollo de la imprenta se vio afectado por la escasez de papel, tinta y otros materiales que eran Importados. La elaboración de los libros era reducida y de poca calidad tipográfica. Se imprimian en su gran mayoría textos breves (oraciones, pastorelas, trisagios, manlllestos, proclamas, etc); los cuales favorecieron el desarrollo del periodismo, ejemplo claro de ello rue la aparición de la primera publicación periódica en la república mexicana:

"El Diario De México" (1 de Octubre de 1805 al 4 de Enero de 1817) Fundado por Jacobo Vlllaurrutia y Carlos Maria Bustamante.

Una vez consumada la independencia, la tipografía mexicana buscó recobrar el sitio que ocupaba en la época colonial.Surgieron nuevos talleres y una vocación inclinada a esta actividad. Fue asl como en 1822 Lucas Alemán Importó de Europa una imprenta y fundó el periódico El Sol; En 1 826 Claudlo Unatl llegó a México e Implantó la litográia para la Ilustración; al afio siguiente el norteamericano Comelio C. Shering, montó la primera Imprenta con adelmtos Importantes. Junto con la producción bibliográfica se generaron otros tipos de impresos, tales como programas, carteles, tarjetas, estampas religiosas, folletines, gacetas etc., cuya manufactura reHeja los gustos de la época La producción de estos han sido legados hasta nuestros dlas variando su estilo de acuerdo a las tendencias del momento asl como los avances tecnológicos.

El avance de la industria editorial en nuestro país fue cada vez mayor gracias a la Importación de tecnologla como el linotipo, fabricado por Ottemar Mergenthaler. La trascendencia y magnitud de este invento en la Industria editorial es equiparable al de la invención de la imprenta Su Introducción en México fue en 1896,junto con las primeras rotativas y la fotografia impresa. Asi mismo años antes (en 1824) se establecia la primera fabrica de papel en la ciudad de México, y después en Puebla y ~uanajuato. Todos estos sucesos,asl como la concepción del periodismo como empresa fomentaron un avance mucho mas rápido en la Industria editorial mexicana, la cual tomó tuerza y jugó un papel Importante como resultado de la vida polltica por la que atravesó en ese periodo nuestro pals.

A principios del siglo XX aparece el impresor y las primeras casas editoras, que en un principio eran extranjeras, sin embargo, al paso del tiempo las editoras mexicanas como Porrua. Patria, Herrero; consiguieron liberar al mercado mexicano de la dependencia extranjera. En 1934,con la fundación del Fondo de Cultura Económica, se consigue llegar al mercado internacional de habla hispana. Y es para principios de los setentas que la industria editorial méxicana aparecia como un sector mas Integrado y cada vez más organizado. Esta evolución se refleja con mayor claridad en el campo de los periódicos y revistas. En 1979 existian 491 empresas dedicadas a la edición de libros y 785 a la producción de diarios y revistas. En 1984, cinco años despues, esta cifra se modifico

considerablemente y se estima que había 1549 empresas dedicadas a la Impresión, 612 dedicadas a libros y 937 a producción de revistas y periodicos es decir un 39.5 % se dedica a la elaboración de libros y un 60.5 % a la producción de revistas y libros. Elementos como el apoyo qubernamental y movimentos independientes motivaron el crecimiento muchos más sólido de esta industria así como la edición por computadora."Sin darnos cuenta, poco a poco los sistemas de compuedición o edición electrónica se han ampliado hasta lograr integrar a todos aquellos usuarios capaces de editar una palabra un texto, una imagen, un video e incluso un sonido."6

Es precisamente en la decada de los ochentas, el inicio de la infiltración de los adelantos de la computación en todas las áreas, lo que provocó un auge entre la gente ajena a esta disciplina (contadores, arquitectos etcétera.) que adquirieron y manejaron en su trabajo las computadoras personales, mismas que requieren poca inversión y son la base para .<br>armarse de un equipo de edición en poco tiempo. Así se puede llegar a formar incluso una "agencia portátil" capaz de resolver problemas como lo hacen las agencias importantes. El siguiente artículo de la revista Compuedición nos señala:

"Comprar nuestra primera computadora es como comprar nuestra primer mascota...Con planeación y una valoración honesta de sus necesidades y capacidades para comprar el Hardware indispensable y ·poco a poco ir adquiriendo más equipo conforme crezca el negocio. Para iniciar hay que sacudir el árbol de Apple, HP, IBM, Printariorm, Unysis, Wyse o de cualquiera otra marca. En ello encontrará una gran variedad de hardware y software, discos duros, tableros y múltiples elementos disponibles a diferentes precios. Ud puede ajustar su computadora con cierta presencia pero hay ocasiones que esto significa un gasto extra que en realidad no vale la pena. En tal caso resulta mejor comprar un modelo mas potente."11

8- ADQUIERA SU HARDWARE PARA SUS NECESIDADES; COMPU EDICION, Medco D.F. Septembre de 1990 p.3.

к

Esto puede ser a su vez una alternativa para México en su situación de los llamados ''free lancera• desde luego que quiénes trabajan hoy por su cuenta ofreciendo tareas especificas de creatividad y producción, deberan reentender su propio rol y abarcar muchos más medios, por ejemplo la revista "De publicidad" refiere:

"Una agencia portatil-como se estableció en E.U. -tiene como instrumento básico una computadora pe con programas de diseño, una scaneer, una impresora laser, un fax y desde luego un teléfono. Su potencia de servicio es por demás evidente y solamente requiere de uno a cuatro elementos

Sobre los clientes probablemente una agencia de este tipo no podría aspirar a manejar cuentas grandes pero tendrá mucha oportunidad entre el sin numero de pequeñas y medianas empresas, que por su misma naturaleza estén ruera de Interés de la grandes agencias.

Respecto al sistema una agencia portátil tiene como principal atractivo el no tener que salir de casa y es posible atender una cartera de hasta diez clientes pequeños, recibiendo órdenes de trabajo, enviando los presupuestos, redactando textos y llevandolos para su aprobación, hasta Incluso facturar cada proyecto utilizando para esto un simple fax. Todo lo anterior ya esta sucediendo en E.U. y Europa lastará sucediendo en México?." 7 La respuesta a este cuestlonamlento nos la puede brindar el hecho de que el concepto de compuedición, en méxico, es ahora, muy común y uno solo para muchos usuarios de computadoras.A partir del ano 1990 muchos usuarios comienzan a lamlllarlzarse con este concepto ampliándose en despachos de diseño gráfico y agencias audlovtsuales, pero todavta existe un gran numero de sectores que aun no han ingresado a este mundo de los sistemas automatizados lo que puede causarles un retraso que sera muy dificii de superar como lo menciona la revista compuedlclón:

7.-"LAS AGENCIAS PORTATILES";DE PUBLICIDAD Y COMUNICACION, Médico D.F. Agosto- Septiembre de **1-pp. 7-&** 

"...El progreso en México y el mundo no se detiene y ante él no podemos continuar indiferentes. La avalancha de competitividad, que ya dela sentir su fuerza ante la apertura comercial de nuestro país hacia el exterior nos exige apuntar nuestros ideales en función de la productividad calidad y crecimiento.No queda otro camino. Capacitémonos y elevemos nuestro nivel profesional orientando nuestra mentalidad hacia los infinitos beneficios que ofrecen los sistemas automatizados por computadora. Sabernos que no es una tarea sencilla pero entre más nos tardemos más nos costará la integración."e

A un conociendo las grandes ventajas e incomparable ayuda de la edición automatizada existen varios factores que impiden a una gran mayoría de medios de comunicación impresa en México acceder a la modernización.

La resistencia al cambio, la inversión que implica la automatización total, así como la falta de un verdadero interés, son algunos de ellos. Un ciaro elemplo de esta situación lo vive la prensa nacional, que según la opinión de Patricia Ann Ford, (quien lunge desde varios años como asesor internacional de sistemas de automatización), en una entrevista realizada por Compuedición, responde: 9

¿Cuáles son las principales limitaciones de los sistemas tradicionales de edición? - Un primer punto es destacar que en los sistemas anteriores las fotocomponedoras no manejan gráficas, únicamente caracteres. Tampoco permiten la inserción de fotografías y aun gráficos y texto, Solo pueden producir paginas de texto con ventanas, pero limitan la incorporación directa de diferentes elementos en un mismo documento.

Los editores que desean ser competitivos no pueden continuar operando con sistemas de hace cinco años o más antiguos.

PERITIVO, "Todo En Uno", COMPU EDICION D.E. Junio de 190 p. 3.

10-COMPUEDITORE:DIAZ DOMINGUEZ Y MARIN; "La edición por computadora en la prensa necional COMPU EDICION;D.F. Julio de 1991.pp 14-15.

**CAPITULO I** 

## L aué opciones tiene el editor nacional?

El editor puede evaluar programas publicadores como Ventura,Page Maker y QuarkXpress que son distribuidos en el mercado nacional, por medio de los cuales es posible mezclar gráficas, fotogralias y texto en **una**  sola página. ....

.¿cuál considera que es la razón por la cual las casas editoriales medianas y grandes se resistan a adoptar estas nuevas técnicas mientras que los editores Independientes la han acogido con beneplácito?

-Considero que algunos de los factores que Inciden en esta situación son los desconocimientos de las ventajas de la edición por computadora, la inversión que implica la automatización de un diario.

..... Para concluir, Patricia Ford recomendó a editores y diseñadores mexicanos dedicados al diseno y publicación de periódicos, libros y revistas a realizar un estudlo de los costos, e Ilimitados beneficios que representarla para sus organizaciones implantar un sistema de edición por computadora para hacer notable las desventajas que representa el trabajar con los sistemas de edición tradicionales".

En resumen la industria editorial requiere de una modernización completa e Inmediata, de no ser asl sUfrirá un mayor estancamiento y con ello una crisis de serias concecuencias, que afectaría todos los niveles de esta Industria. La producción de revistas y boletines debe Incorporarse a la automatización. En algunos casos esto ya es palpable como se vera en el análisis de boletines que mostramos en los capítulos il y ill.

# 2. LA COMUNICACION Y EL DISEÑO EN LA PRODUCCION EDITORIAL EN MEXICO.

2.1. DIFERENCIAS BASICAS ENTRE EL BOLETIN, REVISTA, LIBRO, FOLLETO, Y **PLEGABLES.** 

En este capitulo nos abocaremos a conocer las diferencias básicas entre los medios informativos impresos más utilizados en la actualidad, estos son: la revista, el boletin, libro, folleto y plegable.

En la actualidad la comunicación gráfica es una tuerza de sustento de nuestra existencia económica,política y cultural.A través de la prensa escrita conocemos los diferentes problemas politicos,culturales,etcetera de nuestro pals. Nos damos cuenta de artículos que necesitamos por medio de la publicidad Impresa, usamos bolsas y cajas, nos divertimos, entretenemos e informamos mediante revistas y boletines.Cada una de estas formas impresas fue hecha para leerse,pero sus objetivos y funciones son diferentes.por lo que su diseno y producción requieren del cuidado y manejo de personas especializadas, como son el comunicador y el dlsenador gráfico.

Esto nos lleva a tomar encuenta lo señalado por Turnbull:

"Comunicación gráfica es el proceso de transmitir mensajes por medio ' de imágenes visuales que normalmente están en una superficie plana Se usan dos clases de imágenes: las ilustraciones y los sfmbolos visuales. Las palabras se representan gráficamente mediante símbolos de diVersas formas llamados letras. Estas junto con las palabras forman símbolos y se les denomina asl porque nada en ellas puede relacionarse con los objetos o Ideas que representan. El sfmbolo expresa algo debido a un acuerdo entre sus usuarios. El receptor de una slmbolo o imágen visual que busca comprender el mensaje debe leerlo.La lectura es la extracción de información a partir de imágenes visuales, lo que significa que se leen tanto imágenes como palabras, el ojo explora a lo largo de una linea escrita haciendo pausas frecuentemente para asimilar unas pocas palabras, cuatro o cinco, en cada pausa; lo mismo sucede al explorar una iiustración,con esto podemos ver que separados o unidos ambos tipos de imágenes son igualmente Importantes y que tienen características muy similares por lo que se debe de cuidar el correcto manejo de ambas para una comunicación gráfica efectiva

El lenguaje es el medo principal de comunicación humana y las palabras desempenan un papel Importante en la acción de pensar y en la toma de declsiones"1. Pero antes de entrar en materia, surge una interrogante que esclarecer para poder comprender **la** importancia de estos medios informativos. "¿Porque leemos?

Leemos por que el cerebro humano viene programado para:

1 )Buscar Información,

2)Seleccionar entre el total y disponer en forma correcta lo que es potencialmente útil para abrirse camino en la vida,

3)organizar la Información en la mente y recuperar información de la memoria para usarla en la toma de decisiones.En síntesis, para subsistir necesitamos absorber todo lo que sucede en nuestro medio para después seleccionar lo bueno *y* lo malo,lo que es causa y efecto.

Por ello las imágenes en mensajes impresos pueden ser utilizados como persuasivos, haciendo un llamado a la naturaleza subjetiva o emocional evitando la racionalización fria y dura que arrojan las palabras. "2

Todo este procedimiento de la percepción humana es realmente interesante y complejo, mediante su adecuado uso y dominio se lograran • los objetivos de comunicación que desempena cada medio, por lo que en los párralos siguientes se mostraran las diferentes características formales *y* técnicas de vanos medios Informativos impresos que han adquir1do una difusión e importancia en los últimos años iniciaremos con la revista.

1. Arthur T.Turribuli .Comunicación Gráfica: Tpografía Diegramsción Diseño Producción. pp. 13 a 15. 2.~BID.PP. 37-

**CAPITULO 11 2** 

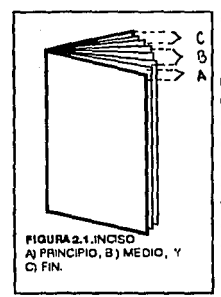

#### LA REVISTA.

### La revista es una publicación periódica

(semanal,quincenal,mensual,etc.) que contiene textos é imágenes sobre una o varias materias, tratados con cierta amplitud por varios autores, reunidos en un solo ejemplar o numeros. A grandes rasgos estas son las características que distinguen a una revista de otras publicaciones, pero existen elementos de diseno que nos dan sus propiedades con más exactitud. Las revistas se dividen en tres partes: principio,medio y fin como lo muestra la figura 2.1. Al principio de la revista se pueden situar varios elementos: en primer lugar la portada o primera de forros,que contiene a su vez el fonograma La segunda de forros es ol reverso de la portada y tiene usos diversos, algunas veces se coloca en ella el directorio.el fndice,el cuadro editorial o parte de la publicidad. Muchos de estos nombres antes mencionados tal vez no sean lo suficientemente conocidos es por ello que mencionamos algunas de sus caracteristicas principales: El drectorio contiene los datos técnicos de la revista: Nombre de personas, Instituciones, asociaciones, sociedades y grupos que Intervienen en la producción, impresión, distribución y venta de la misma. asf como tlraje, registro, clase de correspondencia, dirección, etc. En el índice se encuentra numerado el contenido de la revista. El cuadro editorial es el comentarlo que el editor hace con respecto al contenido de la revista o algún tema en especial.

El follo es la numeración progresiva de las páginas y generalmente se encuentra solo en el contenido.

El ple de lmágenes,se coloca a un lado de ésta o en alguna parte de la página donde aquella se encuentra4

Las cabezas de sección: Señalan el Inicio que ocupan determinados anículos bajo un mismo tema

Las cabezas de artículos: Señalan el Inicio de un tema específico.

3.· Eiste definición es un resumen da diferentes fuentes USTOPAD, Guia pera .p4;Rub;EI pertoclerno...cop.t,II,N;Tum...buil.Comunicación p.205.Plaza & Janes.Diccionerio. ,y **SOPENA.Oi::dc:1'11rrQ.p.181".** 

**4,·VlD. c.n.a. .. ,p.ct. 10·11.** 

Respecto a las areas que conforman el cuerpo de una revista encontramos una definición de estas, propuesta por Madrid 5 :

A) Zona comercial: incluye los anuncios o la publicidad que hay en la revista, y ocupa la parte final y la del principio precediendo al cuadro editorial, al índice y al directorio, la publicidad puede encontrarse en la parte media

B) Zona de contenido y articulo por secciones: La definición de áreas se ocupa también de la división del contenido en artículos, se agrupan baio una sección (temática).

Una vez conocidos los elementos que forman a una revista, hablaremos ahora de sus características de contenido.

"La revista desde la creación de su primer modelo buscaba la reproducción de los acontecimientos y personas; principio que hasta nuestro días ha seguido vigente puesto que el acontecimiento extraordinario o la figura pública interesante acreditan al espectador una contemporaneidad placenteramente estimulante. Básicamente el contenido de una revista busca hacer suceptible de imitarse lo loable. lo bueno o bien de expresarse lo censurable, lo malo, tiene que comunicar la noticia memorable de una forma psicológicamente retenible", e El texto ocupa un papel primario, y las imágenes un papel secundario, pero estas logran un efecto mucho mas intensos, por lo que su uso en la actualidad es verdaderamente considerable. En un principio (1780) su proporción era de un 5% de imágenes y el resto texto en 1880 era el doble. Después en 1900 ascendió a un 25% y en la actualidad el 50%, o mas Paralelamente aumento también la dependencia de la esfera económica, los anuncios que son los que mantienen generalmente una revista es aproximadamente 30% o más del espacio general. Estos datos y características antes mencionados, se refieren básicamente a las revistas ilustradas que en el mercado ocupan un alto porcentaje (90% aprox.), pero existen también revistas que buscan por medio del uso de una mayor cantidad de texto comunicar sus objetivos.

5.- Juan Antonio, Madrid, Cuadornos de diseño IV "Comentarios sobre el diseño gráfico de quetro revisitas mescanae de principio de siglo".Mésico D.F. UIA,1985.

6.-Herman, Ehmer, K. Revistae juveniles comerciaies, pp.235 e 239.

A continuación mencionaremos las características formales de una revista, iniciaremos con un aspecto que es básico y de suma importancia el formato:

Este aspecto no esta sujeto a caprichos artísticos: existen ya formatos establecidos y deben de ser tomados en cuenta dependiendo de las características que se le quieran dar y de 3 consideraciones practicas: 1) Facilidad de manejo.

2) Adaptibilidad del contenido al formato

3) Limitaciones mecánicas de los tamaños de las prensas de impresión.

Así, las revistas de tamaño pequeño se adoptan particularmente a su contenido, el cual debe de ser una mayor cantidad de texto y las imágenes ocupan un porcentaie menor. Los formatos mayores buscan en contraposición darle un mayor énfasis a las imágenes que en su mayoría son fotografias, las cuales buscan un mayor impacto visual. Pero el uso más común de formato es el de 21.5 x 28 cm, aproximadamente. dependiendo claro de las características de tamaño del papel, por lo que su maneio es va familiar y cómodo para el lector. Y por ultimo la gran parte de los formatos de revistas son rectángulos verticales.7

Otro aspecto que es de suma importancia para una revista es el manejo de blancos o márgenes, ya que una revista se interesa en la transferencia de conceptos, para lo cual requiere de la máxima sofistificación en presentación visual, esta debe ser clara y correcta, el orden y la simplicidad son las características que debe de imperar en un buen diseño editorial, Los márgenes cumplen la función de enmarcar y limitar el inicio y el final del original verbal y ayuda para que las paginas y los desplegados sean más atractivos y estén más unificados al englobar los elementos de una pagina en un recuadro enmarcado con áreas blancas.

7.-Arthur, T.Turnbull Comunicación Grafica:Tipográfia.Diagramación.Diseño.Producción politiga 303

## **CAPITULO II**

Ahora hablaremos de la Portada:

Esta por si misma debe de estlmular la atención y crear el deseo de entrar al mundo que nos esta presentando. Debe, también, lograr una identificación instantánea de la revista, de otras que pueden ser competidoras, además de lograr distinguirse de números anteriores.La portada esta integrada por titulares e ilustraciones ó combinadas, por el cintillo, indicador o directorio, el cual debe de ser único y de tamaño suficientemente legible para su reconocimiento rápido y generalmente se ubica en la parte superior de la portada debajo del nombre de la pubicación. En lo que respecta a las caractertsticas del manejo texto-imagen en una revista, como ya se mencionó anteriormente, es de aproximadamente un 65% de Imágenes las cuales se convierten en la noticia o acontecimiento y el texto lo completa.

En cuanto a los géneros periodísticos que incluyen en sus secciones, la gran mayorta son artlculos y entrevistas de interés y fácilmente digeribles por el espectador. Respecto a la publicidad, esta área es de suma Importancia en una revista ya que gracias a ella se mantiene económicamente su producción, es por ello que ocupa un lugar especial en el diseño de la misma, ya que estos en algunas ocasiones son incertados en alguna sección por lo que su acomodo en el cuerpo de la revista debe de ser bien planeado para que realice satisfactoriamente su función. Por ultimo hablaremos del mercado el cual, generalmente, representa un tiraje considerable, ya que su difusión es masiva y en México podemos encontrar una extensa gama de revistas para una gran diversidad de núcleos. A los cuales llegan otros tipos de publicaciones pero no con la diluslón y tlraje de la revistas, estos son el libro, el folleto y el boletín.

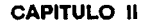

A demas de la revista existen otros medios de literatura impresa. Estos tipos de literatura, Incluyendo a el boletln, son medios que van directamente a los lectores por lo que recibe el nombre de literatura directa. Puede ser enviado por:

-correo

-ástribuido por ináviduos

-colocado en sitios convenientes en dónde los lectores pueden servirse por si mismos.

Estas piezas Impresas asumen muchas formas pero en ténninos generales pueden dividirse en tres grupos:

A) libros B) folletos C) hojas sencillas o plegables

"A) El formato de los libros, tradicionalmente estandarizado. tiene aproximadamente tres divisiones principales:

1 )Los preliminares o material inicial

2)EI texto

3)Las referencias o material final.

1) Los preliminares incluyen la anteportada o portadilla, que es la primer pagina Impresa de el libro en la que aparece soto el titulo de la obra; ta portada que Incluye el titulo y los nombres de autor y del editor y el lugar de la publicación, la pagina de copyright, el prefacio, los reconocimientos, el contenido, la Introducción.Cuando no es parte del propio texto, y a menudo un segundo falso titulo. La tradición rige el orden de estas páginas que, al igual que su colocaclón,pueden caer a la Izquierda o a la derecha Los folios o números de páginas están en numerales minúsculos o romanos y aparecen primero en la pagina de apertura de el prefacio, aunque la numeración real empleza desde el falso titulo.

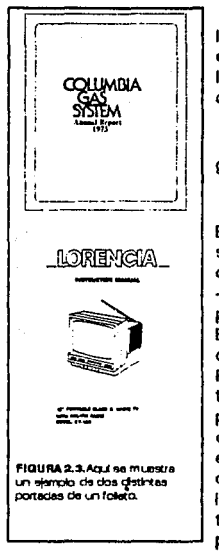

2) El texto o cuerpo de la obra contiene los capítulos. En el cuerpo de la obra o el texto y las relerenclas, los rollos están en arábigos y pueden estar a la cabeza o al ple de la paglnaNormalmente aparecen comisas en la parte superior o inferior de cada pagina, y el contenido es a menudo diferente en la paginas derecha e izquierda

3) Las referencias o finales constan de apéndices, biobibliografía, glosario, índice analítico, etc."s

B) Ahora hablaremos del lolleto.

El folleto es un libro de poca extensión que sin ser periódico, reune en un solo volumen entre 5 y 48 páginas, excluidas las cubiertas. Según la delirnción olicial sugerida por la UNESCO.

-Las caracterlstlcas técnicas de los lolletos,tamblén conocidos como panlletos u opúsculos.son:

El numero de paginas que varia de 5 a 48 y el numero de estas debe ser divisible entre cuatro.El formato mismo puede ser vertical u horizontal. Por otra parte, el folleto por su habitual naturaleza promocional, a menudo tiene un diseño informal. Puesto que despliega un mensaje a través de paginas subsecuentes, como en un libro, debe de mantenerse una continuidad de estilo por parte de el diseñador. La disposición de los elementos en un folleto puede diferir de una pagina a otra.La carátula comunmente designada cublerta,en el caso de un lolleto Informativo o literario será manejado en forma más conservadora, colocando solo el titulo formal o Informalmente, y si la naturaleza de el folleto es más promoclonal, el tratamiento artístico de la cubierta puede ser más extenso e Incorporar elementos tanto visuales como verbales como lo muestra la figura 2.3..

8.-ARTHUR. TURNBUU, Comunicación gráfica tbografia,dagramación,diseño,producción. pp 354

"-Elementos que se deben de tomar en cuenta para el uso de un folleto:

1. Un texto prolongado que requiere continuidad en la presentación.

2.-La necesidad de varios ejemplos ilustrativos. 3.-Material altamente técnico.

4.-Material de catalogo.

5.-Reflejar intereses promocionales."9

C)Finalmente explicaremos uno de los grupos mas sencillos y comunes en su utilización que es el de las hojas sencillas o plegables.

Las hojas impresas que salen de la prensa no siempre asumen la forma de libros o folletos.Muchos trabajos son conocidos como volantes.Algunos pueden ser impresos conjuntamente en una gran hoja de prensa y después cortados.Estas pueden asumir muchas formas, tarjetas, anuncios, carteles, volantes,formas c ornerclales, sobres, etc. Existen formas impresas que son producidas por las dos caras y sUfren doblezes, estas piezas reciben el nombre de plegables o prospectos.Su formato es de 21.6 X 28 cm.y de 24 X 35.6 cm aproximadamente. El principal problema de diseño que presenta este tipo de impreso es la ordenación en serle de sus páginas la cual no es rfgida como la de un folleto o un llbro. Pueden existir paginas subsecuentes y paginas individuales, que pueden ser leidas por el lector en cualquier momento y deben de dar la Idea total del mensaje.lo cual es diffcil y dependerá de la capacidad de el dlsenador para resolver estos problemas de comunicación.

8.~BIO. **p353** 

Por ultimo los elementos que se deben tomar encuentra para et uso de un plegable son:

"1.-Cuando es necesario presentar una serie de ilustraciones,como los diferentes modelos de un producto.

2. -Un texto corto pero civisible.

3.-EI desplegable naturalmente crea una Impresión de clímax. 4.-Son requisitos la velocidad de producción y la economía La producción de folletos significa realizar operaciones de doblado y encuadernado adicionales que toman tiempo,mientras que los plegables pueden ser enviados por correo tal como salen.Con estos últimos, se deja abierta una sección para anotar el destinatario y para Imprimir la franquicia postal, es decir, una indicación de que el remitente tiene penniso para pagar el porte al momento de el envio en lugar de poner timbres. Los plegables generalmente son enviados en sobres, lo que causa un doble gasto de sobres e lncertos.

5.-Se exige poner el ple de Imprenta, por ejemplo en los nombres de diversos comerciantes. Este trabajo puede hacerse económicamente en las hojas plegables antes de ser dobladas."10.

Una vez que se describieron las características de los tres tipos de literatura directa más utilizados, mencionamos otro medio de literatura que actualmente es muy utilizado como se describe a continuación.

#### **2.2. EL** l90LETIN.

El boletín desde sus Inicios siempre conservo su función de Informar sobre temas de Interés para un sector determinado con artfculos breves y conslsos.

Es asf como en la actualldad,encontramos una gran cantidad de boletines con diseños y presentaciones diversas, de acuerdo a las necesidades, objetivos y presupuestos de tas Instituciones que los publican.De algunos anos a la fecha, con el uso de la edición por computadora la creación de estas publicaciones se han estandarizado en cuanto a la edición ,pero de ninguna manera se han establecido reglas sobre lormatos y diseno para la elaboración del boletín por lo que es necesario mencionar algunas caracterfstlcas que debe de tener un boletfn,por lo que presentamos su definición y desarrollo histórico.

10-IBIOEM. P 357

**CAPITULO 11 10** 

Definición de boletín:" /Comunicación publicada en los diarios. transmitida por televisión o colocada en un lugar públlco, con noticias de Interés general/ Impreso de corta extensión/ Publicación que trata de asuntos cientilicos o de otra fndole, generalmente publicado por una corporación/ Periódico que contiene disposiciones oficiales/ (Diccionario ilustrado de la lengua espat\ola tomo 8)".

El boletfn puede publicarse periódica u ocasionalmente dependiendo de las necesidades de la institución que lo edita Esta sienta sus bases en el requerimiento de contar con un medio pera dar a conocer información breve, precisa *y* constante acerca de los acontecimientos que suceden dentro o fuera de la organización. Es Importante tomar en cuenta que el boletln establece un vinculo de comunicación entre autoridades y comunidad. Asf es como en el siglo XIX merca el inicio de la Utilización de un medio de comunicación Impresa, el boletfn, que logra llenar una necesidad de informar a la comunidad sobre temas especializados y de Interés para la sociedad. El primer boletín que conocemos,es el Boletín de leyes del imperio Mexicano, publicado en 1866. Su estructura es la de un libro, con las funciones de un boletfn de acuerdo a las definiciones antes mencionadas, encontremos otros ejemplares con estas características como: el boletín de agriculture, minería e industrias, publicado en 1891 por la secretaria de fomento, colonización e industria de la república Mexicana. Boletín de estadística fiscal publicado en 1898, por la secretaria de estado y del despacho de hacienda y crédito publico. Posteriormente e/ Boletín comercia/ de la dirección general de consutados,de la secretarla da relaciones exteriores. es Importante mencionar que en esta hay una sección destinada a anuncios comerclales,que los anteriores a este no contaban y su periodicidad al Igual que los anteriores era semestral o anual. El Boletln de la universidad nacional da México, cuenta ya con variaciones Importantes: Su periodicidad (mensual) y su extensión que era de 50 paginas aproximadamente. En la década de los cincuenta encontramos el Boletín del arohivo general de /a nación publicado en 1959,el cual presenta las siguientes características novedosas: publicación mensual,su adquisición no era gratuita, su costo era de \$3.00 y en el extranjero S .50 de dlls.,contenfa fichas históricas artlculos sobre temas culturales del siglo pasad, otras caracterlstlcas eran el que se utilizaba una menor cantidad de texto,y estaba abierta atodo tipo de publlco,habfa una sección de otras publlcaclones del archivo en conjunto con otras dependencias, este Invitaba a canjear boletines por otros diferentes.

En la década de los sesentas el Colegio de México publica en el ano de 1 963 un boletln semestral, y en este encontramos características novedosas que marcan las tendencias estructurales de los actuales boletines, como son: Secciones cortas y concisas, se rompe con las lormas tradicionales de boletines en lorma de libro, su lonnato es de media carta (21.5 x 1 4 cm) consta de ocho páginas, su lormato es manejable, la lnlormaclón es colocada en dos columnas. Con esto, se puede concluir, que el boletln desde sus inicios siempre cumplió su función la cual es,como ya se menciono, informar acerca de temas: clentlflcos,artisticos,hlstóricos,llterarlos o diversos a un núcleo de personas reducido, con escritos breves. Es producido por empresas, corporaciones o Instituciones, y su periodicidad es frecuente,además de ser de lácil acceso para el publico lector.En lo que respecta al diseño del boletín,no existe reglas establecidas, este se diseña de acuerdo a los fines que la institución que lo produce, puede tener estructura de libro, de folleto o de plegable u hoja sencilla.lo cual lo muestra la siguiente tabla comparativa (tabla).Con esto damos por terminado el analisis sobre las caracterlsticas del boletln, organo Informativo que consideramos por sus caracteristicas, un medio propicio para el tipo de lnlormaclón que maneja y su facil pruducción en una Institución edlcativa, como se muestra en los siguientes capltulos

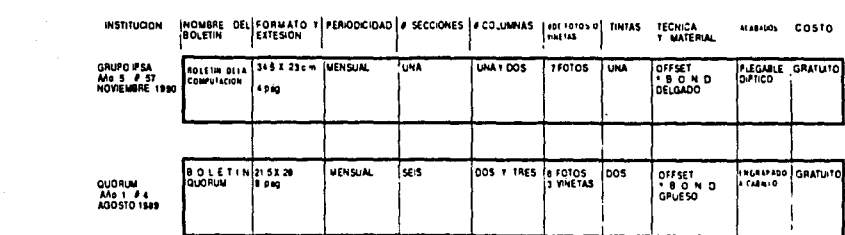

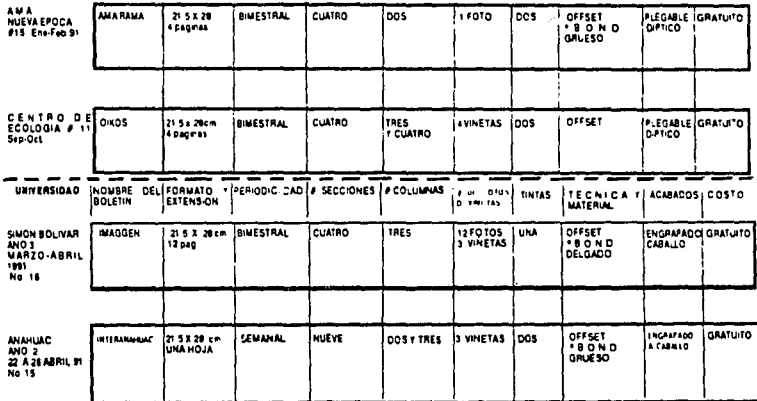

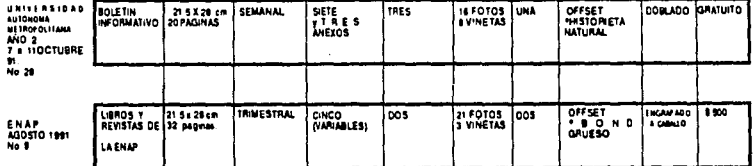

 $\sim$ 

**CAPITULO II** 

 $\cdots$ 

 $13$ 

 $\label{eq:2.1} \begin{split} \mathcal{E}^{(1)}_{\mathcal{E}}(\mathbf{r},\mathbf{r})=\mathcal{E}^{(1)}_{\mathcal{E}}(\mathbf{r},\mathbf{r})\,,\\ \mathcal{E}^{(2)}_{\mathcal{E}}(\mathbf{r},\mathbf{r},\mathbf{r})=\mathcal{E}^{(2)}_{\mathcal{E}}(\mathbf{r},\mathbf{r},\mathbf{r})\,,\\ \mathcal{E}^{(2)}_{\mathcal{E}}(\mathbf{r},\mathbf{r},\mathbf{r},\mathbf{r},\mathbf{r},\mathbf{r},\mathbf{r},\mathbf{r},\mathbf{r},\$  $\hat{f}_{\rm eff}$  and  $\hat{f}_{\rm eff}$  are considered as a simple sequence of  $\hat{f}_{\rm eff}$  and  $\hat{f}_{\rm eff}$  are considered as

# **3. PERFIL DEL DISEÑADOR Y COMUNICADOR GRAFICO.**

3.1. ANALISIS SOBRE INSTITUCIONES DE NIVEL SUPERIOR, PLANES DE ESTUDIO DE LAS CARRERAS DE DISEÑO Y COMUNICACION QRAPICA Y MEDIOS INFORMATIVOS QUE PRODUCEN.

México es un pafs "joven''. La mayor parte de la población nuctúa en edades de 15 a 45 anos, lo que nos conduce a cuestionarnos sobre la educación superior que está recibiendo y va a recibir la comunidad estudiantil en nuestro pals. Problema por demás complejo y diffcil de resolver, que siempre desata polémicas y dudas. En este breve análisis se trata de ofrecer un enfoque particular sobre cuatro instituciones de nivel superior que en el transcurso de los anos han evolucionado logrando robustecerse llegando a ocupar un lugar Importante en la educación superior en méxico. Estamos hablando de la U.A.M. (Plantel Xochimilco), de la E.N.A.P. (U.N.A.M.) ambas escuelas públicas,la universidad Simón Bolivar y la universidad Anáhuac plantel norte (estas dos escuelas privadas). Las cuatro muestran enfoques y perspectivas, mismas que son expuestas en sus programas de estudios. Al mismo tiempo se apllcaron cuestionarios a estas cuatro instituciones académicas que imparten la carrera de diseño y comunicación gráfica, con el objetivo de conocer y analizar los órganos informativos internos (boletines) generados en estas universidades, así como conocer sus objetivos, proceso de producción y perfil del lector. Estos datos nos servlran como parámetros para la elaboración de nuestro proyecto Hoja Suelta Este es el cuestionarlo que se apllcó:

1. $-\overline{c}$ Que tipo (s) de publicación(es) internas produce esta institución y con que periodicidad se publican?

2.-Mencione brevemente los antecedentes y el 6 los objetivos de este medio lnfonnativo.

3.-0escriba el proceso de producción del medio Informativo (detalladamente):

·Trabajo edltoria (recopilación de Información)

-Diseno editorial

-Producción editorial.

·Dlslribuclón (o venta) .

-Costos de producción.

A continuación mostramos los resultados obtenidos.

1.-UNIVERSIDAD AUTONOMA METROPOLITANA (PLANTEL XOCHIMILCO).

Comenzaremos con una de las universidades que en los últimos veinte anos ha tomado mucha fuerza y en la actualidad juega un papel Importante en la educación superior de nuestro pals: la U.A.M.X. en sus ob)etlvos esta Institución concede una mayor Importancia al permanente desarrollo de la Investigación sobre las prioridades que exige la sociedad. Con esto el profeslonlsta tiene un panorama mucho mas amplio para encontrar la soluciones mas adecuadas a los problemas gráficos a los que se enfrente. Al prolundizar en la estructura educativa planteada por la U.A.M.,notamos un profundo estudio sobre las necesidades y carencias del sistema educativo mexicano así como su entorno social.Es así como en su plan de estudios el estudiante de la carrera de diseno en la comunicación gráfica se enfrenta a materias como:

·Totalidad y diseno.

-Métodos matemáticos.

-Introducción a la comunicación humana

-Planeaclón.

-Diseno socia.

-Teoría de la comunicación.

Este listado nos da un ejemplo del real proyecto lnterdlscipllnarlo que se completa con materias prácticas tales como son:

• Tecnolo¡j'a de la producción ecitortal

-Talleres

-Laboratorlos.1

t. .Plen de estudios de le U.A.M.X.

**CAPITULO III** 

Para poner de manifiesto la Importancia que esta Institución le ha otorgado a la Investigación es el hecho de que a lo largo de la cerrera el alumno realiza teslnas(lnvestigaclones de corta extensión) que finalmente lo llevan a titularse al término de sus estudios, lo que facilita su entrada al mercado de trabajo. Otro punto a su favor es el Interés que han tomado un grupo de profesores y autoridades respecto al futuro *y* desarrollo de esta carrera, en primera Instancia realizó el prtmer de encuentro de escuelas de diseno gráfico, con un estupendo éxito, *y* posteriormente participó en la creación de la Asociación de Escuelas de Diseño Gráfico; así como la revista de enseñanza de diseño Gráfico "Encuadre" Universitario". Todo esto nos muestra a una universidad con mentalidad abierta y emprendedora.

En lo que se refiere a un medio Informativo esta lnstltuclón cuenta con un boletfn informativo el cual surge en el ano de 1 981 . Sus objetivos principales son:

-informar de manera clara, breve, oportuna y objetiva sobre todos aquellos eventos, manifestaciones y actividades académicas y administrativas de la universidad.En esta publicación se registran semanalmente planes de estudio, servicios y organización admlnlstratlva,publlcaclones recientes, recursos materlales,espaclos ffslcos,personas,cargos y fUnclones,trámltes escolares y administrativos,convenios,intercambios académicos,actividades deportivas y curturales,etc.

El proceso de producción que esta institución lleva acabo se desarrolla de la siguiente manera:

Búsqueda de lnfamación,de jueves a martes.Aqul se cuenta con el apoyo de dos reporteros,los cuales acuden a eventos o actividades dentro y fuera de la universldad,ya sea por iniciativa propia o por medio de avlsos que las diferentes áreas proporcionan.

-Posteriormente se realizan las notas.

-Se hace corrección de estilo.

-Se captura la información en el programa Ventura.

-Se arman las galeras

-Con un doumy armado se revisan las galeras

-Este doumy es revisado por Rectorla

-Se manda a producción, se hace el armado de negativos en planas. -Se revisan y se envla a Impresión el viernes.

## **CAPITULO 111** 3

**FACTORES HUMANOS** DEL DISENO I HISTORIA DEL ARTE 1 **IFORIA DEL** CONOCIMIENTO 1 TALLER DE **REDACCION I** TALLER DE DISEÑO IV DIBITIO IV **IABORATORIO DE** FOTOGRAFIA II TECHICAS OF **REPRESENTACION CRAFICA II HISTORIA DEL ARTE** Y EL DISEÑO II **TEORIA DE LA** COMUNICACION II **FACTORES ECONOMICOS PARA** EL DISENO II **PSICOLOGIA DEL** DISEÑO IL **IALLER DE DISEÑO VI** GENESA II **IABORATORIO DE ICICHIPAFIA IV HOUCAS DE REPRESELTATION CRAFICA IV TECNICAS DE IMPRESK 9 L B TEORIA DEL ARTE** Y DEL DISFRIO II **SEMINARIO DE** ANALISIS DE LA **DEALINAD** NACIONAL II SEMIOTICA IL TALLER DE DISEÑO VIII LARORATORIO DE **TELEVISION 11** LABORATORIO DE CINE II LABORATORIO DE **AUDIOVISUAL II TECNOLOGIA PARA** EL DISEÑO II **INVESTIGACION** DEL CAMPO **PROFESIONAL 11** SEMINARIO DE TESIS II floura 3.1 Acui se miastra el plan de estudios de la **Unversided Simon Bolvar.** 

#### -Se distribuye el lunes a primera hora.

El Perfil del lector, basicamente esta dirigido a personas con un perspectiva mas amplia sobre la problemática de México y el mundo: ejemplo de ello son sus artículos sobre:" la calda del socialismo en china" v" los problemas del niño citadino"; se dirige también a gente analítica y participativa del los asuntos internos de la universidad.

#### 2 - UNNERSIDAD SIMON BOLNAR

En lo que respecta a las universidades privadas destacan dos que en los últimos años han sobresalido y demuestran un avance importante con respecto a la enseñanza de esta carrera estas son: la Universidad Simón Bolivar y la Universidad Anáhuac (plantel Norte).

Comenzaremos con la Universidad Simón Bolivar.los antecedentes del establecimiento de esta carrera en la universidad datan de 1981 " del desembolvimiento propio de la cultura contemporánea en la que la emisión de mensajes gráficos constituye una parte esencial de la misma.Estos mensajes aparecen constantemente utilizados en la funcionamiento de la urbe, se difunden primordialmente a través de los medios masivos de comunicación; la televisión, los carteles, el cinematógrafo.los diarios.los libros.etc.."2

y son, como todo mensaje organizado socialmente, una fuerza activa que incide en la conducta humana. Por ello es indispensable que, quiénes los maneian sean personas que estén capacitados profesionalmente y no como ha venido ocurriendo en la mayoría de los casos, sujetos que se improvisan como técnicos de esta disciplina para suplir la ausencia profesional que existe en nuestro medio.

Los objetivos de esta escuela buscan que el diseñador pueda emitir mensajes claros y estéticos, que solucionen los múltiples problemas de comunicación visual que la sociedad necesita, estos mensales deben tener un sentido de responsabilidad profesional comprometiendose a una participación mas dinámica y no estancarse como lo muestra su plan de estudios en la figura 31. Tambien nos da una lista de características denerales de personalidad estas son:

Flexibilidad, firmeza, sociabilidad, resistencia, sentido del orden, colaboración y organización, sensibilidad, búsqueda de beneficio social y adaptabilidad.

2-PLAN DE ESTUDIOS DE LA UNVERSIDAD SIMON BOLIVAR

### CAPITULO III

En síntesis, podemos decir que los objetivos que propone esta Institución son claros y precisos, además se plantea que el alumno llene una serle de requisitos y aptitudes para que tome una responsabilidad plena como profeslonista ante la problemática de mensajes visuales que demanda la sociedad.Respecto a las materias que se Imparten estas muestran un equilibrio entre la teorfa y la práctlca3 Y en lo se refiere al canpo de trabajo esta casa de es1udlos describe un panorama amplio de oportunidades para que el profesionista se desenvuelva con facilidad. En referencia al medio de información con el que cuenta esta universidad es el boletín imaggen,el cual se distribuye desde 1981, gracias al esfuerzo de la Lic. Cleotilde Montova Juarez rectora de la universidad. El objetivo fundamental de la publicación es: Informar a la comunidad universitaria sobre diversos tópicos que atañen a las ocho disciplinas que se imparten en esta Institución: diseno gráfico/administración de empresas/químico farmacéutico blólogo/contadurfa pública/informática/educación primaria/ingeniería en alimentos y biología.

Proceso de prodUcción:

- -Recopilación y análisis de la Información.
- -Olagranaclón(bocetaje).
- -Armado computarizado con programa Ventura
- -selección de materiales Gráficos,fotogalfas,llustraclones y vlnetas.
- -Montaie, revisión e indicaciones técnicas al impresor.
- -Presentación a rectoría.
- -Entrega al impresor para su reproducción.
- -Se distribuye a profesores, alumnos y personal en !onna bimestral.

#### Perfil del lector:

Esta publicación llega a toda la comunidad y trata problemáticas y acontecimientos de las siete carreras;el boletín es leido por personas Interesadas en Informarse y participar en tos cambios **que** surgen durante el desarrollo de especialidad y formación profesional.

3.40EM.

#### ~.-UNIVERSIDAD ANAHUAC (PLANTEL NORTE\

La Universidad Anáhuac surge en 1964 como una pieza fundamental dentro del proyecto educativo de los Legionarios de Cristo y del fundador de la congregación, el padre Marcial Maciel. Con el objetivo primordial de "elevar la condición humana y social de los hombres y mujeres de México bajo la rectoría del padre Faustino Pardo L.C.<sup>\*</sup>4 En 1965 nace Psicologia y Ciencias y Humanidades; en tanto que Arquitectura y Derecho en 1966; en 1968 se inicia la construcción de las nuevas instalaciones en Lomas Anáhuac.Durante el mismo año no sólo se gradúa la primera generación de egresados Anáhuac sino que también se inaugura el nuevo campus, et día 4 de junio. Así mismo se abren las carreras de Contaduría Pública, Ingeniería Civil. Ingeniería Mecánico-Eléctrica y Lenguas Modernas. El gobierno de ta república reconoció el esfuerzo que esta universidad habla logrado por to cual te otorgó en t 981 el derecho de autonomfa y validez oticiat de estudios. En ta actualidad, en ta Anáhuac se imparten 18 licenciaturas, cursos de extensión y postgrado. "Los objetivos de ta universidad están basados en una filosoffa humanfstica y cristiana ya que busca trascender la preparación meramente intelectual y lograr esa formación armónica que pretende desarrollar toda ta personalidad y sus cualidades fundamentales para ejercer correctamente su liderazgo en un marco de libertad y responsabilidad."5 Para esto es necesario descubrir las aptitudes y tos recursos potenciales de cada uno, buscando lo original de la persona y desarrollándolo al máximo.Hay que ayudar a descubrir tos valores profundos de la vida para que pueda proyectarse cada uno en si mismo y hacia los demás. El plan de estudios es completo, equilibrado y.realista; guia e introduce al alumno al campo profesional y lo dota de las herramientas necesarias para un exitoso desarrollo profesional.

Por otra parte, esta institución cuenta con un boletín titulado INTER-ANAHUAC el cual nació como medio sencillo destinado a ditundir Información de manera ágil, espontanea y concreta, para et personal docente, directivo y administrativo de la misma universidad.

El boletfn, nacido en agosto de 1990,pretende ayudar al profesional de la institución a tomar conciencia general de la universidad, para contribuir a mejorar et sistema de comunicación interna de la ANAHUAC.Por otro lado, cada carrera publica su propio boletfn especializado.

n de estudios de la Universidad Anahuac dantel note.

**5.-1010** 

**CAPITULO III** 

Proceso de producción:

-Recopilación de la información con ayuda del colaborador de la escuela -Redacción de la información.

-Captura de infoonación en computadora

-Impresión de las notas.

-Planeaclón del contenido del numero,de acuerdo a la Información recibida

-Medición de la información del boletín por computadora.

-Revisión de las impresiones por la ecitora y asistentes.

-Autorización del boletín por el director de comunicación lnstltuclonal y el rector.

-Correcciones.

-Impresión.

-Distribución semanal.

Perfil del lector:

El boletín INTER ANAHUAC va dirigido a docentes, directores y administrativos, y su información es fácil y rápida de digerir y no busca profuncizar sobre algún tema o problema en especial.

### 3. 2. FORMACION ACADEMICA EN LA E.N.A.P.

La E.N.A.P. es una de las Instituciones con mayor tradición e Importancia en México.A través de los af\os que han transcurrido desde su fundación ha sufrido un sin numero de transformaciones mismas que en la actualidad refleja en sus objetivos y planes de estudio. En el año de 1 781 Don Jerónimo Gii propone la creación de la academia de San Carlos, en noviembre de 1 785 se firma la cédula que aprueba la fundación de la Real Academia de las tres nobles artes, en 1822 la sltUaclón económica y política obliga a cerrar la escuela.Es en el año de 1843 cuando Javier Echeverrfa Inicia la reorganización de la escuelaEn 1867 cambió su denominación a "Escuela de Bellas Artes". Posteriormente, es en 1 91 O, pasa ha formar parte de la Universidad de México.Es en 1929 cuando las escuelas de pintura, escultura y la facultad de Arquitectura quedan comprendidas dentro de la Escuela de Bellas Artes, en 1935 desaparece la Escuela de Bellas Artes y se crean las Escuelas Nacionales de Arquitectura y Artes Plásticas; en 1959 se Incorpora la carrera de dibujo publicitario y en el año de 1968 se establece el nivel licenciatura.En 1970 se modifican los planes de estudio para convertir en una sola a las carreras que exlstian en forma de especialidades (Pintura.Escultura y

## **CAPITULO 111 7**
Grabado) estableciéndose la carrera de Artes Visuales.Finalmente en 1973 se crean las licenciaturas en Diseno y Comunicación Gráfica

En la actualidad la ENAP tiene distintas actividades como son:

\*Impartir educación superior a nivel licenciatura.en las diferentes especialidades de las artes pláticas y las artes visuales para formar profesionistas. También imparte la maestría en artes visuales con las orientaciones de pintura, escultura, grabado, arte urbano, diseño y comunicación gráfica,en la división de estudios de postgrado,esta se encuentra en la academia de San Carlos en el centro histórico de la Ciudad de México.

\*Desarrollar los planes y programas que especificarnente se han lmplantado,para obtener los grados de: Lic. en comunicación gráfica,diseño gráfico o artes visuales; y maestro en pintura,escultura o grabado.

\*Realizar los estudios necesarios sobre los planes y programas de estudio de la diferentes especialidades y en su caso, proponer las modificaciones que los mantengan actualizados.

\*Preparar conferencias, seminarios y cursos especiales, y organizar y colaborar en congresos nacionales o internacionales relativos a las disciplinas que se imparten en la escuela

En lo que respecta a los planes de estudio y objetivos de la ENAP observamos en primer término, que el alumno es llevado hacia un desarrollo de la sensibilidad así como a un adiestramiento para el correcto control y dominio de las técnicas y medios para la comunicación, mediante Imágenes y símbolos gráficos.Esto se muestra en materias como diseño, dibujo, tipografía, etc.En esta etapa al alumno se le enseña las técnicas para el desarrollo de sus proyectos gráficos.La investigación y teoría son ramas contempladas en esta etapa inicial, que no logra ser lo suficientemente completa Quizá por ello el alumno no le concede la importancia necesaria, y se inclina más hacia las materias practicas. Lo que así comienza se agudiza en el trasncurso de la carrera, provocando un desarrollo profesional incompleto que constituye un problema esencial

al que se enfrenta el egresado de la ENAP primero en la elaboración de su proyecto de tesis y posteriormente en el campo de profesional.

Por otra pene uno de los aspectos que las carreras de comunicación y diseno gráfico buscan en sus objetivos es que "el alumno de mas importancia al espectador ya que es la persona que reclbira el mensaje gráfico, mediante los medios de comunicación visual y educatlva,se podra orientarlo hacia su superación étlca e intelectual". 6 Esto es realmente acertado e inteligente, ya que dependerá de este que el mensaje funcione o se pierda y mientras exista una mayor preocupación por educar visualmenete al espectador se dará una completa retroalimentac1on entre el emisor y el receptor.

Respecto a los medios impresos que produce particularmente la ENAP encontramos a el boletín bibliográfico cuyo objetivos es difundir el material de la biblioteca y, como consecuencia, promover ta lectura en la ENAP.

Proceso de producción:

-Recopilación de Información.se realiza un listado de los libros (por alumnos de servicio social).

-Selección de los títulos que se resumiran.

-Baboraclón de resumenes.

-Revisión.

-Recepción de colaboraciones de profesores.

-Realización de entrevistas

-elaboración de presentación.

-Mecanografiado.

-Captura y revisión.

-Se envia a diseño.

-Se recopila la información(texto,imágenes,fotos,ilustraciones).

-Marcaje de orlgnales(texto).

-Fotocomposición(composición tipográfica).

-Corrección de galeras.

-Producción de orlgnales mecánicos

-fotomecánica.

-se manda a Impresión.

Perfil del lector:

Esta publicación va dirigida a personas preocupadas por elevar su nivel académico y cultural.

B.·Plan de estudios de la E.N.A.P.

.3.2.1. PROBLEMATICA EXISTENTE DEL ESTUDIANTE DE DISEÑO Y COMUNICACION QRAFICA DE LA E.N.A.P

Una vez analizados la historia y objetivos de esta institución nos abocaremos ha mencionar algunos de los problemas a los que se enfrenta el estudiante, desde su incorporación hasta la culminación de su carrera. Es a raíz del cambio a sus nuevas instalaciones en Xochimilco en 1979, cuando la ENAP se incorpora la enseñanza de las disciplinas de diseño y comunicación gráfica. Para la década de los ochentas dichas carreras tienen un auge inusitado en la matricula escolar y llegan a conformar actualmente el 80% del alumnado de la institución.Debido a esto surgen problemas que a través de los años no se han podido ajustar,estos son:

-Las instalaciones son insUficientes e inadecuadas: pues no fueron planeadas para la sobrepoblaclón de la escuela, para atender este problema se han realizado modificaciones sin una planeaclón correcta

-La biblioteca,fototeca,laboratorio de fotografía,sala de cómputo, así como otros servicios resultan insuficientes, por lo que un número razonable de alumnos se ven limitados al manejo y conocimiento de equipo necesario para su desarrollo profesional.

-El mobiliario (restiradores y bancos) también es Insuficiente lo que impide al estudiante, asl como al profesor un adecuado seguimiento del desarrollo de algún provecto dentro de las instalaciones. -曰 mal manejo de espacio no permite la adecuada utilización de las instalaciones deportivas.

-Debido a la demanda de estas carreras no se ha podido reestructurar los planes de estudios, para que contemplen la problemática de trabajo que la sociedad requiere y a ta que el estudiante se va a enfrentar asl como la dura competencia, con egresados de otras instituciones que, como ya vimos tienen un plan de estudios actualizado a las necesidades que el pals demanda

-Finalmente, los medios de Información lntema(periódlcos murales) resultan obsoletos y no logran sus ob)ettvos primordiales que son mantener eficazmente Informada a la comunidad de la ENAP en su contexto social, asl como en su problemática interna Este último punto el que mas nos preocupa y el que mottvó el presente documento de tttulaclón.

A continuación mostramos una alternativa para mejorar la Información y comunicación entre la comunidad de la ENAP.

#### 3.3. IMPORTANCIA DE LA CREACION DE UN BOLETIN INFORMATIVO EN LA ENAP.

La comunicación es el puente de entendimiento entre los seres,es por ello que poniendo los ojos en la ENAP,nos preocupa que la comunidad de académlcos,estudiantes y egresados,no estemos vinculados por un órgano lnlonnatlvo que nos una Federico Engels senala que"el hombre no puede vivir sin sociedad y la sociedad sin comunicación y depender de las condiciones y los hechos sociales". Esto es que debe existir una retroalimentación entre el estudiante y su entorno soclal,lo cual no se da en la ENAP,de ahl la necesidad contar con un medio informativo que ubique a la comunidad con su realidad. A continuación enllstaremos las necesidades que las diferentes áreas de la escuela requieren para una comunicación más directa con el estudiantado de la ENAP. Esto es tangible en áreas como Servicios Escolares, Difusión Cuttural, Servicio Social, Computo, Actividades Deportivas y al máximo la educación. En ellas el estudiante no conoce los beneficios y servicios que se le brindan y en consecuencia este no los aprovecha en su totalidad. Al salir y enfrentarse a la realidad profesional con estas el egresado tendrá que capacitarse, para llenar estas vaclos y ser mas competitivo.

Para demostrar estas aseveraciones se aplicó un cuestionarlo a la comunidad de la ENAP,en el cual se pregunta al estudiantado sobre los servicios y prestaciones que brinda la escuela en diferentes áreas.Acontinuaclon mostramos los resultados obtenidos y observaciones y una lista de datos comparativos de los préstamos y servicios que presta la escuela obtenidos gracias al : "INFORME 1985-1990 DEL MTRO. JUAN ANTONIO MADRID VARGAS"

# 1.-¿CONOCES LOS TRAMITES QUE PUEDES REALIZAR EN SERVICIOS ESCOLARES?

OBSERVACIONES:La mayoría de los que conocen los trámites de servicios mencionan los mas comunes:trámite de credencial,constancias de estudlo,exámenes extraordlnarlos,etc.,lo preocupante es que un número considerable desconocen los trámites que se pueden realizar en servicios escolares como son: constancias,historiales académicos,certificados,revisiones de estudios, entrega de documentos oftciales, carta de créditos, reposición de credenciales y resellos;por lo cual varios estudiantes van arrastrando problemas administrativos aun siendo egresados.

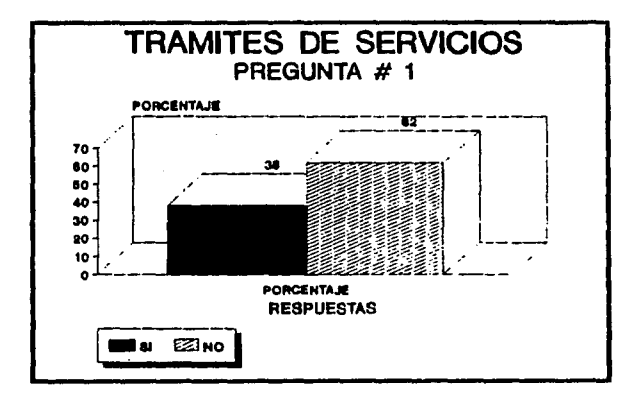

12

# **CAPITULO 111**

# 2-JSABES LAS FUNCIONES DE DIFUSION CULTURAL?

OBSERVACIONES: Estas cifras nos demuestran la necesidad de un medio informativo que proporcione fechas y lugares de los eventos que se ofrecen dentro y fuera de la escuela, y que son bastantes a lo largo del año.El arduo trabajo que realiza este departamento es prácticamente desconocido por la comunidad de la ENAP.

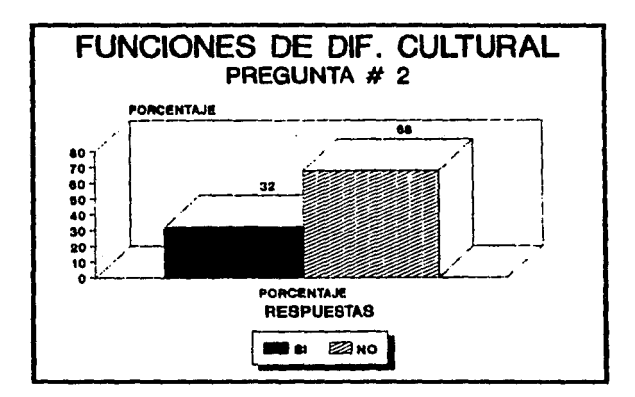

3. - USABES LOS REQUISITOS PARA INGRESAR AL AREA DE COMPUTO?

OBSERVACIONES:Estas cifras realmente son preocupantes,ya que la computación se está convirtiendo cada día en una herramienta indispensable para el diseñador y comunicador gráfico y las respuestas nos demuestran una total faita de información del estudiantado de los cuatro años acerca del equipo de cómputo con el que cuenta la escuela.

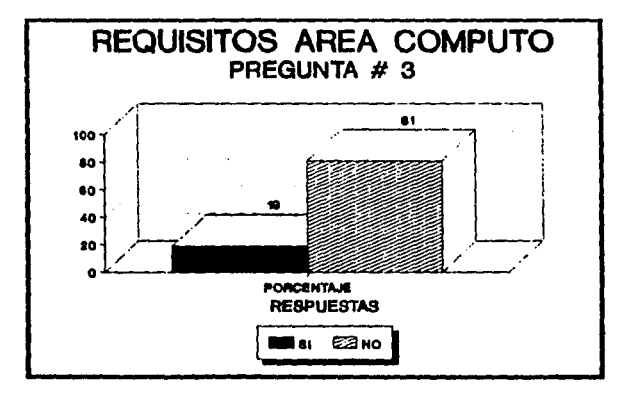

4. LCONOCES LOS SERVICIOS QUE TE BRINDA LA BIBLIOTECA?

OBSERVACIONES:Los resultados obtenidos en esta pregunta nos demuestran que este es el servicio mas utilizado por el alumnado, pero esa cifra negativa de 8% nos demuestra que hay fallas de comunicación que se deben de corregir.

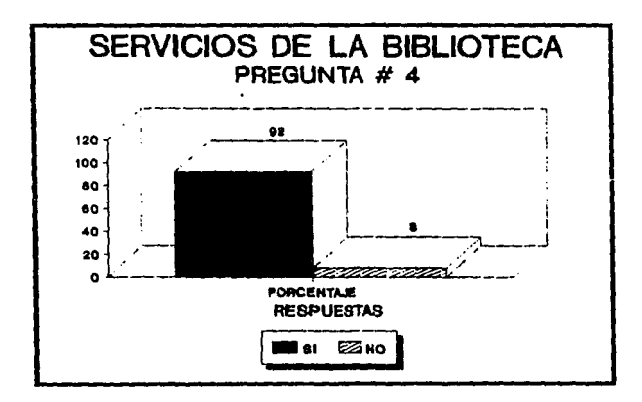

5.- ¿CONOCES EL EQUIPO QUE TE PRESTA LA ESCUELA PARA TU DESARROLLO PROFESIONAL?

OBSERVACIONES:Es importante destacar en este punto que la mayoría de respuestas afirmativas mencionan equipo fotográfico como charolas y ampliadoras solamente, lo cual nos deja entrever que no hay un completo conocimiento del equipo que brinda la escuela en está área entre el cual podemos encontrar: la cabina de grabación, equipo de video.préstamo de lámparas.lentillas.marginadoras.químicos.etc.

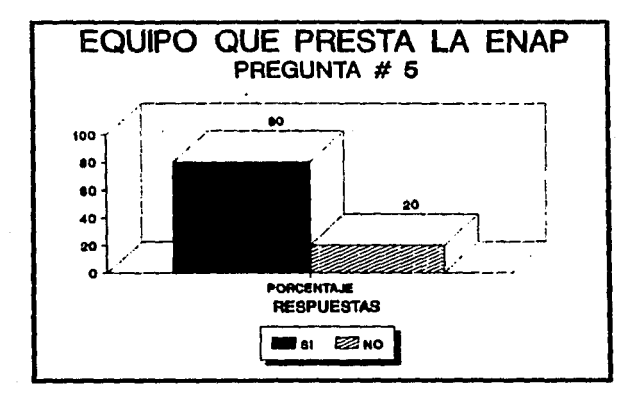

**6-JCONOCES LOS TRAMITES PARA REALIZAR TU SERVICIO** SOCIAL?

OBSERVACIONES: Es importante destacar que en este punto la gran mayoría de estudiantes desconocían los trámites para la realización del servicio social eran alumnos de quinto y sexto semestre e incluso algunos de séptimo, lo cual es digno de tomarse en cuenta pues se evidencia que el educando deja este importante complemento de su formación académica al ultimo lo cual en ocasiones le causa problemas para su desarrollo en el campo profesional. En ocasiones el alumno realiza su servicio social en lugares o instituciones en las cuales no activa sus conocimientos y termina realizando otras actividades totalmente aienas a su campo profesional,

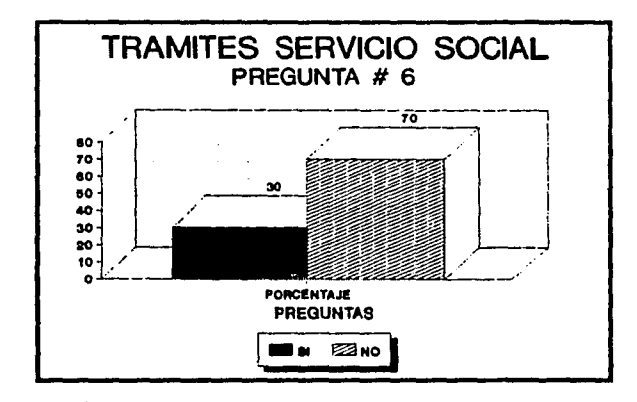

# 7-¿CONOCES LOS TRAMITES PARA LA REALIZACIÓN DE TU PROYECTO DE TESIS?

OBSERVACIONES: Estas clfras realmente son representativas de una problemática del estudiantado de la ENAP: ya que por la falta de información hay un bajo índice de titulación y como se muestra aquí uno<br>de los factores que influyen son la falta de orientación y motivación al alumno interesado.

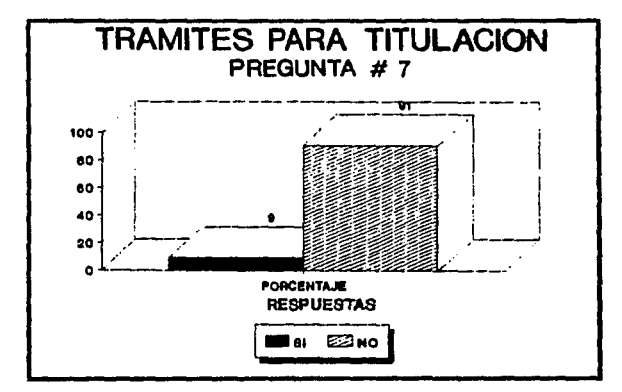

8. ¿CONOCES LAS ACTIVIDADES DEPORTIVAS QUE TE BRINDA LA ENAP?

OBSERVACIONES:Las actividad deportiva es necesaria y formativa para el desarrollo completo del estudiante;pero en la ENAP este aspecto se ha descuidado en los últimos años. Y aunque se han realizado intentos esporádicos para dar al alumno la oportunidad de ejercitarse, los resultados han sido desfavorables.

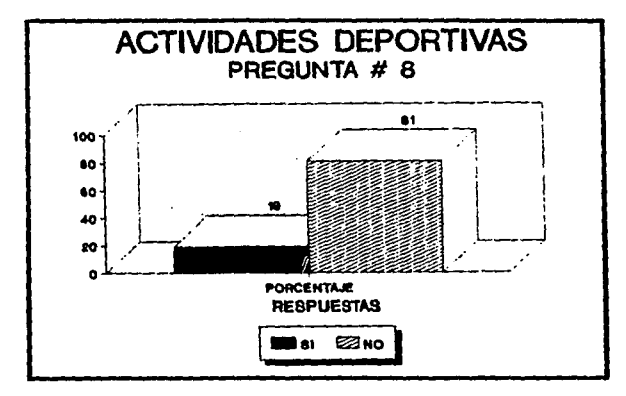

## **CAPITULO III**

19

9. - USABES LOS REQUISITOS PARA UTILIZAR LOS PERIODICOS **MURALES DE LA ESCUELA?** 

OBSERVACIONES:Esta pregunta buscaba demostrar las fallas de los pocos medios informativos con los que cuenta la ENAP, y el resultado es<br>evidente, la mayoría del estudiantado desconoce que puede utilizar los periódicos murales sin requisito alguno.

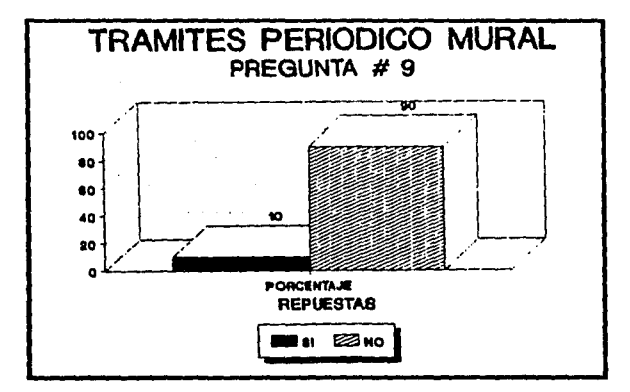

20

10. ¿CONOCES LOS TRAMITES PARA UTILIZAR LAS GALERIAS Y EL **AUDITORIO?** 

OBSERVACIONES: Al igual que la pregunta anterior el alumno desconoce los mínimos requisitos para utilizar los medios de comunicación que brinda la ENAP

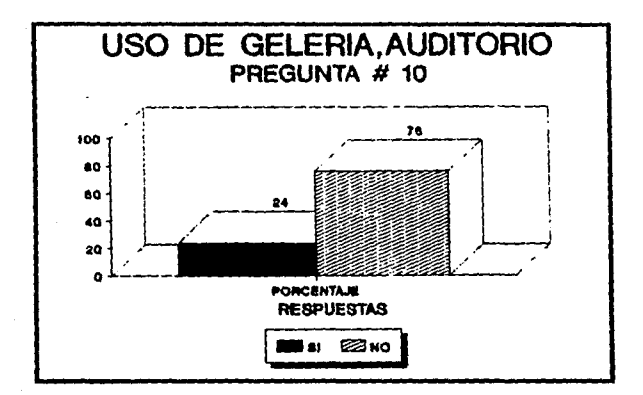

11. - LISABES QUE AYUDA TE BRINDA LA ESCUELA CUANDO ERFS EGRESADO?

OBSERVACIONES: Las cifras son más que obvias, la ayuda que brinda la ENAP a egresados es nula, excepto si se es adjunto de algun maestro, si se realiza el servicio social en la escuela o si se realiza su titulación. Por lo que existe un total desconocimiento del rumbo que toman los egresados de la ENAP.

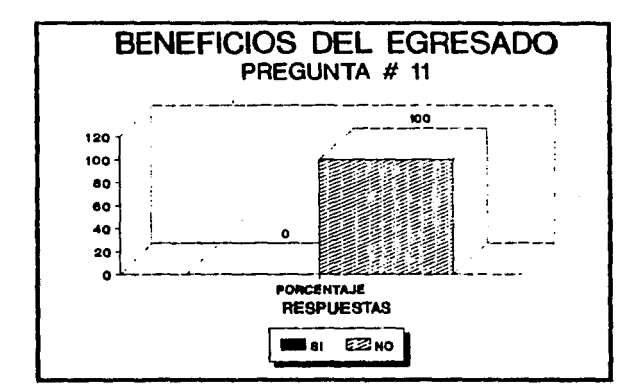

A continuación mostramos gráficas de los porcentajes de los resultados obtenidos de las preguntas realizadas a la comunidad de la ENAP: RESULTADOS DEL PROYECTO PILOTO

En base a los resultados obtenidos en el cuestionario anterior se realizó un proyecto piloto de boletín el cual se distribuyo con un cuestionario adjunto.para darnos cuenta si las secciones que se crearon cumplían con estas necesidades.Este fue puesto a consideración del alumnado y autoridades de la ENAP. 1. - ¿CONOCES LAS PUBLICACIONES QUE HAY EN LA ENAP?

OBSERVACIONES:Esta pregunta dejó ver el desconocimiento de la comunidad de las tres publicaciones que publica la ENAP,lo cual perjudica a los departamentos que las realizan ya que su trabajo no llega al público al que va dirigido.

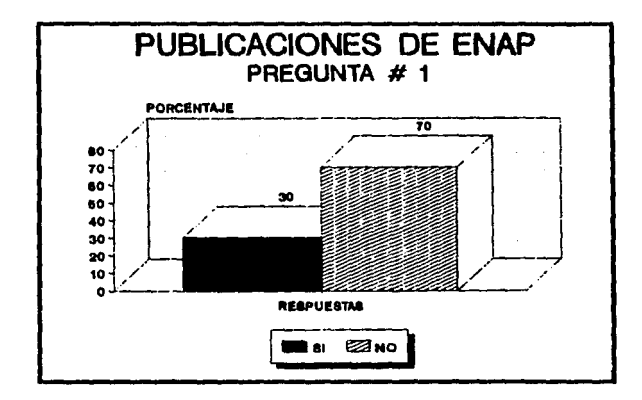

2.- ¿QUE OPINAS DEL BOLETÍN (proyecto piloto)?

OBSERVACIONES: La aceptación de este proyecto fue favorable pues<br>existe la necesidad de una publicación que informe a la comunidad de la ENAP.

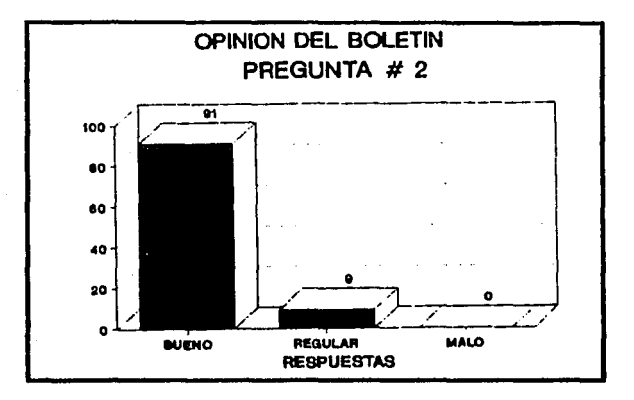

# 3-JOUE OPINAS DE SUS SECCIONES?

OBSERVACIONES:Una importante mayoría consideró completas las<br>secciones,y los que opinaron desfavorablemente pedían la inserción de una o dos secciones más.

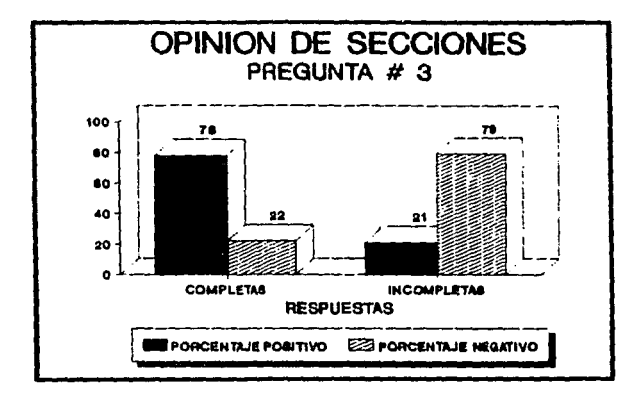

# 4-LCONSIDERAS QUE APORTA ALGO PARA TI COMO ESTUDIANTE?

OBSERVACIONES: Un porcentaje alto opinó afirmativamente, y esto es porque el boletín esta planeado para la comunidad estudiantil de la ENAP. Los resultados obtenidos se presentan en gráficas comparativas:

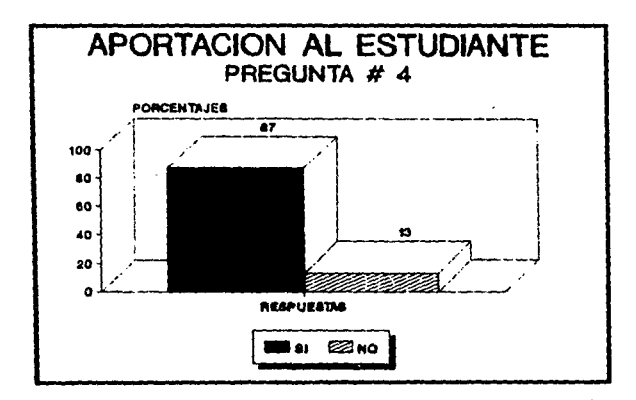

26

# 4 - PROPUESTA GRAFICA

#### 4.1. ELEMENTOS ORGANIZATIVOS DENTRO DE LAS ARTES GRAFICAS

La fase final de este provecto contempla; la elaboración propuesta gráfica. Ya demostramos la necesidad de un medio informativo para la ENAP, ahora subtentaremos el procedimiento que se llevara a cabo para su producción.\*

Uno de los principales problemas a los que se enfrenta cualquier institución o empresa que debe producir un provecto gráfico es el Presupuesto; respecto a este problema Gargallo nos menciona; "El proyecto gráfico debe de considerarse como una oferta de servicio y no como una oferta de precio". Ya dentro del proceso de producción menciona que:

"existen tres faces de trabajo: Preparación, impresión y manipulado estás deben de ser lo suficientemente claras para que las pueda interpretar cualquier técnico de la propia empresa o de otra similar".

Todo lo cual demuestra que el presupuesto debe elaborario un tecnico-conocedor de todos los detalles de producción. Como se demuestra en los parrafos siguientes.

"Para comprendar este complejo proceso se recurito al ansayo escrito por el industrial diplomado CARLOS GARGALLO scarca de la proprización y costos en las artes praficas;arcuel servirá de ejemplo pará splicario, el proceso de nuestro provecto.

## 4.2. COSTOS

En la moderna industria gráfica no se realiza un trabajo,no sin antes haber presentado un presupuesto al cliente para, mediante su aprovaclón garantice la conformidad con la cotización, con los materiales que se utilizaran, con los detalles de fabricación y con las condiciones de venta.

En este caso particular presentamos un presupuesto para la Impresión de este proyecto a las autoridades de la ENAP. Teorlcamente para confeccionar un presupuesto se deben de contemplar los siguientes conceptos:

Gastos Fijos: Son aquellos que permanecen constantes, y no varian con el aumento o disminución de la cantidad que se va a fabricar. Gastos Variables: Son los que varlan en función del cambio de ta cantidad que se fabrlca,el papel utilizado, tas horas de marcha de las maquinas, la tinta, los materiales de encuadernación, etc; Todos estos datos ya en la practica, generalmente, están ya Incluidos al solicitar el presupuesto de impresión, pero de nos ser así es importante tomarlos en cuenta. En la siguiente página se muestra una cotización cuyas cifras estan basadas en ta maqueta del boletín Hoja suelta y el costo unitario por pieza fue proporcionado por el jefe del departamento de diseño de la ENAP.

# COTIZACION PARA LA IMPRESION DEL BOLETIN INFORMATIVO DE LA ENAP "HOJA SUELTA".

FECHA: ENERO DE 1992.

TITULO: BOLETÍN DE LA ENAP

l'ORMATO: Carta

CONTENIDO: 14 paginas + cubierta.

FOTOGRAFIAS: 10 minimas de 1/2 tono en Interiores y una de 10 x 15 de1/2 tono en la portada.

COMPOSICION: Cuerpo de texto helvética 10.12.

IMPRESIÓN: Texto: Tipografía a 1\1 colores.

Cubierta: Tipografia, a 2\0 colores

Texto paginas centrales: 2.0 colorea.

PAPEL: Texto y Cubiertas: Bond Gráfico 67 X 87cm.44k.1.100 hojas

t!NCUADERNACION: Doblada.CANTIDAD: 1,000 Pjemplarea.

PRECIO POR EJEMPLAR:\$1,759.75.

Otro punto que debe de ser tomado en cuenta para la realización de cualquier proyecto editora! es la Infraestructura, es decir el equipo tanto material como humano con el que se contara Es asl como mencionamos una lista de requerimientos necesarlos para la producción del boletín hoja suelta:

\*Un espacio ffsico en el cual puedan laborar un total de 8 personas en dos tumos como son:

3 reporteros

3 disenadores

2 correctores de estllo.

\*MOBILIARIO:

3 restlradores

5 escritorios.

1 archivero.

1 computadora con programas para edición, diseño y procesador de palabras.

1 impresora laser.

1 scanner.

1 teléfono

5 lamparas.

1 maquina de escribir.

•MATERIAL: papel, pegamentos, escuadras, lapiceros, estilogratos, tinta, navaja, libros, revistas, diccionario, pinceles, pizarrón blanco, láplzes de color, plumones, etc.

Es importante destacar que esta lista representa los elementos optimos que se requieren para la producción de este proyecto, pero esta se puede ajustar a la situación que impere en el momento de la aceptación del proyecto. En los siguientes parralos se explicara con mas detalle el proceso de producción y los tiempos y movimentos a seguir.

#### 4.3.ORGANIZACION

Para conseguir una eficiente organización hay que establecer las normas de funcionamiento más adecuadas a la naturaleza del departamento, estudiar las técnicas más apropiadas e implantar los mejores métodos de trabajo en cuanto a:

1. Los puestos de trabajo.

2. La disposición de las instalaciones.

3. Los materiales: su almacenamiento y transporte.

4.-La organización de la producción.

5. Los métodos de trabajo.

6.-El control de calidad.

7.4 os servicios de mantenimiento.

Lo primero que hay que hacer en un pequeño taller mediana o grande industria gráfica es definir claramente las funciones de cada operario, encargado, técnico, administrativo o jefe que forman la empresa. Cada persona ha de saber exactamente para que está en la empresa, lo que ésta espera de él, de quien depende y quiénes dependen de él, de qué medios dispone, evitando con estas medidas interferencias de unas personas en los trabajos de otras o que algún trabajo se queda sin realizar porque no se sabía quien lo había de hacer.

La ignorancia en estos casos puede tener consecuencias muy costosas. De acuerdo a estos puntos presentamos y describimos los organigramas de flujo y de funciones para la realización del proyecto gráfico, de los cuales podemos destacar que para la aplicación real de este proyecto se encontro que debería de estar coordinado por una departamento ya establecido, en este caso se encontro que el mas idóneo y funcional es el de DIFUSION CULTURAL ya que por sus reglamentos internos y sus objetivos permiten realizar la labor de difundir la información generada dentro y fuera de la ENAP, apoyado por el departamento de publicaciones de esta escuela.1

1. REGLAMENTO PARA LA REALIZACION DE EXPOSICIONES EN LAS GALERIAS DE LA ENAPTEL DEPARTAMENTO DE DIFUSION CULTURAL SE COMPROMETE A.1.-Llavar a capo las labores de difusión tanto en los medios de comunicación masya de la UNAM,como en cualics de circulación nacional.

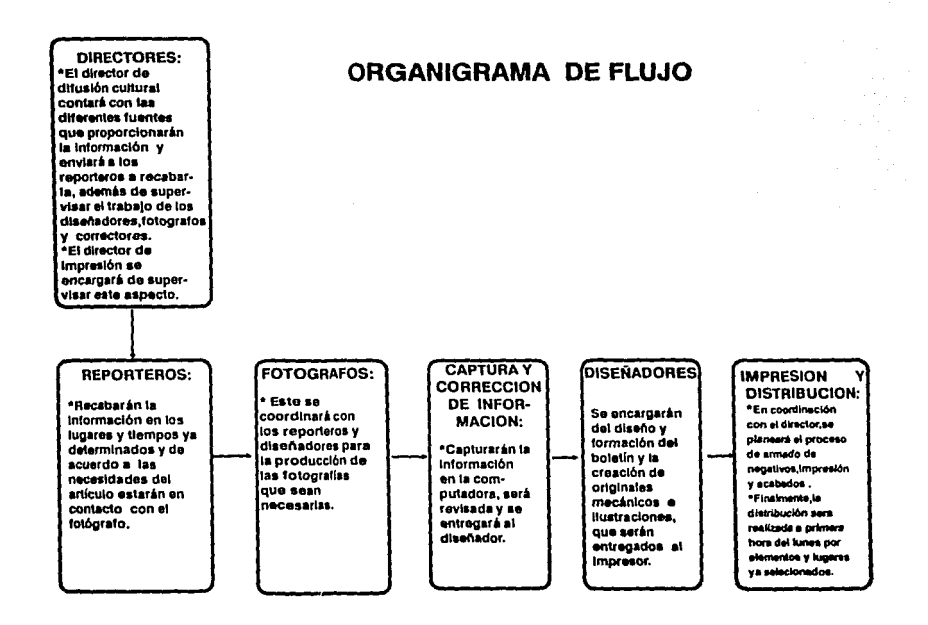

ß

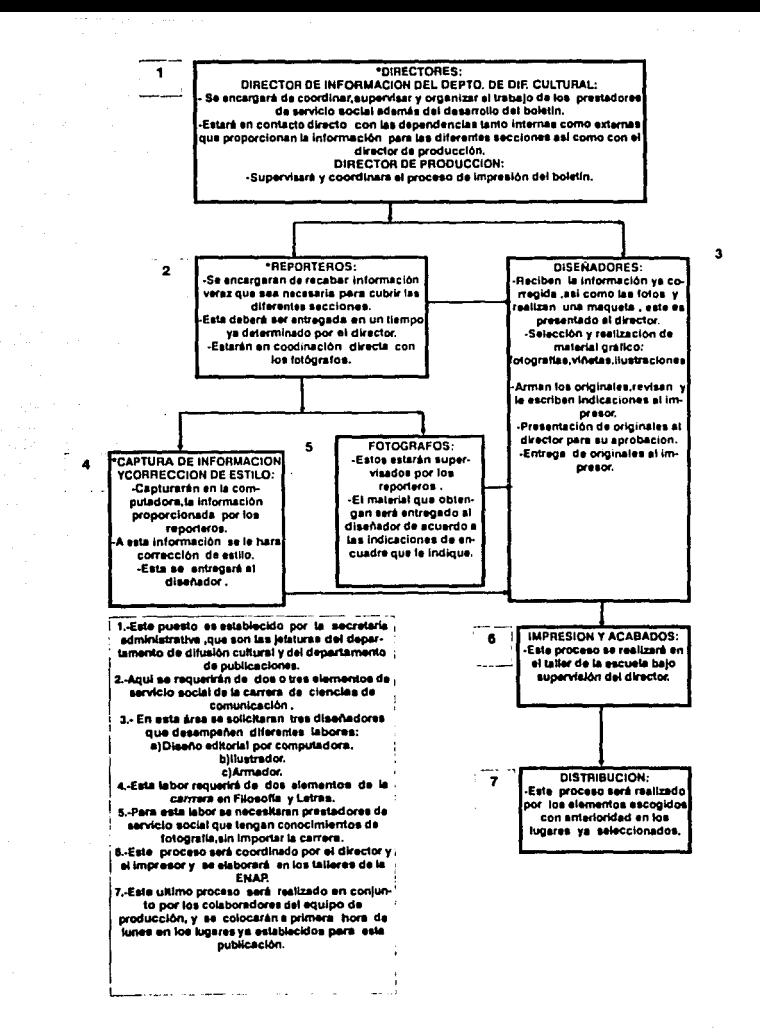

Una vez presentados los organigramas que regiran la organización de este proyecto, presentamos una descripción cronologlca del proceso de producción a seguir para posteriormente adentrarnos el la situación administrativa que regira a esta propuesta:

# **LUNES:**

-A primera hora reparto de boletines.

-Recolección de negativos y cibujos a la Imprenta ..Junta para detectar fallas del numero que se publico

### **MARTES A VIERNES:**

-Almacenar y desechar información

-Se comienza con el trabajo de recolección y captura de información.

-Planeación de caracteristicas del numero que va a salir.

-Acucir a las dependencias por información.

-Organizar y captutar la información de Bazar y Empleandote. -Corección de estilo.

#### **LUNES A MARTES:**

-Trabajo de diseño:composición en computadora,realizaclón de viñetas, armado de originales. -Mostrarlo a la dirección.

#### **MIERCOLES:**

-Ultimas corecclones a orlginales. -Uevar originales a la imprenta

## **JUEVES A VIERNES:**

-Impresión y acabados.

#### 4.4. PROPUESTA DE ADMINISTRACION Y RELACIONES PUBLICAS DEL PROYECTO QRAFICO.

Toda agrupación unida, para realizar un plan o proyectos requiere de una administración, la cual organizara y establecera la tabor que cada miembro ha de desempeñar dentro de la institución. Dentro de las diferentes teorlas administrativas. la de PETER DRUCKER. la cual denomino como "Administración Por Objetivos" en la cal especifica que todas las acciones deben de ser dirigidas por objetivos claramente expresados lo cual hace posible que un subordinado controle sus propias realizaciones, caracterfsticas que, en una proyecto como este permite un trabajo ágil y eficiente. Esta teoria fac1hta aue cada subordinado, participe en la fijación de los objetivos de trabajo que realiza ,se autosupervice y autocontrole. Pero toda acción individual debe de encaminarse a los objetivos de la organización. Los cuales le serán senatados a cada miembro que se integre al departamento de manera firme y clara. Por otra parte cada acción debe de ser medida y controlada con medios cuantitativos (cantidad,tiempo,calidad) requisitos que el departamento. de difusión cultural y de servicio social de la ENAP controlara

Pero para lograr que estos puntos se dasarrollen de manera óptima es necesario controlar las relaciones públicas tanto internas como externas que imperen en este departamento.Como sabemos ta función de las relaciones públicas es el manejo de un conjunto de actividades, electuadas por cualquier organización, para la creación y mantenimiento de buenas relaciones entre los miembros de la organización y los demás sectores de la opinión pública o "públicos".

En lo que respecta a las relaciones publicas internas, que es la que se establece entre los directivos y los empleados buscando una comunicación entre ambos para que juntos logren los objetivos de la empresa, Jorge Rios Salay nos menciona que existen ciertas necesidades que se deben de tomar cuenta para unas optimas relaciones publicas Internas *2.* estas se apite aron de acuerdo a las caracteristicas de este proyecto y el resultado fue el siguiente:

"1.-La necesidad de pertenecer a algo: por las característica de este departamento se ubica como uno de los mas importantes dentro de la comunidad de la ENAP.

2.-La necesidad de dignidad: todo miembro de esta publicación sera tratado con dignidad y respeto dentro y fuera del depto.

3.-Necesidad de seguridad: el hecho de realizar el servicio social dentro de un programa autorizado por la UNAM asegura que el tiempo que se labore en este proyecto sera administrativamente respaldado.

4.-Necesldad de perfeccionamiento o mejoramiento personal: los miembros que trabajen en este proyecto realizaran una labor profesional, la cual les exigira a superar sus errores para rendir con creces la labor que se le estará encomendando.

5.-Necesidad de poder creador: las caracterfsticas de una publicación periódica y con la variedad de secciones permite la libertad de crear nuevas opciones que enriquezcan a la misma"

2 Jorge, Rios Saley, Relationes, publicas, cd. 22.23

Respecto a la administración de este proyecto, como ya se menciono con anterioridad, estará establecida por objetivos, los cuales permltlran saber como va et proceso y mediante juntas periódicas se medira su evolución. En lo que se refiere a la selección de personal se dara a conocer mediante:

-Tableros o periodlcos murales ubicados en la ENN'.

-Cartas a los dferentes departamentos de servicio social de diferentes facultades de la UNAM.

·En la sección "Empleandote"' del boletín "Hoja suelta".

Posteriormente para su incorparción al departamento se realizara: \*Una entrevista previa en donde se especificara las características y objetivos del departamento y del proyecto, ademas de sus reglamentos lntemos,por medio de:

\*Un tnptico de bienvenida

\*Y la proyección de un audiovisual o video.

Por otra parte por las características de este proyecto, el cual nace de la retroalimentación entre el emisor y receptor, un punto importante es el de conocer las necesidades y opiniones del publico al cual llegaraEs por ello que se debe de tomar los siguientes puntos:

-Tomar en cuenta las opiniones y quejas.

-Ser veraz en la Información que maneja la publicación.

-Atender con cortesia al público.

Finalmente la relación con las autoridades debe ser cordial, e informaries periódicamente de los avances y problemas del departamento y la publicación.

Otro aspecto digno que debe de ser tomado en cuenta y que tiene conecclón con las relaciones publicas es la proyecclon de la lmágen gráfica del departamento que se proporcionara tanto a público como a personas que colaboren en este proyecto mediante la utilización y adecuación de soportes gráficos. 4.5. SOPORTES ORAFICOS.

La creciente necesidad de control de la implementación pública de los signos Identificadores ha hecho que cada dfa se preste más atención al sistema total de mensajes de identificación. Por lo anterior proponemos papelerfa Interna necesaria como soporte gráfico ordenador, funcional y sistemático. La papelerfa mlnima Indispensable que contempla características de uso técnico y justificación del diseño son:

#### PAPELERIA

\*\*TARJETA DE PRESENTACION .Estos serán útil para-las relaciones externas del personal y el equipo de trabajo.

CARACTERISTICAS: Formato 9x5 cm, horizontal, el logo está ubicado en la parte superior centrado, para ser captado fácilmente, tiene suficientes blancos para ser leida sin problemas.El nombre y el cargo se encuentran centrados y en diferentes tamanos dando jerarquía al nombre con un puntaje mayor que al cargo.El numero telefónico y dirección se localizan en la parte inferior dentro de una pleca(calados)para su fácil lectura En lo que respecta a los colores Institucionales de dlstribuiran de la siguiente manera:

-El color azul sera aplicado en la tipografía, en la pleca y en el perfil de: las hojas de logotipo.

-El amarillo sera aplicado en forma de plasta en el Interior de la figura de las hojas del logotipo.

# **"\*GAFETE DE** IDENTIFICACION

Características. Formato  $10.5 \times 12$  cm, vertical, en la parte superior aparece una ple·: a y en el interior de et!a se encueritra calado el nombre de la publicación, se le da esta jerarquia para darle seriedad y validez a esta identificación postenormente debajo de este se encuentra el logotipo. en un amplio espacio que permite ser apreciado con claridad. Enseguida se encuentran plecas que serán llenadas con ios datos de la persona que utilizarà este gafete asl como la fecha y firma del director de la pubic ación.

Finalmente en la esquina inferior izquierda se encuentra el espacio en el cual se colocara la fotografia que identificara al personal que porte este gafete.

-El color azul sera utilizado en la tipografia y el legotipo. -El color amanllo se utilizará en las plecas y las ftgurns de las ho¡as del logo11po.

\*HOJA MEMBRETADA-Estas son indispensables para el manejo administrativo interno y externo del boietin.

**Caracterlsticas:-Formato 21.5 x 28 cm., vertical, margen de amba;1,5** cm,abajo:1 cm.derecho:1 cm.izquierdo 3 cm.El logotipo se encuentra. centrado en la parte superior,posterionnente una mancha, la cual sirve de caia mecanográfica,y en la parte inferior una pleca del mismo ancho donde se encuentra la dirección. teléfono y nombre del departamento celados.

-8 color azul sera utilizado en la tipogalla y el logotipo -El color amarillo se utilizará en las plecas y las figuras de las hojas del logotipo.

### **••soeRE MEMBRETADO**

Características-Formato 10.5 x 24 cm honzontal, dentro de un margen de 1. 5 amba 1 a la derecha. t abl\jo y 3 izquierda se colocara el logotipo en la esquina superior izquierda,deba¡o una pleca de 12 x 3 cm la cual servira para escribir los datos del remitente y en la parte infenor una pleca dentro de la cual se encuentra los datos de la dirección.

-el color azul sera aplicado en la tipografía.en la pleca y en el perfil de las hojas del logotipo.

-El color amarillo se utilizara en las plecas y las figuras de las hojas del logotipo.

-Para obtener una eficacia identificadora teléfono y departamento. Los colores serán aplicados de Igual manera que la hoja y gafetes.

\*\*HOJAS DE LLENADO: -Esta es necesaria para captar, ordenar y dar secuencia a la inlonnación, de tas secciones· Empleandote y Bazar"

Caracterlstlcas: -Formato 21.5 x 14 cm., horizontal el logotipo se encuentra en el ángulo superior izquierdo, al otro extremo se encuentra dos espacios de llenado que. son importantes para ta organización de la información como son la fecha y numero de palabras.Posteriormente se encuentran lineas para colocar las el texto que llevara el anuncio, finalmente se encuentran en la parte inferior cinco espacios para ser llenados con datos del anunciante. Estos junto con el texto sera de color azul y el logotipo tendrá el mismo tratamiento que la demás papelería

#### \*\*TRIPTICO DE BIENVENIDA:

caracterlstlcas: -Su lormato sera de 28 X 21.5, su dispocición sera horizontal, en la solapa ira el logotipo en la parte superior y la información sera distribuida *en* una columa y solo se utilizara una t\nta Sera distrubuido por el departamento de servicio social y el departamento de difución cultural.

.. SOPORTE DE DISTRIBUCION DEL BOLETIN (BUZON).

-La colocación de estos en lugares especlficos servlran para que la comunidad de la ENAP,pueda de manera fácil tomar un ejemplar asl como las formas para el anuncio clasificado, y las opiniones y sugerencias.Este estará colocado a una altura accesible empotrado en la pared. El material del que estará hecho es el acrilico ya que por sus características de costo, durabilidad, modernidad, mantenimiento lo hacen adecuado para el uso que se te va a dar.

Una vez descrito en su totalidad los aspectos administrativos para et adecuado funcionamiento de este proyecto editorial, nos abocamos a describir los elementos tecnicos y teoricos de diseño editorial, elicases para la creación de cualquier proyecto, y en particular los que sirvieron de sustento para la creación de la maqueta del boletin informativo Hoja Suelta. Pero antes se mostraran los ejemplos de los soportes graficos.

### **TARJETA DE PRESENTACION**

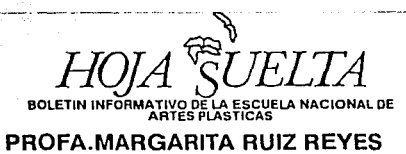

76 26 6  $21.$ AV CONSTITUCION # 600 XOCHIMILCO D.F

GAFETE DE IDENTIFICACION

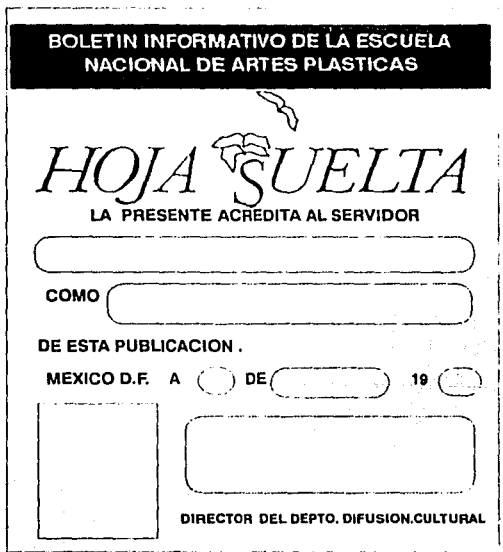

HOJAS DE LLENADO PARA BAZAR Y EMPLEANDOTE

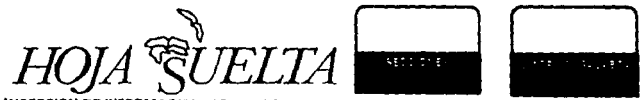

INSERCION DE INFORMACION PARA EL BOLETIN DE LA ESCUELA NACIONAL DE ARTES PLASTICAS

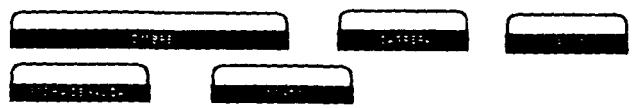

ESCUELA NACIONAL DE ARTES PLASTICAS XOCHIMILCO D.F. DEPTO. DE DIFUSION CULTURAL

SOBRE MEMBRETADO

' JELTA  $\overline{H\!O}$ **IFORMATIVO DE LA** CIONAL DE ARTES PLASTICAS AV. CONSTITUCION # 600 XOCHIMILCO D.F. DEPTO DE DIFUCION CULTURAL TELEFONO 676 26 21

16

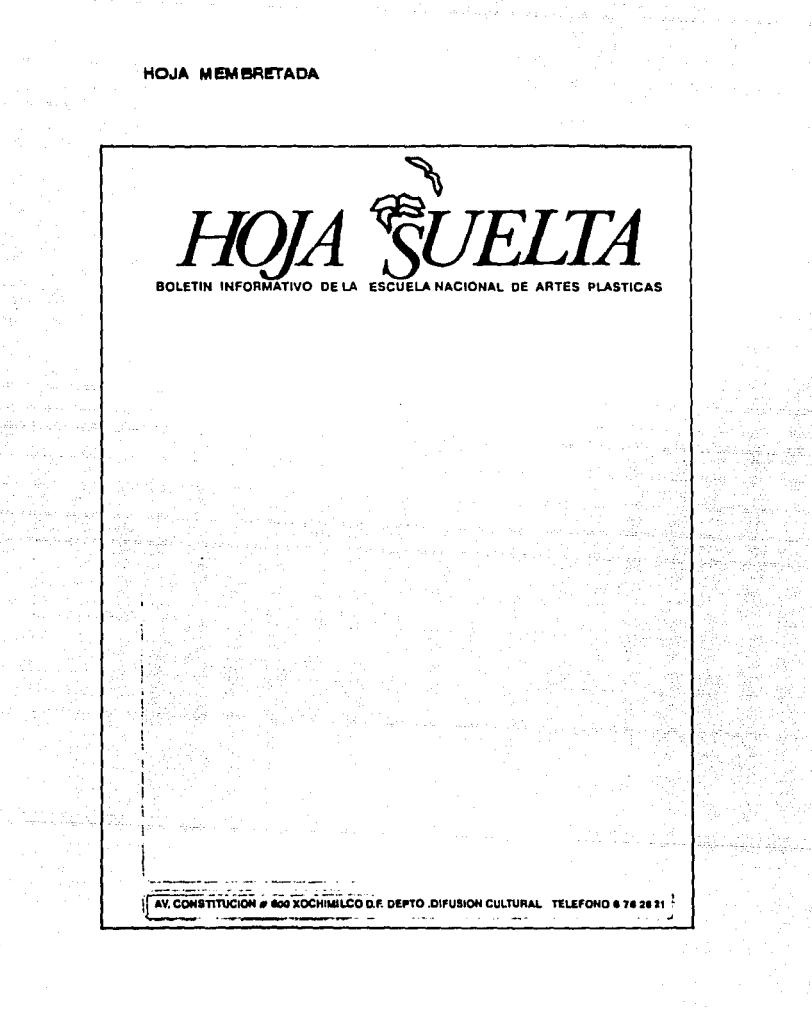

**CAPITULO IV** 

17
#### **TRIPTICO DE BIENVENIDA**

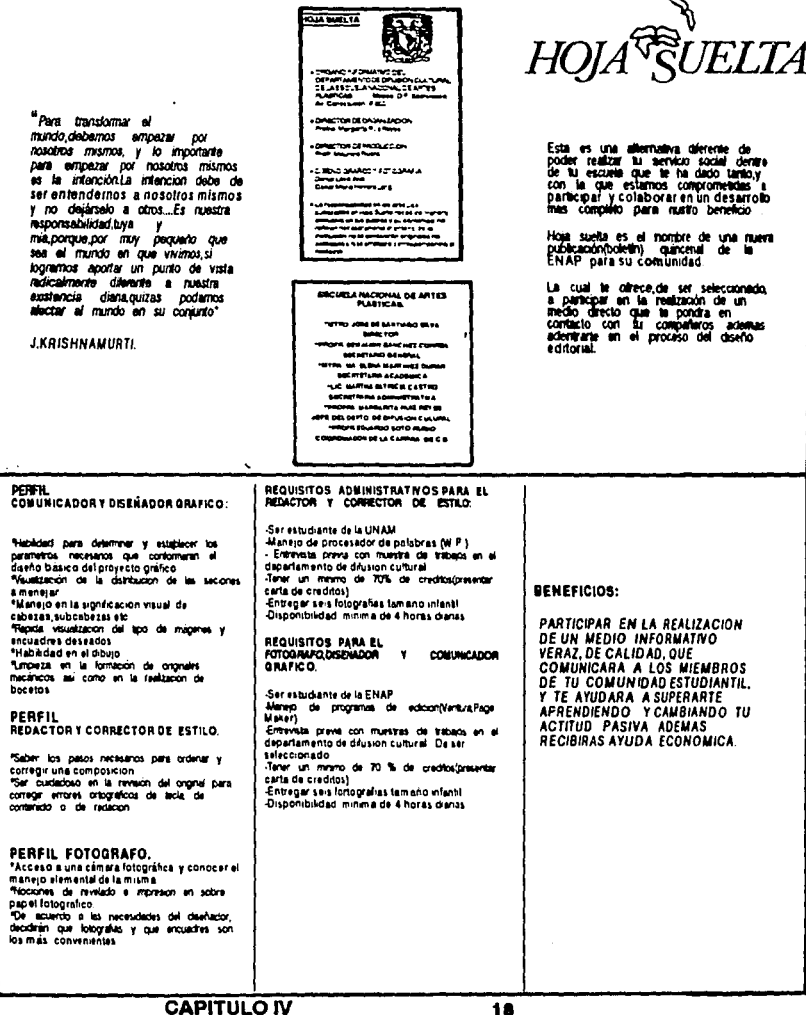

18

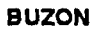

 $\sim$ 

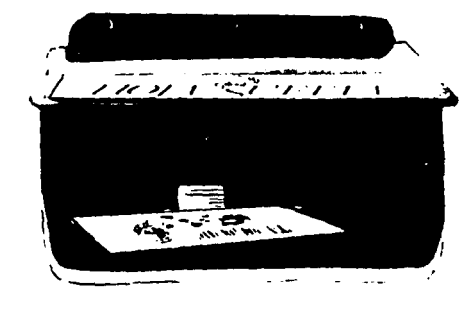

#### 4.6 PROGRAMA DE AUTO EDICION VENTURA.

Es pertinente destacar que tanto el diseño como la creación de esta maqueta del proyecto gráfico se utilizó El programa Ventura, sistema de autoedición, y nos inclinamos por este programa por que incluye todas las herramientas para un diseño de publicaciones moderno. Ventura combina texto almacenado electronicamente con gráficos generados por otras fuentes como:procesadores de palabras, digitalizadores, scanner, cámaras de video, etc.,por lo que los resultados son bastante buenos. Un programa de auto edición actua como mesa de composición siendo la pantalla un tablero de maquetaclón y con sus diferentes herramientas permite establecer especificaciones de diseño para casi todos los aspectos de una publicación:

-Gráficos, atributos del texto, plecas, recuadros, leyendas, notas de pie de pagina, Indices, lolios,etc.; se pueden colocar también en todas las paginas de una forma uniforme Idénticas Imágenes.palabras o lineas, bien en todas las paginas o bien sólo en las paginas izquierda o derecha. Utilizando la extensión profesional se pueden construir rápidamente tablas.insertar ecuaciones e incluir referencias cruzadas en los documentos, y a medida que se construye el proyecto editorial se pueden hacer cambios al proyecto, para ajustarlo a un uso particular, todo esto, permite un adecuado manejo de cualquier publicación.

Pero la composición de paginas con ventura requiere las mismas consideraciones que la composición de paginas con métodos tradicionales:

-elección de: formato, dlagramaclón, tlpograffa, grállcos, leyendas, títulos, plecas decorativas, etc.; para posteriormente adecuarse al diseño de la publicación.

Una vez aclarado este punto mostramos las consideraciones que fueron tomadas para la realización de este proyecto grálico,ajustandonos a las especificaciones de diseño que nos ofrece ventura.3

3-Martyn Hot Ricardo Brmele "verture,manual de referencia", op. 3-14.

#### 4.8. **l'ORMATO**

El formato es la primer fase del diseño de cualquier publicación y en sus dos aspectos forma y tamaño tiene sus propias cualidades estéticas. El formato se define como el tamat\o de cualquier impreso que adopta una forma determinada por sus dimensiones y por su posición la cual puede ser vertical u horizontal.La elección del formato tiene como criterio principal el de la funcionalidad, su fin es utilitario generalmente se opta por la forma rectangular sin embargo la elección puede ser otra de acuerdo a las posibilidades técnicas ,maquinas y sistemas de impresión.Algunas características para su elección son:

-La adecuación del formato en función de la cantidad de información. -La manipulación del impreso es importante para su manejo y su lectura. -Reunir las condiciones necesarias para que el texto,ilustración,cumplan con su función.

-Entre mas grande el formato mayor capacidad de información. -Al Igual que los otros elementos, el formato también tiene una carga expresiva por lo que se puede hablar de una psicologla del formato. -La elección de un formato debe de comenzar y terminar siempre con el propósito editorial.Su tamaf\o influye directamente en la cantidad de hojas. Como vemos su elección obedece a una mezcla de consideraciones técnlcas,flslcas,comerciales y editoriales.

El diseño que se haga dentro del formato una vez fijado repercute sobre la lndole y cantldad de lnformaclón,sl el formato es pequeno dlficllmente se podra hacer un buen manejo de ilustraciones, fotografías y texto,por lo que las alternativas compositivas están limitadas.

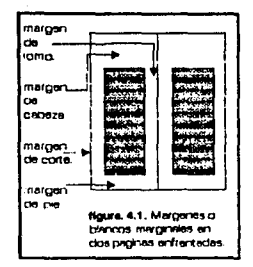

#### 4.9.MARGEN

La mancha o área de trabajo, queda siempre rodeada de blancos por una parte por motivos técnicos. El corte de las páginas varía normalmente entre 1 y 3 mm, a veces hasta 5mm. Así se evita que el texto quede cortado.Y otra por motivos estéticos. Unos blancos bien proporcionados pueden acrecentar extraordinariamente el goce de leer. El buen gusto, el estudio y la investigación han sugerido el modo de establecer algunas normas que determinan la disposición y la proporción de los blancos marginales o márgenes que se muestran en la figura 4.1. se clasifican en:

-margen de lomo.

-margen de cabeza.

-margen de corte.

-margen de pie.

Las respectivas proporciones de la mancha o margen de trabajo se determinan progresivamente, partiendo del margen del lomo, esto claro sin ser una regla establecida:

-En el lomo ia mitad del margen de corte.

-En la cabeza un poco más que en el margen del lomo.

Al pie aproximadamente el doble del margen de cabeza. 4

Otros factores que influyen en la elección de la mancha son: -El numero de columnas.

-Tamaño de letra, va que dependiendo de este será el ancho de la columna.

-Que tipo de información textual se va a incorporar a la mancha: Textos con notas al margen del pie textos con imágenes y leyendas etc. La cantidad de ilustraciones que se utilizaran, Así como de su tamaño.

22

meni-Fabris. Los blancos o contracrefismos en el moreso Prontueros Gréficos 1º 00-21-23.

#### 4.10.TIPOORAFIA

En la actualidad, el disenador tiene a su disposición un sinnúmero de tipos de letra.Desde la invención de los caracteres móviles por Gutenberg en 1436-1 455 se han proyectado y fundido en plomo cientos de tipos de letras.Y con el desarrollo técnico de la fotocomposición y la computación ha trafdo al mercado tipos de letras nuevos o vartantes ya existentes. El conocimiento de las cualidades de un tipo de letra es de mayor importancia de cara a los efectos funcionales.estéticos y psicológicos del material lmpreso,Asl también los espacios adecuados entre letras y palabras,los espacios interlineales y la longitud de las lineas que favorezcan a la legibilidad tienen importancia a la hora de producir un buen efecto.La fotocomposición y la edición por computadora ejerce una amplia hegemonía en este campo.Es asi como por su parte el programa Ventura nos ofrece la construcción de cualquier documento,como si hubiera sido compuesto en una imprenta. Asl pues Ventura nos ofrece dos tipos la Serif Dutch ( con serif) y la Swis (sin serif) y de acuerdo al tipo de impresora y las fuentes que maneje se podra ampliar la gama de familias a elegir.La función principal de la tipogralia es comunicar con las mlnimas interferencias posibles el mensaje que se desea transmitir,asl pues al realizar una composición tipográfica debe ser lo más clara y consisa para esto se tiene que tomar en cuenta las características del alfabeto que se elegirá para trabajar.

Es asl como los alfabetos Sans Serif nos ofrecen tres formas básicas de letras:

a) De curvas y líneas rectas, como la Futura.

b) En segundo lugar encontramos las letras del estilo del renacimiento que le dieron sus proporciones al Gill Sans.

e) Y finalmente los gatescos o góticos.Este último se ha utilizado en la actualidad para uso de encabezados o titulares y existe una gama muy amplia, desde condensadas, negrillas, anchas y de ojo abierto.

Por otra parte los tipos con serif contribuyen a darte un mayor valor para el reconocimiento a demás constituyen una ayuda para la lectura por palabras o lineas.

En lo que respecta a el uso de tipografía en los titulares los cuales,como sabemos es cualquier composición de tipos que tiene como fin atraer la atención del lector,intrigario y convencerlo de que lea el mensaje, en este caso cualquier truco tipográfico es justificado.

Otra norma que debe de tomarse en cuenta para la valorización estética de una composición gráfica exige que el blanco o soporte predomine sobre el negro o impreso. Ya que el blanco o espacio hace destacar la composición y facilita su lectura más que dimensiones del mismo negro.

Acerca de esto Germani-Fabris 5 nos menciona que el acertado manejo y control del espacio o blanco es Indispensable para la adecuada valoración de una letra o palabra, sopesar y controlar el espacio blanco que se crea alrededor y dentro de cada letra, esto es que debe de existir un equilibrio entre la masa exterior e Interior, una debe de convenir a la otra, como parte del todo, por posición, dirección y dimensión, cada una debe de completar a la otra. Respecto al espaciado de letras en una palabra es un punto que debe de cuidarse ya que como se menciono anteriormente un adecuado manejo creara una composición armónica y una sensación visual agradable.Las letras de una palabra deberan estar visualmente enlazadas mediante un acercamiento adecuado ya que la vista se ve obligada a seguir un determinado movimiento.Para lograr esto deberan de estar distribuidos unformente los puntos de tensión, sin que existan interrupciones inecesarias con esto se lograra un equilibrio visual de la palabra

Germanl-Fabris menciona algunas normas que son dignas de tomarse en cuenta:

"\*Dos letras que ocupan globalmente un espacio recto exigen mayor distancia entre si que dos letras limitadas, un espacio abierto y otro cerrado.

\*Dos formas redondas piden menor distancia, que la que requieren dos formas diagonales, o por una diagonal y otra curva, las de forma cerrada requieren mayor espacio que las de forma abierta

\*Las palabras con letras anchas tiene proporcionalmete espacios anchos y las letras estrechas tendrán espacios estrechos.

\*Generalmente, el espacio entre una y otra palabra debe de ser mayor que la anchura media de las letras del alfabeto empleado. Tanto en mayúsculas como en minúsculas.

"Cuando sea necesario espaciar la palabra entre letra y letra, también el espacio entre palabra y palabra debera de aumentarse.<sup>4</sup>

**5.-1810.pp. 5-18** 

#### 4.11.LA R!TICULA:

Una vez habiendo mencionado las caracteristicas generales del lormato,el materia! textual y gráficos, del tipo de letra y el espaciado, se esbozan acontlnuaclón algunas reglas para la cantidad de columnas que se pueden utilizar.

En lo que respecta a la anchura de las columnas Influye en el tipo y tamaño que se utilice:

"Cuanto mas estrecha sea la columna más pequeña será normalmente la letra.La anchura de columna no solo es cuestión de diseño o de formato también es importante plantear el problema de la legibilidad.Un texto debe de leerse con facilidad y agrado.Esto depende, del tamar'lo de la letra, de la longitud de las lineas y del interlineado entre estas. Generalmente cualquier material impreso se lee a una distancia de 30-35 cm. SI al leer la publicación causa cansancio o esfuerzo de lectura hay que ajustar el tamano y tipo de letra De acuerdo a una norma emplrlca para un texto de alguna longitud debe haber por término medio siete palabras por linea. El ancho de columna adecuado crea las condiciones para un ritmo regular y agradable,que posiblllta una lectura distendida y por completo pendiente del contenido."6

#### 4.12.INTERLINEADO

El Interlineado es el espacio entre las lineas del texto.Este factor al Igual que los otros ya mencionados influyen directamente en la composición y con ello en la legibilidad del texto.Las lineas demasiado proxlmas entre si perjudican la velocidad de lectura puesto que entran al mismo tiempo en el campo óptico de el rengión superior y el inferior.El ojo no es capaz de ajustarse a lineas muy apretadas con una precisión tal que sólo se lea la linea en cuestión y no se lean las de las inmediaciones.La vista se desvla,el lector gasta energlas donde no debe y se cansa antes de lo preciso. Lo mismo ocurre con el interlineado excesivo.Al lector le cuesta encontrar la unión con la linea slgulente,la Inseguridad crece y el cansancio llega con mayor rapidez.Un buen interlineado puede conducir ópiticamente al ojo de linea en linea, le presta apoyo y seguridad, el ritmo de la lectura se puede establecer rápldamente,lo leido se recibe y se conserva en la memoria mas fácilmente.En las lecturas sin esfuerzo.las palabras son comprendidas con mayor intensidad en su significado, recibiendo un contenido expresivo.7  $B$ .Josef Müier-Brockman.Slatemas. da raticulas. pp 30-31

**7.-bd.pp** .35 ·~

En lo respecta a este punto el programa de Ventura ofrece un ajuste de Interlineado que calcula automáticamente,para un etiqueta o tipo de texto va establecido aun cuando el tipo de letra crezca; pero si se quiere aumentar o disminuir el espaciado entre lineas.es decir "ribetear" se puede realizar.Con esto se pueden ver en pantalla el ajuste que mas nos funcione.

4.13.FOLIO

Un elemento en la configuración del material a imprimir es el numero de la página Según su colocación.la página puede cobrar un aspecto tranquilizante o dinámico.

#### 4.14 .. COI.CA CORPORATIVO

LA necesidad de comunicarse,motivacionalmente ha hecho que el uso del color sea lndlspensable,ya que como sabemos lo primero que recordamos de todo aquello que hemos visto es el color, la actitud del ser humano ante el color son de carácter fislologico y psicológico, logran efectos varladisimos en nosotros, existen reacciones a los colores en donde los órganos de la vista lo reciben y transmiten al subconsciente para con ello obtener una reacción.Un ejemplo de esto es la Cromoterapia para tratamientos de disturbios psíquicos.De ahí la Importancia de una acertada elección del color que se aplicara en cualquier proyecto gráfico.

En lo que respecta a esta publicación los colores que se eligieron de acuerdo a la explicación obtenida de COLOR SELIS YOUR PACKAGE:6

#### AMARILLO:

"Es el color mas luminoso de todos es también el más escandaloso y el mas brillante, es joven, vivaz y extrovertido. Este carácter es evidente en los tonos claros.Contrastado con el azul se pierde la sensación de profundidad.Es agradable a la vista es afectivo al corazón y confiere un sentimiento de alegría y satisfacción.

26

AZUL:"Es un color profundo y femenino que descansa en una atmosfera relajada. Es preferido por el adulto, expresa cierta madurez que al mismo tiempo, recuerda memorias de la niñez. Al azul, conclerne una vida interior y espiritual.No se quiere dispersar como el rojo pero desea ser atrapado por el amor y no con una actitud violenta; ciertamente es callado pero no como el verde que nos da una Impresión de reposo terrestre mas que de complacencia La profUndldad del azul es de una gravedad solemne y celestial en donde las consideraciones racionales son ignoradas. Mientras más obscuro sea el azul más nos lleva a la Infinidad un azul más claro es menos impactante:, su carácter es más indiferente y vacío llevandonos a suenos.La vista del azul nos da un sentimiento de frescura, limpleza e higiene especialmente cuando es combinado con el blanco"

Debido a la particular riqueza de estos colores.unidos en una 1mágen crean una agradable sensación visual, ademas estos colores son represtativos de la UNAM, a la cual pertenece la ENAP por lo que fueron elegidos.

Es así como conociendo los fundamentos teoricos sobre diseño editorial en el siguiente capitulo nos abocamos con mayor seguridad a la explicación y realizacion de la maqueta del boletin Hoja suelta

**a** .f\~6'-óz.gonz~t **.Jaime A .El dWl"lo** ~«tco ~flldo **e** "'"'Yf's-e~ **y** e'1'1JN:1,.\_,~ **COf"'** •1~ cidiacticos,dornostrativos adequados a la formación de comunicadores y disensocres gráficos , Maxico. ENAP-UNAM, 1969,pp82-83.

**CAPITULO IV 27** 

## 5. PROYECTO GRAFICO

#### 5.1.ANATOMIA DE LA RETICULA DEL PROPUESTA GRAFICA.

Con la presentación del diseño básico de la retícula que contiene puntos de referencia que nos permitirá conocer los rangos característicos de diseño de esta publicación.

#### EL TAMAÑO DE CORTE DE LA PAGINA TAL COMO DEBE DE APARECER EN SU FORMA ACABADA ES DE :

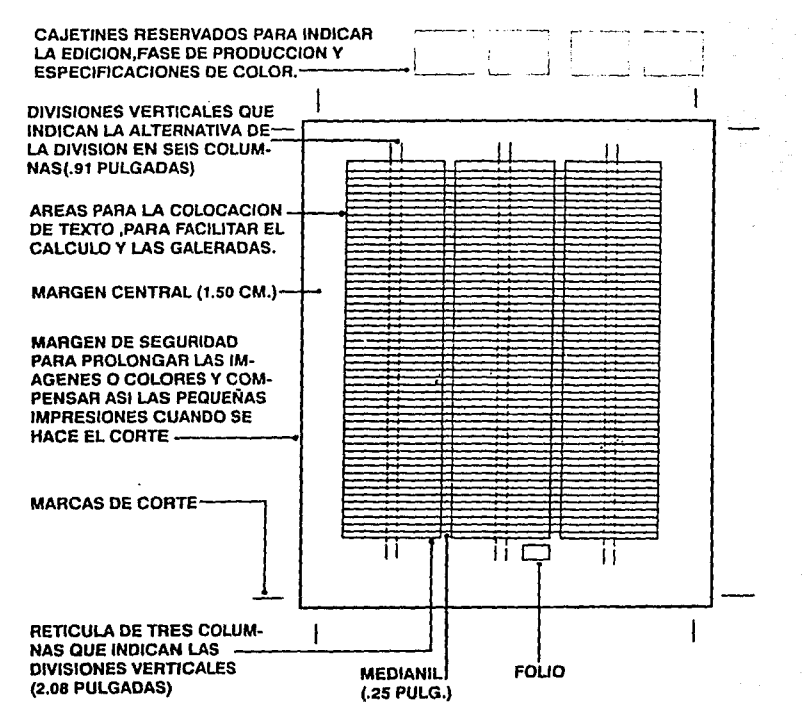

#### 6.2.0ESCRPCION OE SECCIONES..

En cualquier mensaje el contenido es fundamentalmente lo que se esta expresando directa o indirectamente. Este se compone con et fin de: decir expresar, explicar, dirigir, sinstigar o aceptar. La forma es aceptada por el contenido y el contenido es aceptado por la forma. El mensaje es emitido por el creador y modificado por el observador. El mensaje y el significado no están en la substancia física sino en la composición. La forma expresa el contenido. Es artfsticamente bueno todo aquello que articule presente una sensación a nuestro entendimiento. De acuerdo a estas aseveraciones presentamos las propuestas nombres de las secciones y del nombre del boletín así como de diseño de los mismos.

#### EDITORIAL:

Esta sección es una tribuna abierta al comentario de acontecimientos relevantes de la ENAP comentados por colaboradores, estudiantes. academicos y profesores.Debido al caracter interno de esta sección optamos por que el titular de esta fuera del mismo tipo de alfabeto que se utilizara en el boletín, obviamente en un tipo de 16 o 20 puntos.

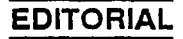

#### LOS SERVICIOS DE SERVICIOS:

La información que proporciona el departamento de servicios escolares de la ENAP es basico para que el propio alumno lleve un adecuado manejo de su situación acrninistrativa dentro de esta institución,puesto que de no ser asf,podrian surgir problemas para el alumno, afectando su vida académica. Y es por ello que este espacio se dedicara a vaciar la información que este departamento envíe.Por la inportancia y tipo de información que proporciona este departamento se busco una tipografía clara, de facil lectura y que proporcionara confianza.este ultimo aspecto se trato de tomarlo más encuenta ya que generalmente la realización de tramites es tedioso y aunado a esto si la tipogralla que se utiliza en el titular es seria y fria los resultados en el receptor son de apatia y falta de interes;es asl como se eligio el alfabeto COOPER BLACK EN BOLO Y EN OUTLINE en dos diferentes puntajes,se uso la figura retorica de la redundancia ,combinando el contraste bold y outline para jerarquizar la frase "servicios" y darte diferente connotación aun siendo la misma palabra;el uso de un signo grafico como el subrayado para acentuar la palabra "de" le da continuidad a la frase, y el alfabeto con su cuerpo grueso y sus remates redondeados le dan enfasis a la caracteristicas de la seccion de propiciar confianza y motivar a que el alumno realice sus tramites sin nungun problema

# **LOS SERVICIOS DE**

#### INOLOCONOCIAI:

Medante esta seccion se pretende dar a conocer y al mismo tiempo brin· dar un reconocimiento a miembros academicos destacados y desconocidos en algunos casos, que por su dedicación,entrega y desarrollo en su carrrera sean un ejemplo y motivación para los estudiantes.La entrevista debe mostrar ésto de manera breve y clara Mediante la reiteración de la expresión no *,en* diferentes alfabetos outtlne, se busca atraer la atención del lector con esto afirmar el desconocimiento de estos personajes.

## $\rm{MO}$ &  $\bowtie$ o Xo X **¡NOLO CON OCIA!**

#### INTERCAMBIO CULTURAL:

stake and consideration

La Información de esta sección será proporcionada por el depto. de difuslon cultural y por las diferentes asociaciones con las cuales se realizó un acuerdo de intercambio de información sobfe eventos.conferencias y cursos, que apoyen el desarrollo profesional del estudlaite de la ENAPPara el diseño de este largo titular se busco una solución que no rompiera con las caracteristacas de la Información que maneja esta seccion , ademas que no perdiera legibilidad, es por ello que se utilizo tipografia egipcia la cual tiene un caracter de intelectualidad ademas de un tipo clasico para darle el caracter de institucionalidad estas fueron: la AMERICAN EXTRA BOLO Y LA CASLON ANTICUA MEDIUM ,la primera en altas y bajas y la segunda solo en altas. Tratando de reforzar la semantica de la frase intercamabio se busco mediante la utilización de un tamaño pequeño y en bajas intercalar la palabra cultural dentro de la palabra cambio ,con esto se logro compactar la frase dandole jerarquizaclon a cada palabra y de este modo esta no perdio su unidad.

# INTERGiltural AMBIO

#### LOS DE AFUERA

Sección por medio de la cual el egresado de la ENAP se puede manifestar ante sus compañeros estudiantes compartiendo su acontecer en el canpo profesional, sus experiencias y de esta manera orientar al futuro egresado, este espacio busca ser un puente entre protesionista e institución logrando que no se pierda el vinculo con la escuela que lo formo.Para reforzar este concepto se utilizo un alfabeto sans serlf bold condensado:BRITISH INSERAT EXTRA CONDENSENO,y con el al dlstorcionarto se creo una sensación difusa al incertar unas palabras encima de otras, denotando que todas forman pane de la misma frase aun estando en diferentes planos y se utilzo una parte del texto (afuera) en medio tono para que no tuviera problemas de lectura

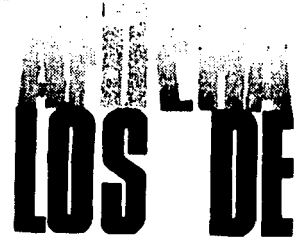

#### CONECTATE

Espacio estudiantil donde el alumno podrá expresar sus sentimientos sobre cualquier tema que aporte y motive a los lectores en su trayectoria profesional.Esta seción que sera baslcamente compuesta por las participaciones libres del estudiante se busco una tipogralla moderna sencilla y sin complicaciones que indicara la unlon y vitalidad de los jovenes estudimtes. Se utilizo la tipografía STILUS.

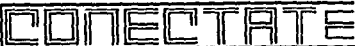

#### **DE** PINTA EN **LA** ENAP

Esta sección busca llenar las horas libres *y* de esta **mm** era enriquecer su desarrollo personal mediante eventos culturales deportivos y recreativos por *y* para los alumnos.Se realizo una composición con dos tipos de familias como son las romanas y las serif;la integración de imagenes fotogrdicas dan a este una sensclón de la realidad **que** vive la ENAP *y* con esto se busca enriquecer las caracteristlcas de esta sección.

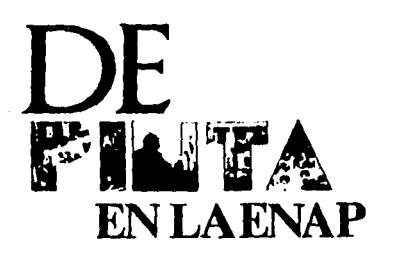

#### **EMPLEANDOTE**

Ante la gran competencia y poca facilidad colocarse en campo laboral se creó esta sección que será alimentada por organizaciones que nos proporcione información fresca de empresas que soliciten la colaboración de profesionistas de estas areas.Así como de la solicitud de servidores sociales dispuestos aportar beneficios a su entorno social.La palabra empleandote tiene un sentido gramatico el cual indica la labor de emplearte esta en ti, es por ello que en este diseño se utilizo una imagen característica de la gente que busca emplo en el periodico. Y para enriquecer mas aun este termino se fragmento la frase en dos partes(empleandote).

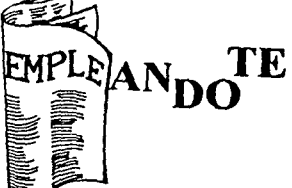

#### **BAZAR**

Ante la exagerada contaminación visual de anuncios de compra y venta de articulos necesarios para el desarrollo profesional del egresado se creo, esta sección cuyo objetivo es organizar de manera funcional la compra venta de articulos partiendo de la definición de bazar:lugar donde se comercializan diferentes articulos, en el diseño de esta sección se utilizaron de diferentes familias tipografias conotando con esto la singnificación de bazar.

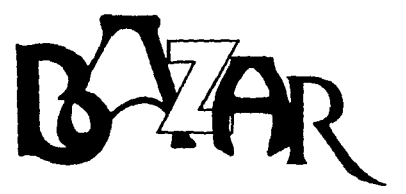

#### **ENAPLIROS**

En esta sección alumnos, ex-alunmos y profesores podrlan expresar atravez del dibujo caricatura o ilustración su opinion sobre los sucesos simpaticos o críticables que se dán en la ENAP. Para fortalecer las características de esta sección se utilizo una tipografia fantastica la cual connotara la creatividad e ingenio que se necesita para la realizacion del dibujo y con la ayuda de un dibujo de una mano con una plumilla y aprovechando la silueta de este dibujo en forma de "p" se inserto en la frase dandole una sensación distinta.

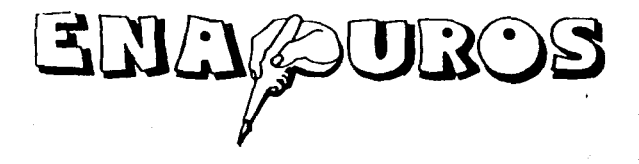

#### **HOJA SUELTA**

Como hoja suelta que libremente guiada por el viento esta publicación busca tener la libertad necesaria para que esta hoja sea leida, analizada y apoyada por la gente que lo desee.

Hoja suelta es un proyecto que pretende, elevar el interes de los estudiantes,prol'esores y ex-alumnos a su superación personal,union y mayor preocupación por la problematica de la institución que los formo. Por otra parte mediante la utilización de prestadores de servicio social en las diferentes areas de producción de esta publlcación,permltlra con supervtclón de los directores de cada area,la renovación perlodlca de esta, con nuevas ideas y una evolución positiva.

Otro punto importante es que las secciones que la forman, estan quiadas por un objetivo principal, tendran su personalidad y caracteristicas propias.haciendo que cada pagina que forma parte de esta publicación sea igual de importante.

En lo que respecta a la opción tipografia que se eligio para explotar las cacracteristicas del boletin "hoja suelta''fue la familia de tipo antiguo: BASKERVILLE ITALICA, este alfabeto cautiva por sus expresivas formas.Jenson,el mismo diseñador tipográfico,observa que los tipos Baskerville son los que poseen las proporciones geométricas de mayor exactitud y elegancia Se basan en escrituras manuales , es muy ulllzado por la facllldad de lectura y de manejo tanto en textos como en ttulares,ademas la forma de sus empastes trlnengulales pero sin ser rectos, permite jugar con el espacio entre letra reduciendolo hasta el maximo sin que esto. afecte su lectura y la combinación de lineas rectas y curvas es vlsulamente agradeble; otra característica de su empeste que tiene una forma irregular en el plano horizontal denotando movimiento muy parecido al de una hoja llevada por el viento en sentido horlzontal,enrlqueclendo y complementando el significado del propio nombre.Por otra parte al presentarlo de manera ltallca el concepto de movimiento es mas acentuado.Finalmente la simbolización mixta -verval e leónica- que conslstio en incrustar la imagen de hojas sueltas en la frase hoja suelta recurriendo a la recllndacla y a la metarora et clbujar una de las hojas en forma de ave que vuela libremente de manera similar a la que el hombre tiene ave que vuela libremente de manera similar a la que el hombre tiene<br>de imaginar y crear,que son las características de los estudiantes de esta<br>escuela.buscando con todas estas características memorabilidad y preg-<br>nacia en escuela.buscando con todas estas características memorabilidad y preg-

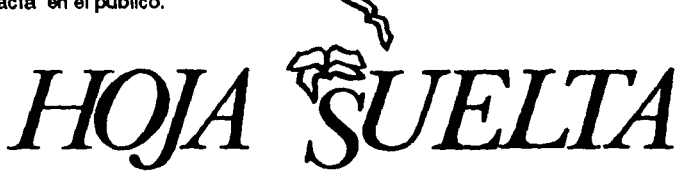

6.3. DESCRPCION SOBRE LA COMPOSICION DE LA MAQUETA DEL PROYECTO **GRAFICO** 

Generalmente componer se entiende como un meclo para organizar provocar una visión, una lectura, sucitar ciertas sensaciones y emociones para obtener un determinado efecto, dicho así resultaría aparentemente fácil,pero lo que nos expresa MOHOLY aclara tal alirmación:

"En el arte compositivo, el progreso no proviene de la forma nueva como de la nueva organización; no radica en los caracteres nuevos, sino en la eficacia óptica de la nueva pagina".1

Por ello es importante analizar y conocer la definición de composición en las artes gráficas en específico:

"Es la tarea de ásponer en el espacio-formato vanos signos Qetras ó elementos gráficos) una idea directris, para obtener un resultado estético que provoque el efecto deseado y una lectura ágil y agradable" 2 De acuerdo a esta definición y los tres conceptos que menciona GEAMANl-FABRIS acerca de el material técnico y racional de la composición gráfica realizamos la maqueta del boletín "HOJA SUELTA": 1. -Determinación del limite de la página, o sea, el formato, el espacio, el soporte, el blanco, etc, .. de que se dispone.

2.-Disposición de los elementos que deberá contener la página: signos, letras, ilustraciones... esto es el negro o parte impresa.

3.-Evaluación rápida, aunque sólo sea aproximadamente, de las realaciones de influencia y de conformidad que se originan entre los blancos y negros, de las tensiones, los valores cromállcos, proporcloneles y rítmicos que ofrecerá la composición.

Cerman: Fabris, Fundamentos del provecto grafico.pp.

2.4010 p.

Y completando estos conceptos con los de WILL BURTIN acerca de los requisitos para armonizar un provecto gráfico:

"1. ·El dibujo debe de ser sencillo, de modo que pennlta una rápida comprensión del mensaje.

2. La percepción visual debe asegurar una impresión, fuerte y segura en la memoria.

3.-La forma gráfica debe de ser capaz de sucitar un sentimiento positivo hacia la idea que proclama.

Estos tres puntos, nos aclara, no se usan forzosamente en ese orden. "3

Es &sf que por las caracterlsticas de esta publicación {formato carta, características de la información, y uso de elementos gráficos como fotos, vinetas e ilustraciones) se optó por utilizar una composición continua, cuyas caracterlstlcas son:

-La acción se desarrolla dominando la totalidad del espacio.formato con una narración continua, sin que ningún punto preciso sea determinado por un interés preponderante.

-La lectura visual es continua y sucesivamente coordinada en todas las zonas del cuadro.

Estas aseveraciones se explican acontinuación describiendo las caracteristicas de cada pagina.

**3.·tBIOE'-A** 

#### PORTADA

En esta la justificación tipografica del logotipo "Hoja Suelta" funge como elemento predominante, en lo que respecta al dibujo de las hojas sueltas, que son elementos integrantes del logotipo, al aplicarle color sirve como punto principal de atracción visual logrando con esto memoria visual en el lector, aunado al adecuado manejo de blancos de la composición tipográfica permite su ciara lectura Como elemento subordinado de esta composición encontramos a et cintillo el cual considerando los datos que maneja se decidió utilizar una tipografía en altas, bold(negritas), con un puntale de 12 pts. y para darle mayor énfasis se delimito en dos lineas obteniendo asl captar nuestra atención; enseguida encerrado en una dbujo que representa dos páginas encontradas (una Izquierda y otra derecha) se coloco el numero de la publicación en un puntaje de 24 pts., este dibujo junto con el cintillo se entrelazan con la fotograffa de la portada.la cual presentan una sucesión rftmica de imágenes y tonos (blancos, grises, negros) descendente, esto es de arriba hacia abajo, en sentido vertical; y paralela a esta se encuentra el sumario de las secciones el cual tiene la misma disposicion vertical creandose una composición con simetría lineal.

 $\mathcal{L}_{\kappa}$ HUJA `SUELIA

rar<br>**·-·------------**<br>·-

·--··· ··--·-.. -··- .. --". .. \_\_\_\_\_ \_ .............. ~··-· ..... ..... ..\_ ................. .... :::·==--... *=!:* 

**•C-••C-..O••• .. -** ..\_..\_.,.,.,.,, -·::

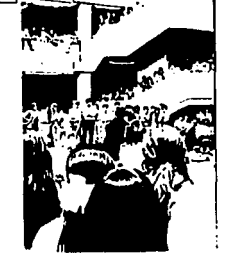

PAGINAS 1 Y 2. En la composición de estas dos páginas se busco que existiera continuidad en la lectura, así pues el elemento preponderante en la primer pagina es el nombre de la sección "Editorial" para el cual se utilzo un tipo de 14 pts.y se subrayo, posteriormente como elemento en posición de subordinación encontramos a el segundo párrafo, de la primer columna. el cual presenta una cisposición de márgenes especial, lo que nos permite, mediante esa llamada de atención, adentrarnos en la lectura de la pagina ya que el contenido del texto de este párrafo es importante. En la siguiente pagina el nombre de la sección como elemento predominante colocado en la esquina superior izquierda ejerce tension con la fotografía que esta situada en la esquina inferior derecha, la cual funie como elemento de subordinación. Y dentro de esta relación el flujo del texto con un adecuado manejo de blancos y jerarquías entre párrafos nos permite una lectura ágil y sencilla

#### **EDITORIAL**

.. " .. \_\_\_ \_ .... -.......... -·- .. \_\_\_ . ·--- ·--··- --- ---- \_.,. \_\_\_ \_ .. ---·-- -· restad frequent la finalista<br>profession la computera<br>profession la computera<br>profession la computera<br>professionale la computera<br>experimental la computera es aficiale postage<br>angular de service<br>angular de service<br>angular de service<br>angular de service<br>mortes de l'Adri<br>de service de l'Adri<br>de service de l'Adri<br>de service de l'Adri<br>de service de l'Adri **e-. ..\_\_ ....**  ... ------ ~--

---- [;;;.-':'::.

---  $-$ -·--- ----- ----· -··-- \_.,. \_\_ \_ ~ ·----- -·--- ..... ---·-- \_.\_.,...\_, 4 (krol smilj sur pri ter<br>Brital an e-chipi 1 securite<br>e-1 (clears pri e-chip)<br>e-1 (clears pri e-chip)<br>sur pri e-chip<br>dia dia language<br>E-chip an language -· ---- St and known<br>Balgit Jove a lasgoving<br>Official policy and as<br>Photo forces and are a<br>Photo forces and as<br>Interfaced dealers as<br>Interfaced dealers as ---- ---- -----· --- ,...... \_\_ \_\_ \_,\_ \_\_\_ \_ \_..\_ ... \_.... ....... --·- ...,.\_.... ..... -.... \_\_\_\_ - \_ ~· ---- ==-= ~.· ..

नग

----- rn<::>H . ~- ~~~ =~-.;~~ ;~~:=.- =~-· -...- -·--·-· ... ·t-- -···-·

lino:<br>Morto **!NO LO CONOCIA** 

 $\begin{array}{l} \text{The previous solution} \{ \textit{in} \} \\ \text{The previous solution} \{ \textit{in} \} \\ \text{The first solution} \{ \textit{in} \} \\ \text{The first solution} \{ \textit{in} \} \end{array} \quad \begin{array}{l} \text{For any solution} \{ \textit{in} \} \\ \text{For any solution} \} \\ \text{The first solution} \end{array}$ ~ -~- - ª~:;::::,

~~~::: ---

# ---- ---

--·---- .. ~ .. .-- --.-·- ....... --.. ·-·-.. ·-·----- -·-··---· ,. \_\_\_\_\_ ,... -----·-.... -·-

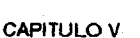

PAGINAS 3 Y 4. Dentro de la composición de estas paginas nos enfrentamos al encuentro de tres secciones Importantes que fonnan pane del boletfn,Jas cuales tienen sus caracterfsticas propias por lo cual con un adecuado manejo de elementos de dlser'lo nos conducirá a una composición plana y homogénea, y con esto se rompería con la continuidad de la lectura que proponemos.Es asl que se recurrió a la utilización de diferentes familias tipográficas ademas de el uso de diversas En esta la justificación tipográfica del logotipo "Hoja suelta" predominante fue el nombre de la primera sección ("Los servicios de servicios") el cual abarco dos columnas mismas que necesito para vaciar la inlonnaclón que contenlaA estos párrafos se les dio un tratamiento Boid (negritas) y alineación central, ademas para evitar que este arregio tuviera mucho peso, en comparación con los posteriores pérrafos, en la primer columna se vacio el texto en el espacio que abarca una de seis el cual siguió fluyendo hasta una tercera parte de la segunda columna, la cual se respeto el ancho de las columnas de tres. Enseguida para no romper con el ritmo de lectura se continuo con la siguiente sección ("Los de afuera") ,cuyo nombre al Igual que el de la anterior sección ab!W'co dos columnas, visualmente logrando una composición simétrica;en esta sección se utilizo el cuerpo de texto normal así como la justificación de los párrafos. En la pagina subsecuente la cual da inicio a otra sección (De pinta en la ENAP) se dejo un espacio blanco buscando un descanso visual ademas que permite adentrar en la lectura de la sección. Respecto al nombre de esta es colocado visualmente entre los nombres de las secciones que se encuentran en la pagina anterior, creandose una triangulación entre los diferentes nombres lo cual crea una tensión agadable; en cuanto al cuerpo de texto de esta pagina este se mantiene igual lo único que cambia es ta justificación la cual esta cargada a la derecha en relación al nombre de la sección "De pinta en la ENAP" , esta dsposición crea una sensación distinta, pero agradable permitiendo continuar la lectura; respecto a las fotografias del evento descrito son elementos en posición de subordinación respecto al texto que junto con el recorrido crean una sucesión lógica para una lectura continua.

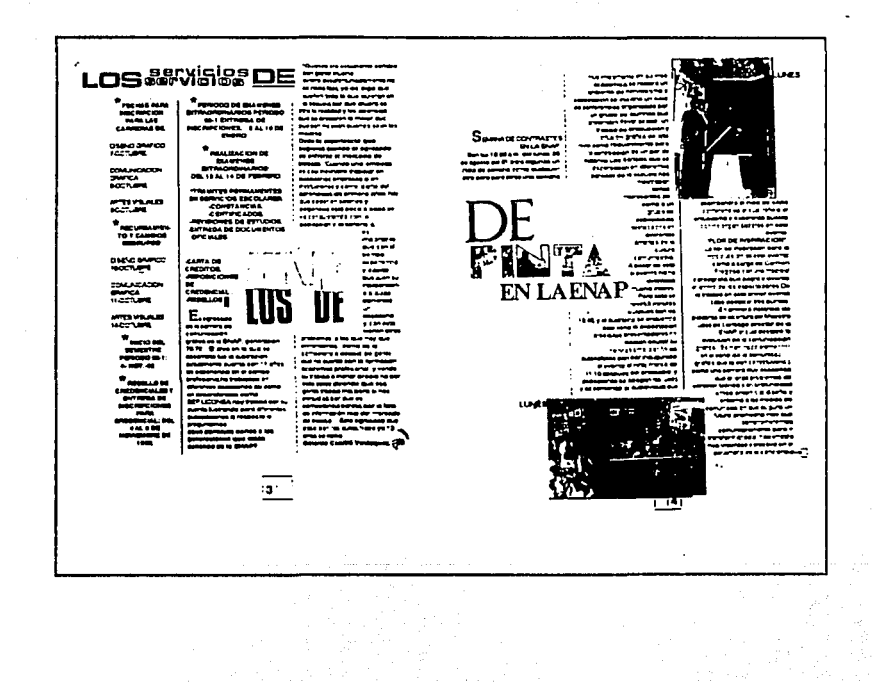

 $\frac{1}{14}$ 

n ang Ind

PAGINA 5 Y 6. En estas paginas la relación de fotografias y texto crean una composición agradable y equlllbrada;la primer columna muestra un bloque de texto alineado a la derecha lo que permite que se intercale una fotografia en sentido horizontal abarcando toda la columna, quedando solo una tercera parte de la foto en el margen de corte, dando esta posición un efecto de desplazamiento de la fotografia hacia el centro de la publicación y este erecto es reforzado con las imágenes que se encuentran dentro de la misma, las cuales se encuentran orientadas hacia ese punto de fuga. En este mismo sentido pero en la esquina inferior derecha se ubica otra foto, la cual es mejor apreciada por los blancos que la suceden en la pagina posterior.En lo que respecta al texto de esta ultima (6) pagina, fue colocado en fonna decreciente de parte inrenor de ia primer columna a la parte inferior de la tercer columna, con esto se busco denotar la intensidad del texto para darle preámbulo a las paginas centrales, por su parte las fotografias una en sentido vertical y otra en sentido horizontal completan la sucesion de fotografias de la pagina anterior (5) dandole un ritmo agradable a la composición.

 $\overline{\mathbf{5}}$ 

-...--............ -. .. ... ,..---·- ···----·- \_ .....,,..-- : ........... ~.\_,.·-· -··-···-- .-...... -., ...

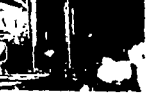

PAGINA 7 Y 8. Para el armado de esta pagina la composición de las fotos fue de gran ayuda para darle junto con el contenido del texto coherencia a esta La fotografla que muestra desde una toma de picada( de arriba hacia abajo) a la mesa de conferencistas en la parte central y alrededor la escenogralfa que ambientan el escensrio, al colocarla en la parte central superior de la pagina abarcando el margen de la cabeza y el texto nos da la sensación de que este ultfmo completa la otra parte del escenario. Abajo en la parte central de la primer columna se encuentra una fotografia, la cual muestra la imagen de un mimo el cual fue captado en una posición en la cual se encuentra inclinado y señalando hacia el frente lo que nos permite aprovechar esta imagen para que ella misma introduzca al señalar el párrafo en el cual se narra lo ocurrido en aquella conferenciaAI final de la tercer columna de esta página (7) se dejo un blanco el cual permite que la lotogafla que se encuentra en la pagina siguiente se aprecia con mayor facilidad.Acontinuación la pagina(8) presenta una vez mas el juego compositivo entre imagen y texto:aquf se utilzó una secuencia de lectura de la fotos distinta a la tradicional, ya que comienza desde la pagina superior derecha *y* termina en la esquina inferior izquierda, por su parte el texto sigue su secuencia normal creandose una simetría bilateral cruzada.

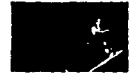

----- \_\_......\_..\_ ----··- ... -·-roo·· ... ·-· ------·

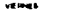

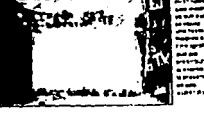

 $=$   $\mathbb{Z}$   $\mathbb{Z}$  : ~~~!:i.J~~;  $1~^{\circ}$  -conserved density  $\frac{1}{2}$  and  $\frac{1}{2}$  and  $\frac{1}{2}$  and  $\frac{1}{2}$  and  $\frac{1}{2}$ ::::::::.-·--,;:. ·--

CAPITULO V

16

PAGINAS 9 Y 10. En estas paginas encontramos el final de una sección y el comienzo de otras dos (Intercambio cultural, Conectate), en ambas secciones muestran textos cortos, en este caso para evitar el desperdicio de blancos y la perdida de continuidad de lectura, se opto por dar variados tratamientos tanto al texto como a los párrafos; es asl como et texto que fluye en la primer columna y parte de la segunda, se le proporciono una justificación al centro y al termino de esta sección se coloco una lotogratla que abarca la segunda columna y parte de la tercera en la esquina supe· rior derecha, y la peculiaridad de esta fotografia es que permite servir como apoyo visual para las tres secciones ya que nos muestra una rachada de la ENAP y la temática en especial de esta secciones gira en torno a lo que sucede dentro de la institución. En la siguiente sección(lntercamblo Cultural) que comienza en la segunda columna a el texto se le dio al texto un tratamiento en bold (negritas) y su justificación fue a la izquierda y para evitar demasiado peso se te dio un blanco que abarca una tercera parte de la columna, con este descanso visual nos permite comenzar con el texto de la siguiente sección (conectate), cuyo nombre fue colocado en la parte superior izquierda, abarcando la primer columna y parte de la segunda, permitiendo con esto el flujo del texto sin ninguna distracción hasta el final de la pagina y de la sección, ademas se uso diferentes tratamientos para el nombre de los articulistas que participan esto para evitar monotonía en la pagina

<sup>~</sup>... ""'\_ ·----- ,, ........ **-Po---** --·-· ~==~r: e¡;.. -·-·r;.o~o ..... \_\_.. ........ • **-:-.• .. ..nu·**  filling in the second second second in the second second second second second second second second second second second second second second second second second second second second second second second second second seco

 $\begin{bmatrix} 0 & 0 & 0 & 0 & 0 \\ 0 & 0 & 0 & 0 & 0 \\ 0 & 0 & 0 & 0 & 0 \\ 0 & 0 & 0 & 0 & 0 \\ 0 & 0 & 0 & 0 & 0 \\ 0 & 0 & 0 & 0 & 0 \\ 0 & 0 & 0 & 0 & 0 \\ 0 & 0 & 0 & 0 & 0 \\ 0 & 0 & 0 & 0 & 0 \\ 0 & 0 & 0 & 0 & 0 \\ 0 & 0 & 0 & 0 & 0 \\ 0 & 0 & 0 & 0 & 0 \\ 0 & 0 & 0 & 0 & 0 \\ 0 & 0 & 0 & 0 & 0 \\ 0 &$ ,\_... .. ..,.,,,.oro•• ... ;. --- ..........

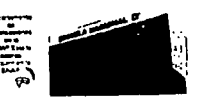

### INTERO•luora\'\l\'lBIO

Even ALARI IRENCO 91 Cannon<br>de Microso 91 Irenti Comano<br>Alari Inchi 1941 II ali<br>Alari Inchi 1941 Inchinese 2<br>Straus E 16 M po - E 16 Pe 16<br>E 16 M M

·•

.... \_\_\_ \_ --·-- ---

**...... •-DIU·"- Dt•MMll"ft** 

---- .. \_ ... \_

.: ............ . **.,..,,...,\_ .. a, ..**  ···~:::- ~~~~ -.. ---· ·--····· \_... .. ...... ·--- -· ·--·--- ·--

~~~~~~

~ ............. ~

'º

PAGINA PAGINAS 11 Y 12 Estas paginas tienen la peculiaridad de manejar párrafos breves los cuales por el tipo de información deben de ser leidos con mayor lentitud por lo que se utilizo, una letra grande al inicio de cada párrafo para destacar a cada uno de estos, ademas de dane un espaciado entre párrafo y párrafo equitativo a todos los bloques de texto. En lo que respecta a los nombres de las secciones (Empleandote, Bazar) se realizaron con tipos grandes (40,60 pts.) y se insertaron dentro de los bloques de texto de cada una de sus correspondientes secciones pero sin entrar del todo abarcando el blanco de márgenes y columnas creando una sensación agradable y equilibrada entre texto e imagen.

 $\overline{11}$ 

PAGINAS 13 Y 14. Estas dos paginas rompen con las anteriores por el hecho de utilizar elementos gráficos distintos (dibujos y recuadros) se busco equilibrar las fuerzas de tensión de cada rectángulo, colocandolos armónicamente de acuerdo al sentido vertical horizontal de estos y con el uso de imágenes gráficas (dibujos) rompe con el equilibrio estático del cuerpos rectangulares.

19

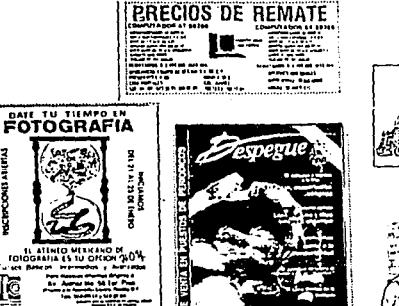

**SCIENCIONES ABIENAS** 

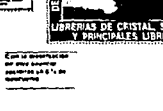

 $13 -$ 

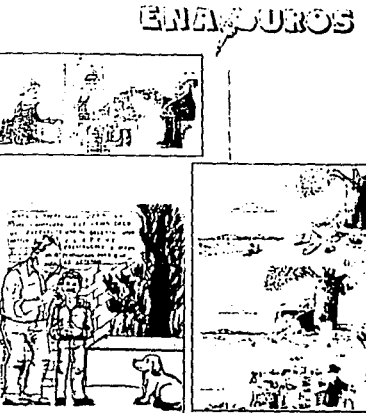

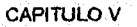

#### CONTRA PORTADA

Para evitar que esta pagina resultara demasiado estática debido a la utilización de tres rectángulos los cuales fueron colocados de tal forma creandose una simetría radial, ya que parten de un centro imaginario de la pagina hacia las esquinas de la hoja. En resumen con el auxilio de reglas de diseño como: Un adecuado maneio de blancos uso de las normas tipográficas tanto en las palabras como en los párrafos (bold itálicas justificaciones) así también la utilización racional de elementos gráficos (plecas, recuadros) en concordancia con las características de las secciones así como del contenido de las mismas, lograran una publicación cuya lectura resulte ágil, clara y agradable, con lo cual se lograra uno de los objetivos de este provecto gráfico.

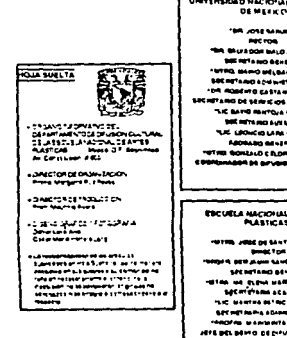

**DINACIONAL AUTOR** 

#### NACIONAL DE<br>PLANTICAN

**CAPITULO V** 

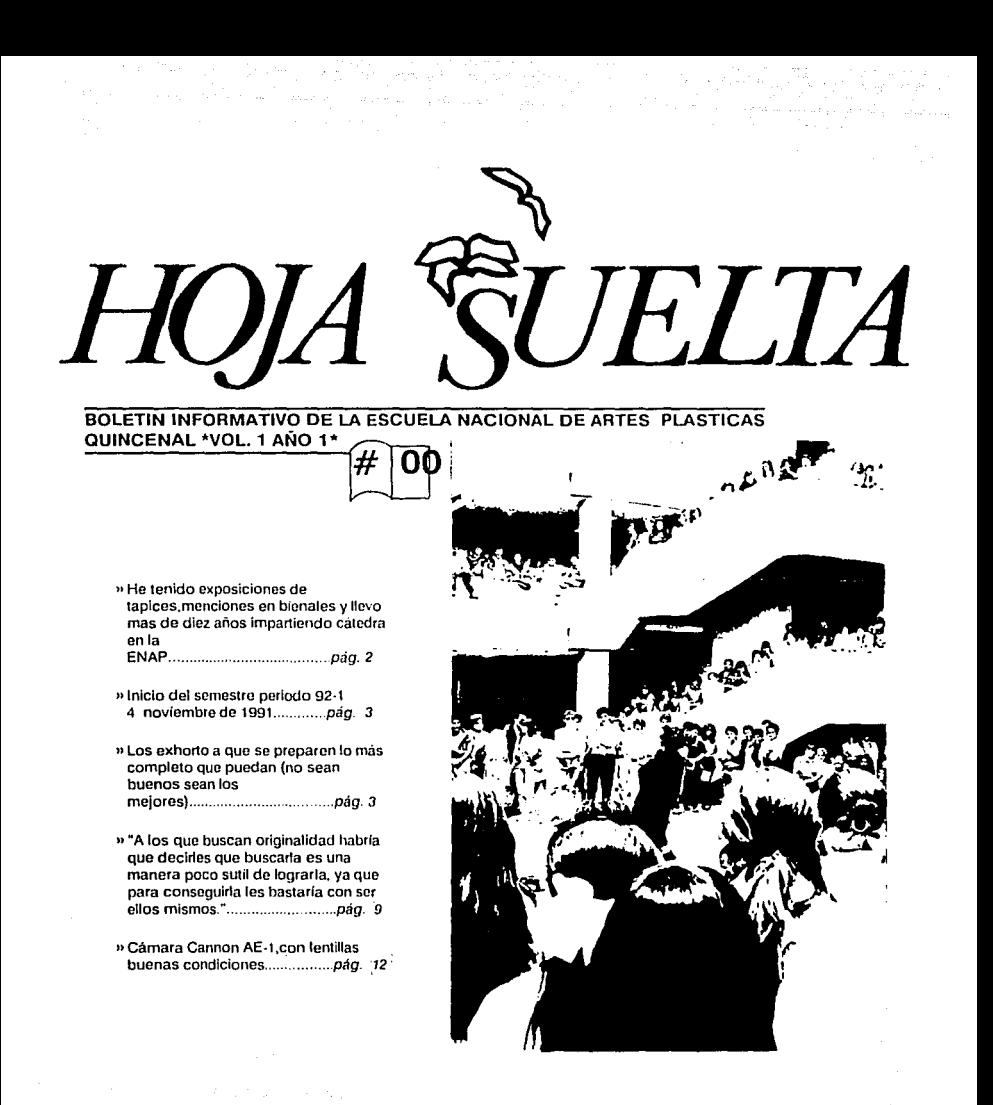

## **EDITORIAL**

المحامل والمستقلة والمتعاونة

 $\mathbf J$ espués de más de dos años.de esbozar las primeras ideas.llegamos por fin a la realización de esta prueba piloto del boietln lnlormativo de la Escuela Nacional de Artes Plásticas:HOJA SUELTA

·Los objetivos principales de esta publicación son: **Informar de manera**  clara.breve.oportuna y objetiva sobre los **eventos,acontecimientos,manifestaciones a Ja**  comunidad de la ENAP,además de actividades académicas.administrativas y estudiantiles de la escuela, asl como de otras lnstltuclones;con la finalidad de APOYAR el desarrollo profesional de la comunidad estudiantil. ·Organizar y proyectar el mercado de compra y venta de equipos ,materiales , objetos, necesarios para la comunidad de la ENAP. ·Crear y organizar una sección de bolsa de trabajo

para APOYO de la comunidad estudiantil asl como la de egresados Mediante secciones como:

Editorial: Es el punto de vista de la publicación.De él se responsabiliza el director o coordinador de la publicación.

Los servicios de servicios: La Información que proporciona el departamento de servicios escolares de la ENAP es básico para que el propio alumno lleve un adecuado manejo de su **situación administrativa dentro de esta institución,puesto que de**  no ser asl,podrián surgir problemas para el alumno, **afectando su vida académica. Es**  por ello que este espacio se **dedicará a vaciar la información que este departamento**  proporcione.

**No lo conocia:mediante esta**  sección se pretende dar a **conocer y al mismo tiempo brindar un reconocimiento a miembros académicos destacados y desconocidos en algunos casos que por su**  dedicación.entrega y desarrollo **en su carrera sean un ejemplo y motivación para los estudiantes**  de esta escuela.

Bazar: Ante la exagerada contaminación visual de anuncios de compra y venta de **artículos necesarios para el**  desarrollo profesional del **egresado se creo esta**  sección.cuyo objetivo es organizar, de manera fucional, la compra venta de articulas. Enapuros:en esta sección **alumnos , ex-alumnos y**  profesores podrán expresar a traves del dibujo.caricatura o ilustración su oplnion sobre los sucesos simpatlcos o criticables que se den en la ENAP. Intercambio cultural:la Información de esta sección será proporcionada por el dapartamento de difusión cultural y por las diferentes instituciones. **asociaciones con las cuales se**  realizará un acuerdo de Intercambio de Información sobre eventos,

**conferenclas,cursos,etc, que**  apoyen el desarrollo profesional del estudiante de la ENAP. Los de afuera: sección en la cual el egresado de la ENAP **sepuede manifestar ante sus compañeros estudiantes, compartiendo su acontecer en el**  campo profesional, sus **experiencias y de esta manera orientar al futuro egresado. Este espacio busca ser un puente entre profesionista e institución**  logrando que no se rompa el **vinculo con la escuela que lo**  formó.

**Conéctate:espacio estudiantil donde el alumno podrá expresar sus sentimientos sobre cualquier tema que aporte y motive a los lectores en su trayectoria**  profesional. ·

De pinta en la ENAP:esta **sección busca llenar las horas**  libres del estudiante para que **de esta manera se enriquezca su**  desarrollo personal mediante ventas culturales.deportivos y **recreatrivos.** 

Empleándote: ante la gran competencia y poca facilidad que tiene el profesionista de colocarse en el campo laboral, se creó esta sección que será alimentada por organizaciones e instituciones que proporcionen información fresca' de empresas que soliciten la colaboración de profesionistas de estas áreas.

 $\mathbf S$ i desas participar en alguna de estas secciones acude con tu material al depto. de difusión cultural ubicado en la galeria #2. Es nsf como ponemos a tu consideración esta publicación y estamos abiertos a todo tipo de **críticas, comentarlos y**  aportaciones que enriquezcan este proyecto.  $\binom{1}{1}$ 

# $\rm MO$  ...  $f(\bigodot)$  in the  $^{19}$  $\sum_{\text{residualing}}$ CONOCIA!

En los pasillos de la ENAP,por donde diariamente circulan una gran cantidad de profesores y estudiantes, hoy detuvimos a uno para platicar y conocerlo más a londo:¿Cuel ha sido su trayectoria como artista? '"Estudie la carrera de artes visuales en Mendoza República Argentina, fui ayudante de catedra del taller de pintura; posteriormente obtuve una beca en México para estudiar pintura e historia. Más tarde. trabajé dos años en Teolihuacán en restauración de pintura mural y cerámica.Mi primera exposición en 1964 fue patrocinada por la embajada de Argentina.He trabajado en la elaboración de murales:clnco en Ciencias Médicas en Mendoza, dos en una biblioteca pública, un mural en la radio nacional y un mural en la casa cuna del IMAN. este último en México. También trabajé en la realización de tapices para el Banco de México. Para la editorial Colibrf realicé poemas e ilustraciones. He tenido exposiciones de tapices.menciones en bienales y llevo mas de 10 años impartiendo cátedra en la ENAP, y asesoramiento para tesis"

**Lecusies** considera los campos més propicios para el desarrollo de los artistas

más importante de todas. es su producción personal la cual tiene que

desarrollar y exhibir, pueden también desenvolverse en museografía. editoriales (iluslra· ciones. diagramación.etc) en el INBA. en la investigación del arte.como maestro.e incluso en áreas de comunicaclon masiva (portadas de discos.carteles.etc.)

"Quizá dentro de cada uno de Uds.exista un artista reprimido

lFinalmente,algún mensaje que nos quiera dar?

Aconsejo que las carreras de diseño y comunicación gráfica busquen opciones en la escuela para un desarrollo mas completo y versátil, como son los talleres de cerámica, grabado. escultura. ya que quizá dentro de cadn uno de ustedes hay un artista plástico que se reprime por falta de interes y orientación".

**E**sta breve entrevista fue una de tantas que se pueden obtener en una breve platica con gente tan importante y sabia que han aportado sus conocimientos para la ENAP Como la Profesora BEATRIZ BUBEROF a quien quizá muchos de nosotros no  $conocianos$ ,

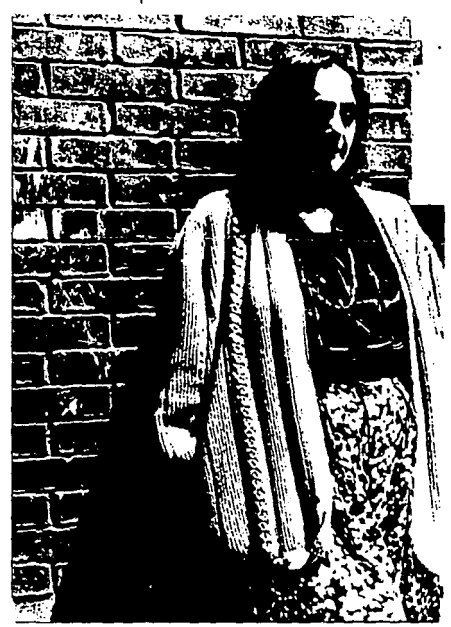

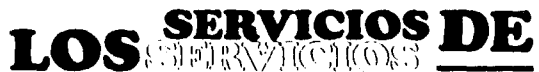

**FECHAS PARA** INSCRIPCION PARA LAS CARRERAS DE:

DISEÑO GRAFICO: 7-0CTUBRE.

COMUNICACION GRAFICA 8-0CTUBRE.

ARTES VISUALES 9-0CTUBRE

> RECURSAMIEN-TO Y CAMBIOS DEGRUPOS:

DISEÑO GRAFICO: 10-0CTUBRE.

COMUNICACION GRAFICA: 11-0CTUBRE.

ARTES VISUALES 14-0CTUBRE.

> INICIO DEL SEMESTRE PERIODO 92-1: 4-NOV.-92

\* RESELLO DE CREDENCIALES Y ENTREGA DE INSCRIPCIONES PARA CREDENCIAL: DEL 4AL8DE NOVIEMBRE DE 1992.

\* PERIODO DE EXAMENES EXTRAORDINARIOS PERIODO 92·1 ENTREGA DE INSCRIPCIONES: 6 AL 10 DE ENERO

**REALIZACION DE EXAMENES** EXTRAORDINARIOS: -DEL 13 AL 14 DE FEBRERO.

\*TRAMITES PERMANENTES EN SERVICIOS ESCOLARES: -CONSTANCIAS. -CERTIFICADOS. -REVISIONES DE ESTUDIOS. -ENTREGA DE DOCUMENTOS OFICIALES.

gráfica de la ENAP, generación | problemas a los que hay<br>76.79 - El área en la cual se enfrentarnos, como es la 76-79. El área en la cual se enfrentarnos, como es la<br>desarrolló fue la ilustración competencia desleal de gente desarrolló fue la ilustración, competencia desleal de gente actualmente cuenta con 11 años que no cuenta con la formación profesional, ha trabajado en su trabajo a menor precio.no<br>diferentes despachos así como esto estoy diciendo que esa diferentes despachos, así como esto estoy diciendo que esa en dependencias como SEP gente trabaja mal.pero si nos substantias de la pero si nos substantiales el pero si LICONSA, hoy trabaja por su perjudica por que es<br>cuenta ilustrando para diferentes competencia barata por la falla cuenta ilustrando para diferentes competencia barata.por la falla publicaciones, al respecto le preguntamos de trabajo." Este egresado que<br>
de trabajo." Este egresado que<br>
paso por las aulas hace va 12  $\frac{1}{2}$ qué consejos darías a las paso por las au generaciones que están<br>saliendo de la ENAP?

"Cuando era estudiante soñaba con ganar mucho dinero, desafortunadamente no es nada fácil, yo las digo que sueñen todo lo que quieran en la escuela, porque afuera es otra la realidad. y les aconsejo que se preparen lo mejor que puedan; no sean buenos sean los mejores ..

lDada tu experiencia qué sugieres para cuando el egresado se enfrente al mercado de trabajo?. "Cuando uno empieza es casi inevitable trabajar en despachos. empresas o en instituciones, y como parte del aprendizaje en, los primero años hay que ceder en salarios y exigencias. esto poco a poco se va conquistando. con la dedicación y experiencia;

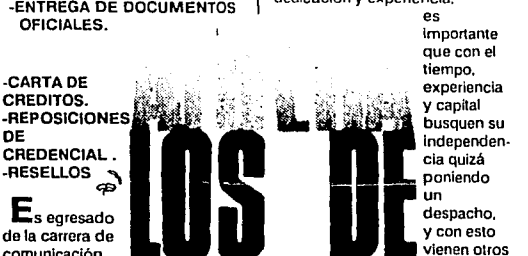

es Importante que con el<br>tiempo.

comunicación **vienen otros de la ENAP congreción** problemas a los que hay que de experiencia en el campo académica profesional, y vende<br>
profesional, ha trabajado en su trabajo a menor precio no por Gerardo Cunillé Velázquez.<sup>63</sup>

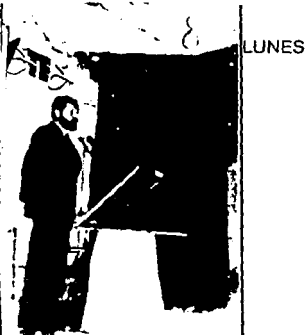

comienzo el audiovisual.que acompañara el inicio de cada conlerencias,el cual refleja el entusiasmo y esperanza puesta por los organizadores en este evento

·FLOR DE INSPIRACION" La llor de inspiración para la introducción de este evento carric a cargo de Karen Fragoso con una tropical coreogralia, que alegró y levantó el ánimo de los espectadores. De lo tratado en este primer evento cabe destacar tres puntos: -En primera instancia las palabras de apertura del Maestro José de Sanliago direclor de la ENAP.el cual destaco la evolución de la comunicación grálica:"Se han dado elementos en el seno de la comunicación gráfica que la van constituyendo como una carrera muy espucilica que aborda problemas de carácter teórico y de profundidad critica entorno<br>I al diseño y a los medios de comunicación.que augura un futuro promisorio.Hay que comprometernos comunitariamente para ir translormándola haciéndola

> mas vigorosa y electiva en el desarrollo de la conciencia---:

muy Importante en su vida académica, se respira un<br>ambiente de nerviosismo v expectación.se iniciaria un ciclo de conferencias organizado por un grupo de alumnos.que pretenden llevar acabo un trabajo de producción y difusión gráfica de alto nivel.como requerimiento para la aprobación de un par de materias. Los carteles que se dispersaban en diferentes paredes de la escuela nos mostraban temas

interesantes as! como a un grupo de especialistas destacados en diferentes ámbitos de la cultura comunicativa. A pesar de esto ENAP<sup>tabia levantado</sup><br>
Perio estos se Pero esto se revirtió minutos después.

cuando eran las 10:45, el auditorio se encantaraba casi lleno. la expectación crecia,los presentadores no podían ocultar su nerviosismo; por fin las autoridades dieron por Inaugurado el evento, el reloj marcaba las 11 :1 O, después del protocolo y dedicatorias se apagaron las luces y dio

**LUNES** 

SEMANA DE CONTRASTES

Eran las 10:00 a.m. del lunes 26 de agosto del 91,para algunos un inicio de semana como cualquier otro.pero para otros una semana

ENLAENAP

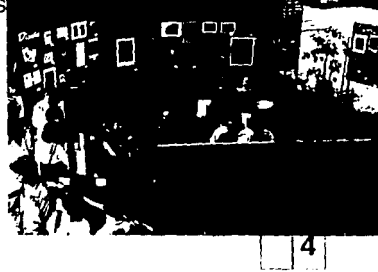

deben de ser totalmente igualitarias. Y finalmente a pregunta de que si en el cine mexicano la mujer ha llevado toda la carga sexual, ¿Por qué abundan los desnudos femeninos y no los masculinos ya que el cuerpo del hombre también es bello? El maestro de Santiago opino:' Desde el renacimiento el desnudo femenino adquirió una característica o utilización mercantil dentro del arte.como los desnudos de Joselina de Bona parte.donde la imagen del hombre crece y se confirma y se reproduce como prepotencia al tener la capacidad de congregar a damas guapas.se rrata de un fenómeno contra el que hay que luchar y que desgraciada· mente este proceso

MARTES liene una continuidad clara en la publicidad contemporánea..

> **CONTRASTES** MUSEOGRAFICOS En este, tema.que para la gran mayoría es deconocido.fue acertada la elección de los

> > $\begin{array}{|c|c|} \hline \mathbf{5} & \mathbf{5} \end{array}$

conferencislas,que nos mostraron el panorama aclual de la museografía en México.clara y lríamenle.Oesgracladamen te esta realidad no es alentadora ya que no existe un apoyo económico por parte de las autoridades encargadas a esta disciplina.por lo que los profesionistas que Intervienen en esta área.dlseñadores,arquitec

critica para el mejoramiento de nuestra patria.universidad y de nuestras propias familias Respecto a los papeles que juegan el hombre y la mujer en la fotografia.el cine y el arte el maestro José de Santiago expreso:"Oesde mi perspectiva particular el problema de el activismo feminista es emular las actitudes masculinas que

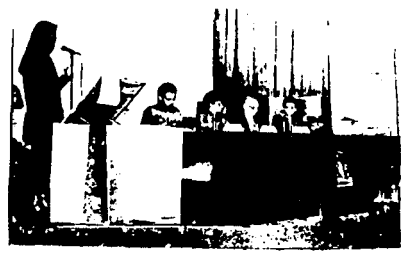

no siempre son loables, y que no siempre han sido equitativas.el punto correctivo seria entender que se trata de un compartir derechos y responsabilidades y tanto como en el arte y el alcoba los derechos y las responsabilidades

tos.antropólogos.historiadores.etc .Trabajan literalmente por "amor al arte".Sin embargo, existe gente preocupada por este problema. un ejemplo de ello es el grupo formado por .

L.C.G. OFELIA MARTINEZ Y L.C.G. MAURICIO RIVERA que pueden orientar a las personas interesadas en esla disciplina

"REALIDADES:EL DISEÑO Y LA COMUNICACION GRAFICA HOY"

AoRIAN FLORES expuso que el espacio que brindan los profesionales del diseño y ta comunicación a la teorfa y a la investigación es mínimo.se le da mas importancia a la "práctica.Con esto se podrá llegar a la búsqueda de elementos de signos.para poder articular rnensajcs y con ello expresarlos claramente." ABELARDO RODRIGUEZ por su parte mencionó la necesidad de

 $"juntarnos, or ganizarnos.  $\longrightarrow$$ 

MARTES

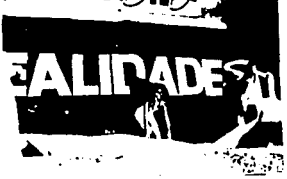
Pealizar eventos, desarrollar este ofício y solidificarlo es necesario para las nuevas generaciones de diseñadores anclar el soporte teórico.La busqueda de la asociación es: -Solidificarse.ser participativo con las realidades de nuestro país. Sequir con los encuentros de escuelas de diseño y comunicación gráfica.

-Lograr que el quehacer docente se enriquezca

-Meiorar los planes de estudio con miras a los profesionistas del futuro.Es importante destacar que nuestro que hacer no soló es práctico sino de actitud de organización y de conocimientos para la toma de decisiones." ABEL FLORES: "Nos preocupasaber el nivel en el que se están desarrollando los profesionistas de esta carrera que puede ser a nivel técnico o al nivel real profesional,también me preocupa el empirismo y sobre todo esas carreras afines que lleva una matería de dibuío y diseño y que de alguna manera están invadiendo el campo del diseño y la comunicación gráfica en este planeta.Es bastante cómodo acusar a las escuelas de no tener una visión amplia en este problema,con respecto a la actitud profesional del egresado en el campo de comunicación y el diseño gráfico. Es importante que

asumamos como

responsabilidad de nosotros mismos ya que muchas veces actuamos:no con el carácter de mando no con la posición de dirección sino más bien asumiendo cómodamente la responsabilidad de otros que en ocasiones incluso no tienen nuestra formación Sin duda. alguna es culpa de la falta de información que tenemos y creo que el diseño gráfico es uno y la responsabilidad es compartida.desafortunadamente somos diseñadores seis horas al día y en ocasiones mucho menos el compromiso es de 48 hrs. profesión dilicii golpeada compleia y enocasiones injusta que no es entonces fácil de noderla manejar, yo diria que la reflexión o la autorrellexión es muy importante con respecto al campo que nosotros mismos nos estamos generando y la calificación nos corresponde ponernosia nosotros mismos." **FRANCISCO FUENTES:** comentó sobre la importancia del diseño y la comunicación gráfica dentro de la sociedad, por ejemplo,"si cerramos los ojos y nos imaginaramos que no existe el diseño gráfico y todo lo que aporta como las imágenes, las letras, los

#### **MARTES**

libros.periódicos.revistas.carteles. y todo lo que nos rodea como señalamientos anuncios etc. viviríamos en un entorno vacío. Con esto le dio la importancia que el diseño y la comunicación tienen en la sociedad actual.

 $\mathbf{F}_{\text{inalmente el grupo de}}$ alumnos de diferentes universidades.coincidieron.com las necesidades y la problemática que la carrera requiere y asumieron el compromiso para mejorar como profesionistas y aportar soluciones a este oficio tan importante en el mundo actual

œ DIRECCION DE ARTE" Los ponentes ampliamente reconocidos en sus diversas areas coincidieron en algunos puntos de suma importancia para los profesionales que se desarrollan día a dia en un país

vanquardia de adelantos

tecnológicos...

que quiere y necesita estar a la

#### **MARTES**

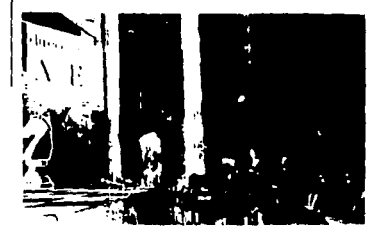

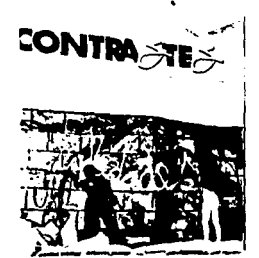

→ FRANCISCO MONTERO

publicista afamado quien .<br>con una muestra de su trabajo impactó y cautivó a los asistentes al evento, y de una manera amena planteo cinco puntos básicos para el óptimo desarrollo del profesionista. oráfico: -<br>Antitudes

**Vocación** -interés conocimiento.

#### -practica.

Por su parte el reconocido diseñador y profesor JAIME **RESENDIZ** entriqueció estos conceptos aseverando "no tenemos la conciencia de que estamos en una profesión en la que soló tienen cabida los excelentemente adiestrados" Y con respecto a la dirección de arte mencionó que es algo tan serio que requerirá madurez de práctica y de capacidad. El destacado totógrafo FEDERICO BANEGAS.comentó

#### **JUEVES**

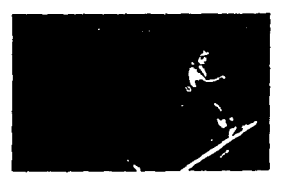

que a pesar de los adelantos tecnológicos la fotografia sigue siendo un importante instrumento para capturar tragmentos de la realidad. Es por ello que la fotografia sigue siendo una herramienta necesaria para

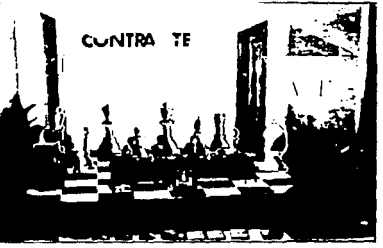

el desarrollo del diseñador. menciono también que este debe comprometerse con areas afines para lograr un desarrollo completo y así estar a la vanouardia. Finalmente de una manera espontanea el artista plástico creador del "ARTE ACA" .<br>expuso de manera sencilla v clara sus propuestas plásticas en las cuales busca representar mediante imágenes una ideologia utopica para la sociedad, pero no para el, ya que está en busca de lo imposible.

#### ٤£

LA HISTORIETA." Este tema se desarrolló con ponentes que a lo largo de su desarrollo profesional han aportado elementos importantes a la historieta. Tal es el caso de RICARDO PELAEZ quien a pesar de su juventud esta realizando un taller de historieta en la ENAP. lo cual muestra su preocupacion por esta disciplina que en nuestro país en los últimos años se ha mercantilizado haciéndola caer en la mediocridad. Otro de los caricaturistas que forman una escuela importante de la caricatura mexicana es SIXTO VALENCIA, dibujante del famoso "Memin pinguin", mención la problemática a la que se ha enfrentado al querer enriquecer

los quiones así como la creación de nuevos personales.Por su narte RAFAEL **BARAJAS (el** fisoón) el cual es uno de los caricaturistas contemporáneos que aportan concentos. nuevos expuso

algunas alternativas para la superación de este medio tancorrompido y mercantilizado. como la formación de pequeñas editoriales independientes, lo cual no es facil va que las grandes editoras aplastan a las nequeñas pues estas últimas presentan propuestas mas ambiciosas en contenidos: ciemplo de esto es La histerieta. de la "jornada suplemento" dominical".

Finalmente,FRANCISCO ORTEGA que es el presidente de la asociación de caricaturistas mencionó la importancia de esta disciplina en el acontecer nacional. La escenografía y la excelente actuación de mimo nos introduio de manera excelente al tema que se desarrollo. ....

# " ROCK E IMAGEN"

Esta conferencia levantó mucho Interés entre los numerosos seguidores de esta vanguardista estación radilonlca (Rock 101}. los cuales no se vieron defraudados al oir y ver a sus locutores preferidos. Aunque el terna no se desarrolló en su total amplitud. por la ausencia de algunos expositores. Jos asistentes al evento salieron complacidos. Por su parte una vez mas la escenogralía cumplió espectacularmente su cornetido.

## " IMAGEN V EROTISMO"

Un tema que generalmente es reprimido y censurado por la sociedad, fue tratado de manera clara y explicita.Las imágenes eróticas en el arte son mal vistas, por lo que no se permite su total apreciación asl como su riqueza visual. Por otra parte la publicidad utiliza al erotismo de manera distorsionada, creando una falsa imagen de esta, para lograr sus fines comerciales y con esto crear seres Insensibles. Se concluyo que el erotismo es Importante para la plena relación

y el desarrollo humanos.

#### VIERNES

os invitados fueron: -FERNANDO **CASTANEDA** -GUSTAVO GARCIA -GILBERTO ACEVES NAVARRO -ANDRES LUNA El audiovisual espectacularmente introdujo de manera clara el tema que se expuso.complementado por la escenografia y el perlormance

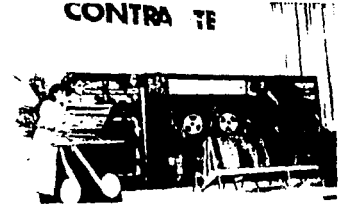

VIERNES

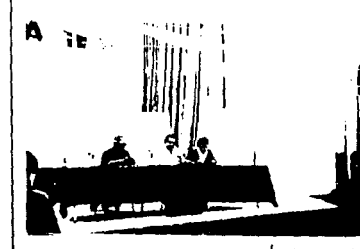

AUSURA"

La conclusión de este excelente evento no pudo haber sido mejor ya que se volvió una tiesta.la magnifica coreografia que dio preámbulo al evento. y la presencia dedos espléndidos

actores corno Víctor Trujillo y Ausencia Cruz dieron un tinte de inolvidable al *.*evento el cual<br>**#** unio aún mas a la generación 88·91 DE LA CARRERA DE COMUNICACION **GRAFICA** fraternalmente Es

importante destacar que este proyecto tue financiado por los

alumnos de esta generación Pero todo esto no hubiese sido posible sin la atinada dirección y apoyo de un universitario destacado.que . desinteresadamenle ha aportado a la ENAP todos su conocimientos. el prolcsor EDUARDO SOTO RUBIO.asi como de las autoridades  $\epsilon_{\rm D}$ 

EVENTOS EN LA ENAP 1 ... Exposición colectiva "Los Sonidos del Hueco". (Gravados)Jesús Martinez,Aicardo Crusaiel.Antonlo Yarse y AntonioSánchez lgüiza.Del 11 al 26 de Septiembre en las galerlas2 y 3. 2.- Exposición "Arte Obieto" del taller de la maestra BegoñaZorrilla.Expositor Luis Manuel Alva Del 12 al 24 deSeptiembre.Galería 1. 3.- Recital de música urbana.por Juan Jasó Mendoza.EI 19 de Sepliembre a las t 7:00 hrs en el auditorio Francisco Goitia". 4.· Obra de teatro por alumnos de diseño gráfico"La Risa del Tlacuache". El 20 de septiembre a las 12:00 hrs en el auditorio"Francisco Goitia" 5.- Exposición de alumnos del maestro Ignacio Salasar.Mauricio Cervantes.Javier Guadarrama,Ulises Garcia Ponce de Lean.Del 27 de Septiembre al 29 de Octubre.Gaierla 1. 6.- Exposición fotografía de Fernando Varela.Del 1 al 18 de Octubre.Galerla 2 y 3. CINE CLUB ENAP.Todos los vienes a las 12:00 hrs y 18:00 hrs. Próximamente se publicará una monograffa póstuma de "Carlos Olachea'',por su brillante trayectoria como maestro y productor plástico de aila calidad. Con prólogo de Arturo Fuentes.esta es coedición del gobierno de Baja California Sur y el

departamento de publicaciones dela ENAP.Este lo podrás adquirir en la  $ENAP$ <sub>3</sub>

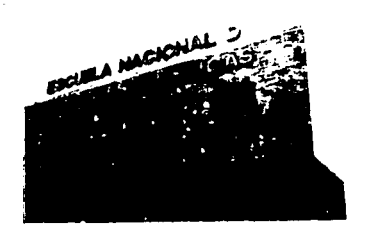

# **INTERCthural AMBIO**

·Cerámica taller de Fany Morel.Del 6 al 20 de Septiembre.FES Cuautitlan."Cajas"Taller 474 de pintura del maestro Javier Anzures.lnauguración 11 de Septiembre a las 7:30 pm.En la Esmeralda.Obra teatral "La loca de la caaa"con la participación deJuana Inés luna,Adrina Suarl,Maria Susana Gonzalez.el 20 al 27 deSepliernbre,lnauguración a las 19:00 hrs.En radio educación.

·Diseño Desarrollo para América Latina Congreso Internacional de Diseño ALADI Expo ALADI MEXICO 91Ciudad de México 91 Hotel Camino Real .Del 12 al 15 de Noviembre 1991.informes y ventas:5 16 95 00 5 15 74 30 5154635

-Olimpiada cultural Barcelona 92 .Premio Internacional de Artes Plásticas "JUAN MIRO" Pueden participar obras

realizadas o exhibidas durante el periodo comprendido del 8 de octubre de 1988 al 31 de marzo de 1992.lnformes cubículo sección amarilla. ·Beca a Canadá para estudios de postrado.Dirigido a egresados en el campo de la Ciencia,Tecnologia,Artes y Humanidades.

Lugar provincia de Quebec Requisitos:

\*Titulo profesional •constancia de aceptación de la institución educativa canadiense 'Examen toeefl IFAL o CELE. •fecha limite 24 de octubre de 1991.  $\, \Omega$ 

g! !

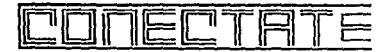

**E1** uso de la computadora abarca muchas áreas como el arte. Uno de los pintores mexicanos de caballete.más preocupado por la difusión del arte por medios electrónicos es Zalathlel Vargas, quien hasta hace unos años radicaba en Parls y a quien su interés por proponer nuevas alternativas de creación que el que enriqueciera su obra le llevó al arte por computadora. todo esto aunado además a que en sus presentaciones.siempre trata de **exponer nuevas propuestas.**  Cabe destacar que Zalathiel Vargas trabaja en la ENAP,en la Investigación y docencia.donde actualmente realiza un proyecto para Incluir el diseño y arte por computadora en los próximos planes de estudio.

> Este articulo fue proporcionado por el alumno Jorge Moreno de la carrera de c.g. del grupo 8808.

OTRA FORMA DE CAPTURA DE IMAGENES.

**los scanner son una forma**  practica de transferir a la .<br>computadora imágenes originales de papel, pero si las Imágenes originales no están en el papel.es decir vienen en una dipositiva;la solución pasa por obtener una fotografia convencional para introducirla en **el scanner.pero esto no siempre**  es fácil o posible. Existen métodos alternativos a ellos para procesar imágenes del

**mundo real. Los scanner de**  diapositivas, por ejemplo.son especializados en la lectura de **diapositivas y transparencias, que normalmente no podría leer una scanner normal. Estos son capaces de alcanzar resoluciones muy altas dado que normalmente los originales tienen un tamaño muy pequeño.**  Existen también cámaras de digitalizacion de imágenes que **pueden convertir en bitmaps la**  imagen que procede de una **señal de video. Estos sistemas son útiles en estudios de video y**  publicidad para diseñadores e Incluso en la industria, por ejemplo, para el control visual automatizado de una cadena de producción. En ambos casos.la captura de imágenes se realiza por sistemas análogos a los de las scanner de sobre mesa y el procesamiento de las imágenes para su tratamiento Informático sigue el mismo curso. Articulo proporcionado por Marueugenla Saldaña de d.g.

#### ORIGINALIDAD.

"A los que buscan originalidad habría que decirles que buscarla es una manera poco sutil de lograrla ya que para **conseguirla les bastaria con**  ser ellos mismos".

Esta líneas fueron escritas por Enrique Vila Matas.

#### **MUSEA**

A Callope se le ha caldo el estilete al suelo porque la casa de Clio se sumergió en el Caspio. El mundo es un esclavo **enfermo.**  Inútil gime por negar que Mnemosyne fue decapitada Ayer Euterpe sopló su doble flauta. T erpsicore bailaba la noche **tropicana. Mientras tanto**  Melpómene vieja.desdentada -su llanto huele a rancloarrastra los ples en la aburrida Arcadia y tiene en la oreja rústicas vellosidades. Urania es fea y áspera su esfera y su compás divagan entre gases letalísimos ¿Qué ríe, qué se carcajea Thalla? Anda cínica la cósmica, olfateando el elixir de máscaras perversiones. Ya agotó el Kama Sutra en una noc'he febrlcente Erato, y Polymnla,Hrica insobornable, cambió los peplos por los pelos.

Por Elsa Torres Garza.  $\approx$ 

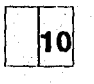

 $N_{\mathbf{DO}}^{\mathbf{T}\mathbf{E}}$ 

בין המוזיקה במקביל ללו הוללה הצפונית ללו. ללא היה את היה היה היה היה האת האשר המוזיקה היה היה במהל מלא ללוגים<br>המבחינים החלקים בבין מסוג לאחר הבין המוזיקה או מספר מספר היה היה היה באותו האירופיה היה היה היה במהל מלא ללוגי

SOLICITUD OE EMPLEOS PARA DISEÑO Y COMUNICACION GRAFICO.

Compañia editorial lider solicita dibujantes, que manejen figura hunmana tipo caricatura con escenografia realista (no estilo comic). interesados favor de concertar cita al tel.576-90·44, extensiones 180 y 181,con la Sra. Carmen García.

 $\mathbf{D}_{\text{is {e}\bar{\text{n}}}$ ador gráfico jr.con experiencia en tipografia en equipos Macintoch y conocimientos en Quark Xpress y Paga Maker.Cltas: 5 SO 31 95. Lunes a viernes, Sr. Espinoza.

Solicito estudiante de diseño o dibujo zona Naulcalpan. TEi. 3 S9 S6 SS.facilidades. Importante empresa lider en su ramo sollcita:dlbujantes publicitarios -Experiencia mlnlmas dos años en artes gráficas. -Experiencia en dibujo de letras para nuncios publicitarios -Experiencia en paste-up. Horario de 8:30 a 6:00 pm de lunes a viernes .Interesados presentarse en poniente 134, #S10 .Col. Industrial Vallejo de 8:30 a 6 p.m.

Solicito serigrafista con experiencia en papelería, tiempo completo, prestaciones de ley.antillas 607 Col. Portales.

e de la componentación de la constitución de la componentación de la componentación de la componentación de la<br>En 1970, en 1970, en 1971, en 1972, en 1972, en 1972, en 1972, en 1972, en 1972, en 1972, en 1972, en 1972, en

#### servicio social externos:

1 .·Escuela Nacional de Antropologia e Historia.Programa:Diserlo editorial apoyo en la claboracion de la revista E.N.A.H..carpeta de trabaio.C.G. o D.G. Presentarse en el depto de publicaciones con Juan Antonio Perujo.Dos prestadores.Beca \$150.000 mensuales.

2.-Apoyo permanente a Banamex solicita tres prestadores de D.G., Interesados presentarse en Barranca del muerto #209.San José Insurgentes.con la Lic. Gloria Hernandez.Tel. S 63 98 S5. apoyo económico.

3.-Apoyo grálico a la Presidencia de la Republica solicita prestadores en Diseño y Comunicación Gráfica. Entrevistarse con la Srita. Maríoa Soledad Ortiz Ponce en la coordinación de apoyo gráfico en la avenida Constituyentes No. 7SO tel. 271 76 00.Apoyo económico.

4.-Programa de apoyo grállco de la Procuradurla Social del 0.F. solicita cinco prestadores.i ntercsados presentarse con el UC: Falvio Ruvalcaba Márquez en Colima 161 Col. Roma Tel. 2 08 40 10 ext. 230.

 ${\bf 5}$  . Imagen corporativa y aplicación de toses los medios de desarroolo del ILCE.(lnstituto Latinoamericano de Comunicación Educativa) solicita O G interesados acudir con el Lle Jaime Humberto Fortis Sánchez en calle del puente 45 Col Ejidos de Huipulco

6. ·Programa de "Adiestramiento y ejecución de Ilustración para servicio del Hospital General de México", S.S. solicita prestador para su departamento de dibujo Médico.interesados acudir a Dr. Balmis 148 Col Doctores con SR. Jotge Pérez Vela Muñoz Tel. S88 01 oo ext. 165.

#### PROGRAMAS INTERNOS:

CoMuN1cAc10N v DISEÑO GRAFICO: .

1.- Programas rurales: Los Cedros 11. San Sebaslián 11, Raudales. Malpaso 1, San Francisco I.Interesados presentarse con Lic. Juan Carlos Avila Carizal en el programa de servicio Social Multidiclplinarlo entre las facultades de lngenlerfa y arquitectura de lunnes a viernes de 10 a 14 hrs.Beca de \$500,000 mensuales. ...

2.-Apoyo al taller de serigrafía del P.S.S.M.,lnteresados presentarse en las oficinas del mismo com la Lic. Guiliermlna Basurto de lunes a viernes de 10 a 14 hrs. yde 17 a20 hrs .Beca \$t25,000 mensuales.

 ${\bf 3}$ .-Comisión audiovisual de la ENAP,sollclta prestadores para producir material audiovisual, interesados dirigirse al Profesor. Abel Sánchez Castillo, Secretarla academlca.Beca \$125,000 mensuales.

4.-Coordlanación de Difusión cultural solicita dos prestadores de servicio social para su departamento de diseño.Diseño y elaboración de originales mecánicos.manejo de cálculo tlpográfico,supervlclón de impresos.cuatro horas diarias apoyo económico \$ 125,000 mensuales, interesados presentarse con Miguel Angel Dlaz Rulz ,en el edfflclo "d" promer piso zona admunistrativa, circuito exterior de C.U., frente al<br>CONACYT de 9 a 15 hrs. de 9 a 15 hrs. Tel. 6 65 13 44. ext. 7242. **ARTES VISUALES** 

**Miro.** Federico Siiva Lombardo solicita 25 prestadores de servicio social de artes visuales para el "proyecto de integración plastica de la ENAP Zaragoza ".Interesados acudir a acdemia 22 ENAp,depto. taller de arte urbano.Lunes ,mlercoles y viernes de 18 a 22 hrs.,apoyo  $e$ conómico. $\mathcal{F}$ 

Vendo computadoara AT con 1 mega.disco duro de 40 mb, 1 flopy de 51/4, monitor vga alta resolución.gabinete del cpu de lujo.programas Instalados.mesa con agujeros para cableado y fundas, mouse, Impresora de matriz con 5 tipos. seminueva a buen precio, súper completa para ti que quieres conocer este maravilloso mundo. lista para que trabajes diseño editorial o gráfico.Te! 5 25 25 20 (tardes y noches)

-¿re has puesto a pensar cuanto dinero desperdicias a la semana? ,si esto te preocupa soiuclonaló e invierte en un buen libro con "CHARLY" que te brinda libros especializados en tu área a buen precio.Lunes.Miércoles, Jueves.Viernes de 10:00 a 14:00 hrs.NO TE ARREPENTIRA

**1** mportante empresa editorial vende una encuadernadora Harrls de nueve estaciones.una máquina Saina #125 .modelo 70, Una máquina Solna #124,una insoladora con cuadro de vacío.una lavadora de rodillos.una mesa de revelado da lámina.Interesados presentarse en Av. de la Granjas #131 Col. Jardín Azpeita Azacapotzalco (a dos cuadras do la golorleta camarones), de 10:00 a 14:00 y do 15 a 18 hrs. de lunes a viernes.

endo restirador de 90 X 1.50 de aglomerado con banco y lámpara. informes 5 34 28 15.

Vendo cámara Canon AE-1 con.flash, y lentillas de acercamiento.buen estado.informes con Javier Garcla al tel.6 35 60 80.

Remato máquina Niehle 59 X 915 dos colores frente blanco *y* vuelta.una Rollan un color 58 X 75 Alemana Chleff 20 38 X 52 American Type,una Spress Sauger 61 X 75 un color. viaducto rio piedad 353 telefono 6 50 27 18.

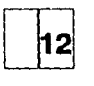

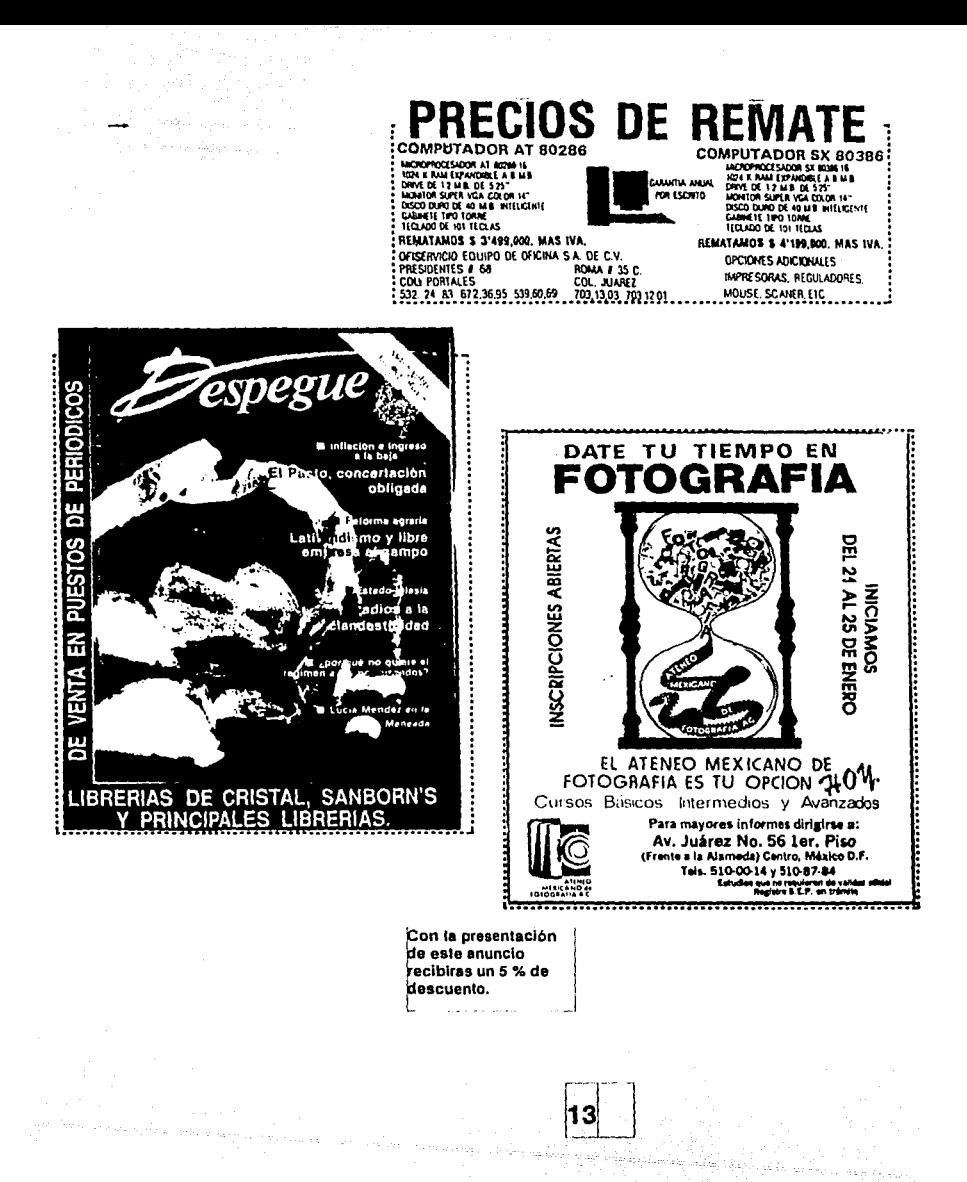

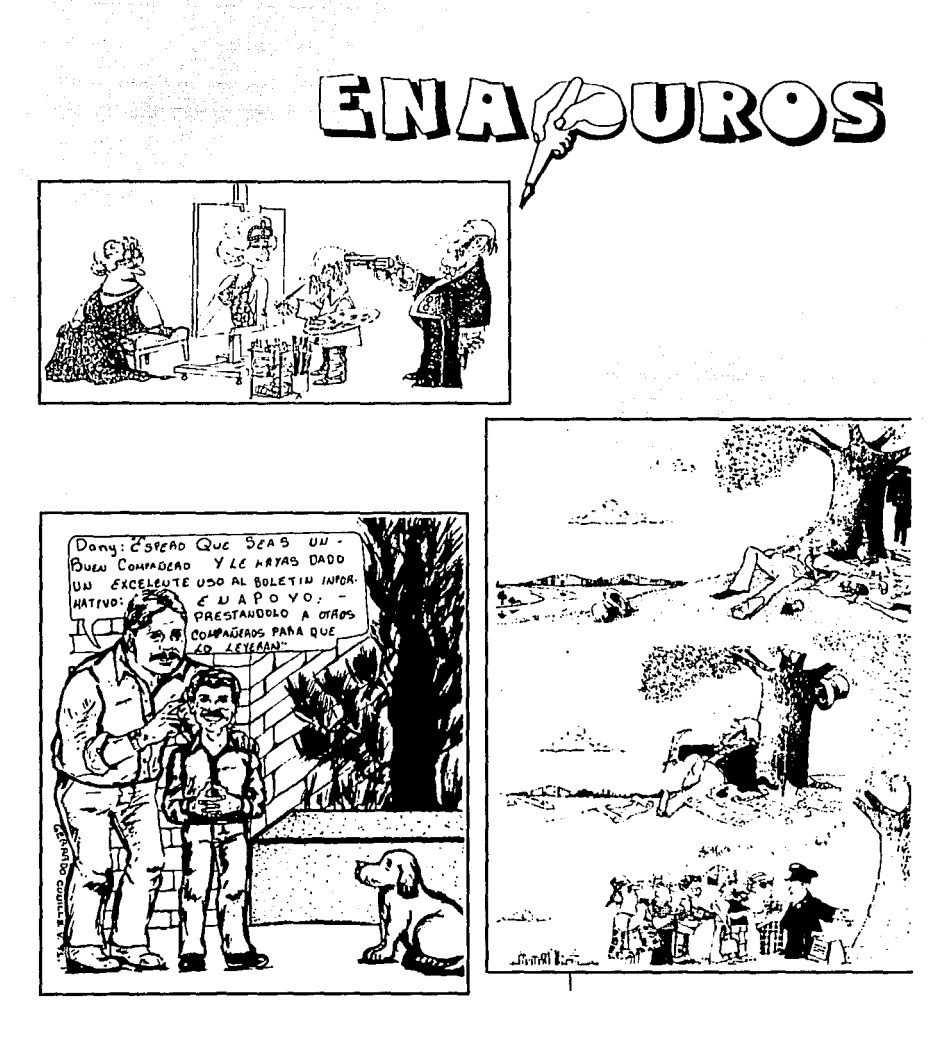

 $\lfloor 14 \rfloor$ 

#### **HOJA SUELTA**

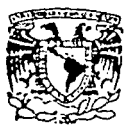

 $\mathcal{L}^{(1)}$  , the second constraint and  $\mathcal{L}^{(1)}$  ,  $\mathcal{L}^{(2)}$  ,  $\mathcal{L}^{(3)}$  ,  $\mathcal{L}^{(4)}$  ,  $\mathcal{L}^{(5)}$  ,  $\mathcal{L}^{(6)}$ 

- » ORGANO INFORMATIVO DEL DEPARTAMENTO DE DIFUSION CULTURAL DE LA ESCUELA NACIONAL DE ARTES PLASTICAS. México. D.F. Xochimilco **Av. Constitución # 600**
- »DIRECTOR DE ORGANIZACION: **Profra. Margarita Ruiz Reyes.**
- »DIRECTOR DE PRODUCCION: Profr. Mauricio Rivera.

 $\mathbb{E}\left[\left(\mathbb{P}^{1,1}_{\mathbb{Q}_p}\right)^{\otimes n}\right] \leq \left(\mathbb{P}^{1,1}_{\mathbb{Q}_p}\right)^{\otimes n} \leq \left(\mathbb{E}\left[\left(\mathbb{P}^{1,1}_{\mathbb{Q}_p}\right)^{\otimes n}\right] \leq \left(\mathbb{E}\left[\left(\mathbb{P}^{1,1}_{\mathbb{Q}_p}\right)^{\otimes n}\right] \right) \leq \left(\mathbb{E}\left[\left(\mathbb{P}^{1,1}_{\mathbb{Q}_p}\right)^{\otimes n}\right] \right) \leq \left(\mathbb{E}\left[\left(\mathbb{P}$ 

- »DISEÑO GRAFICO Y FOTOGRAFIA: Daniel Leija Alva **Osear Mario Herrera Lang.**
- »La responsabilidad de los artlculos publicados en Hoja Suelta recae.de manera **exclusiva en sus autores, y su contenido no reflejan necesariamente el criterio do la lnstituclón;no se devolverán originales no solicitados,nl se entablara correspondencia al**  respecto.
- »UNIVERSIDAD NACIONAL AUTONOMA DE MEXICO.
- »\*DR. JOSE SARUKHAN. RECTOR.
- »DR. SALVADOR MALO ALVAREZ SECRETARIO GENERAL.
- » MTRO. MARIO MELGAR ADALID. SECRETARIO ADMINISTRATIVO.
- »DR. ROBERTO CASTAÑON ROMO. SECRETARIO DE SERVICIOS ACADEMICOS.
- »LIC. DAVID PANTOJA MORAN. SECRETARIO AUXILIAR.
- » LIC LEONCIO LARA SAENZ. ABOGADO GENERAL.

»ESCUELA NACIONAL DE ARTES PLASTiCAS.

- "MTRO. JOSE DE SANTIAGO SILVA. DIRECTOR.
- »PROFA. BENJAMIN SANCHEZ CORREA SECRETARIO GENERAL.
- » MTRA. MA. ELENA MARTINEZ DURAN. SECRETARIA ACADEMICA.
- »LIC. MARTHA PATRICIA CASTRO SECRETARIA ADMINISTRATIVA.
- » PROFRA. MARGARITA RUIZ REYES JEFE DEL DEPTO. DE DIFUSION CULTURAL.
- »PROFA. EDUARDO SOTO RUBIO. COORDINADOR DE LA CARRERA DE C.G.

فلول وللمراسيس والممتاح المتلقات والتقييس والمستحدة والمستحدة والمتحدة

#### CONCLUSIONES:

El crecimiento de la información originó, la necesidad de aglizar y adoptar nuevas formas, naciendo las publlcaclones periódcas sistematizadas como son:

-Gacetas .

.Periódicos.

-Revistas.

Plegables.

-Boletines.

Es por ello que el progreso de México y el mundo no se detiene y ante él no podemos continuar inciferentes. Hay que capacitamos y elevar nuestro nivel profesional ortentando nuestra mentalidad hacia los lnftnltos beneficios que ofrecen tos sistemas automatizados por computadora. Sabemos que no es una tarea sencilla, pero cuanto más nos tardemos más nos costará la integración.

El boletín se remonta al siglo pasado, en el cual no era muy utilizado y sus características de diseño eran diferentes. Paralelamente a la evolución tecnológica también fue desarrollándose y su uso se fue convirtiendo en necesario, ya que sus características de manejar información breve, clara, actual y la utilización de ta tecnologla permitieron ta creación de diseños mas acordes con la agitada vida de las empresas e instituciones. Estos factores hicieron de este medio inform alivo un elemento accesible, que permite tener comunicada a un número razonable de personas sobre la problemática y opiniones que se dan dentro de la comunidad a la cual va dirigido. Además de que su proceso de producción es accesible y rápido.

Al cuestionamos sobre la naturaleza de la educación superior que esta recibiendo la comunidad estudiantil de nuestro pals, nos percatamos de que existen diferencias marcadas en los planes de estudio vigentes en universidades públicas y privadas. Podemos destacar que los programas que manejan algunas universidades son acordes a las necesidades que exige nuestra sociedad Desafortunadamente otras, como la ENAP, requieren de una adecuación a la realidad que exige nuestro país. Por otra, parte detectamos la importancia de un órgano informativo que vincule al estudiante a su entorno académico profesional, como pudimos palpar en otras universidades tanto públicas como privadas.

Respecto a la incursión en el mercado de trabajo de los diseñadores gráficos egresados de la ENAP, parece cada vez mas difícil al conocer cifras que nos Indiquen la gran problemática de su desarrollo profesional; ya que la existencia de aproximadamente 30 instituciones en la república mexicana que imparten estas mismas disciplinas de diseño y comunicación gráfica y los cambios por los que está atravesando la UNAM, crean un ambiente de incertidumbre en los futuros egresados de la ENAP. Pero la realidad no es tan fatalista va que todas estas situaciones que se están dando indican que el profesionista en diseño y comunicación gráfica se está convirtiendo en un vinculó importante entre la sociedad y el mundo artificial que lo circunda.

Por ello a los egresados de estas carreras y en especial a los de la ENAP se les exige que tomen conciencia de las carencias que como profeslonistas padecen y busquen los mecanismos necesarios para superarse, y al ingresa- al competido mercado de trabajo puedan desempenarse de manera eficaz aplicando los conocimientos que la sociedad les exija Este proyecto busca ser uno de esos mecanismos que lo orientarán acerca de la problemática de su escuela,de los avences tecnológicos, de las experiencias de profesores y egresados destacados, de eventos culturales que le ayudarán a ampliar su Intelecto, asl como de la facilidad para Ingresar al mercado competitivo de una manera más directa, medante la solicitud que realizarán diferentes asociaciones especializadas en el diseño y la comunicación gráfica.

Por lo que podemos concluir que con la coordinada colaboración tanto de autoridades como de estudiantes y profesores se puede hacer realidad un provecto que nos beneficiaría a todos.

Al realizar un estudio de las necesidades y rorma de producción de un boletín informativo en la ENAP obtuvimos resultados que brindarían apoyo tanto a miembros de la comunidad de la ENAP asf como a Muros profesionistas. La contribución de este medio informativo a la vida diaria de la comunidad de la ENAP será de gran ayuda, puesto que los objetivos y caracterfstlcas del boletln,asl como de sus secciones, fueron obtenidas con base en opiniones expresadas por los propios estudientes, asf como las áferentes áreas que conforman la ENAP(Serviclos escolares, depto. de difusión cultural, deptartarnento servicio social, biblioteca), acerca de la necesidad de un vínculo entre autoridades,prol'esores,egresados y estudiantes, asf como de eventos culturales, recreativos, ofertas de empleo y anuncios clasificados. B bole11n propuesto sera el medio Idóneo para conjuntar lo antes mencionado.

Respecto al funcionamiento del boletín dentro de la ENAP podemos concluir que el estudio que presentamos permite que este proyecto se lleve a cabo sin afectar el organigrama institucional de la ENAP. Asímismo, beneficia a toda la institución que requiere de un órgano informativo interno para un mejor desarrollo en conjunto.

Otro aspecto importante que aportará este proyecto, es la participación directa que tendrán los estudiantes en primera instancia al realizar su servicio social en esta publicación, la cual será elaborada de manera profesional. Ello ampliará sus conocimientos acerca del diseño editorial, de administración, de técnicas de reproducción, en fin, de todo el proceso de producción y posteriormente les dará la oportunidad de brindar estos conocimientos a la institución que los formó (UNAM).De esta manera los enriquecerá, gracias al conocimiento de herramientas necesarias para su desarrollo como profesionistas.

La composición gráfica que se llevará a cabo en el boletín estará basada en las relaciones de influencia y conformidad que se originan entre texto e Imagen, permitiendo una rápida comprensión del mensaje y una percepción visual que asegure una Impresión fuerte y segura en la memoria

Es así como podemos concluir que los objetivos que se plantearon se cumplieron satisfactoriamente, por el hecho de que la problemática existe y es una necesidad que requiere ser cubierta para beneficio de la comunidad de la ENAP.

Este es sólo un aspecto de la complejidad académica a la que hay que enfrentar y buscar soluciones que beneficien a los futuros profesionistas que egresen de esta Institución académica

Finalmente, este proyecto de investigación ha enriquecido nuestra experiencia personal, dejando una grata satisfacción al adentramos al conocimiento de un tema tan necesario que creemos ayudirá a la Institución académica que nos formó.

#### GLOSARIO DE TERMINOS.

Alfabeto.-Vocablo derivado de Alfa y Beta. las dos primeras letras griegas, y que significa abecedario; es decir, serle de letras de un idioma.

Altas.-letras mayúsculas.

Anteportada. Primera página de un libro, en el caso de que no lleve páginas de cortesía, que procede a la portada Suele consta- solo de título, nombre y el número de la colección de que forma parte, etc. Llamase también portadilla, anteportada. y falsa portada.

Apéndice.-Parte del libro, texto que se une, añade o agrega al final de otro principal del cual depende; el apéndce continua el desarrollo de la obra y su autor es el mismo.

Arábigos.-Omamentaclones de estilo árabe o mudéjar, formadas al entrecruzarse líneas.

Armonía-La agradable combinación o consonancia entre las formas y estilos de las cosas.

Artes Gráficas.-Nombre general que abarca las dversas especialidades y procedimientos que Intervienen en la realización de los Impresos.

Articulo.-Una de las partes en que suelen dividirse los escritos.

Bajas.-letras minúsculas.

Blanco.-Zonas del papel no impresas:márgenes, separación entre letras,palabras o líneas,espacios interiores de letras o signos,espacio de contorno de las ilustraciones, etc

Cabeza.-Parte superior de una hoja,página,molde,etc...

Caja.-Espacio rectangular que ocupa en la página de papel el bloque impreso.

Calado.-Atravesar la tinta de un texto impreso.

Caracteres. Palabra usada en tipografía para designar letras y signos de puntuación.

Columna-Cada una de las partes en que suele civlcirse la página en sentido vertical.

the common configurations of

Compaginación.-Consiste en reunir armónicamente todos los elementos que deben integrarlo: texto, Ilustraciones, blancos, Titulares, etc, haciendo páginas exactamente iguales en sus medidas.

Componer:Comblnar a mano o mecanlcamente caracteres, matrices, espacios y otros elementos produciendo textos para imprimir.

Contraste. -Oposición, contraposición o diferencia notable que existe entre personas o cosas.

Copyright.- (voz ingiesa). Formula internacional con la que se lndca que queda hecha la reserva de los derechos de autor.

Cornisa.-En algunos paises hispanoamericanos, cabeza y follo explicativo.

Corte.-Arte y acción de cortar las diferentes piezas que requieren la hechura de un vestido, de un calzado u otras cosas.

cromátlco.-Ofcese del cristal o del Instrumento óptico que hace a los objetos y Irisados.

Cubierta.-Lo que se pone encima de una cosa para taparla o resguardarla.

Diagramación.- Realizar un boceto o proyecto de un libro o de un impreso cualquiera, esquemático o detallado.

Digitalizar.- Transformar una imagen análoga en digital con el fin de poder reconstruirla y moáflcarta electrotécnicamente con un ordenador.

Dinámica-Parte de la mecánica que trata de las leyes del movimiento en relación con las fuerzas que la producen.

Disco Duro.-Es el que esta dentro de la computadora Un cisco duro puede quardar mucha mas información que un disco flexible y la computadora puede obtener Información de él mas rápidamente.

Doumy:Croquls más o menos realizado de forma elemental y todavla sin refinar.

Edlción.-lmpreslón de una obra para su publicación.

Editoriel.-Artlculo de fondo no límado.

Egipcia-Estilo de carácter gráfico, cuyas característica son:asta uniforme en su densidad, remate rectangular que no suele tener tampoco diferencia sensible en cuanto su espesor.

ووالأوادان أدوأ وأستناء والمستقطع فستحجج

Elemento.-Fundamento móvil o parte integral de una cosa.

Emisor.-Es el que emila.

Equilibrio.- Forma parte de las tensiones o recursos que hacen posible la composición y que permite conseguir la unidad *y* el ritmo, resultados finales, que se pretenden en la obra

Estético. -Ciencia que trata de la belleza de la teorla lundamental filosófica del arte.

Estilógrefo.-Ptuma cuyo mango hueco va lleno de tinta, la cual el escribir baja automáticamente a los puntos en la cantidad necesaria.

Telefax.-Dispositivo que permite enviar reproducciones fáciles de textos atravez de la reproducción telefónica

Folio.-Numeración que va a la cabeza de cada pagina.

Folleto.-Obra Impresa de poca extensión.Suele ser de carácter inlormalivo.

Forma -figura exterior de la materia.Aptitud, moda *y* disposición de hacer una cosa

Fonogramas.-Sonldo representado por una o mas letras.Cada una de las letras del alfabeto.

Forrnato.-Medida del libro según el alto *y* el ancho de sus páginas contando los márgenes.

Fotocomposiclón.-Es una forma de composición tipográfica que se produce lotográficamente sobre película o bromuro. Tiene calidad suficiente para ser reproducida directamente *y* extremadamente exacta

# EST.~ TESIS tlO DEBE SALIA DE LA RIBLIOTECA

Fotomecánica-Empresa o taller en el que se producen planchas para impresión medimte una técnica de fotograbado.

Gaceta -Periódico dedicado elgún rano especial de literatura.

Gloserio.-Catálogo o vocabulario de palabras, con definición o explicación de cada una de ellas.

Gótica-Letra de forma rectilínea y angulosa que se emplea todavía en Alemania

Grabado.-Estampa que se produce por medio de la impresión de laminas grabadas.

Hardware.-El equipo que constituye un sistema de computación.No confundir con programas o Software.

ideograma-Signo que expresa una idea, haciendo abstracción del signo con que la misma se expresa en una u otra lengua.Reproduce la lengua pensada, no la hablada

liustraclón.-Término usado para describir una imagen dibujada, por oposición a una imagen fotografiada.

Imagen.-Te visual para una ilustración, diseño o fotografia.

Imprenta-Local o taller donde se imprime. Máquina que se utiliza para im· primlr.

lmpreslón.-E!ecto producido sobre los órganos sensoriales por una excitación venida del exterior.

lmpulso.-Dlsposición innata a actuar sin Intervención consiente de la voluntad

lndce.-Usta ordenada de libros, capftulos o cosas notables.

Interlinea-Espacio, medido en puntos, existente entre dos Uneas de texto.

Jerogllficos. -Apllcace a la escritura en la que no se representa las palabras con signos fonéticos sino el significado de las palabras con figuras o slmbolos.

Justificado.-Término utilizado para describir el texto cuyas líneas se han espaciado y compuesto de forma que quede alineadas por ambos extremos.

Letra -Cada uno de los signos con que se representan tos sonidos de un idioma.

Leyencla.-Epfg-ate o pie explicativo de cuadros o mapas.

Libro.-Reunión de muchas hojas de papet,vitela,etc.,cocidas o encuadernadas en un mismo volumen.

Linea-Recorrtdo de un punto en movimiento.

Uno11po.-Máquina de componer, dotada de matrices de un teclado parecido al de máquina de escribir; de ella salen las líneas lundidas en<br>una sola pieza.Fue inventada por Mergenthaler.

Logotipo.-iniciales o palabras ordenadas según una sola unidad compositiva que sirven, generalmente, como firma o sello de una empresa.

Lomo. Parte del libro opuesta al corte de las hojas.

Mancha-Cualquier zona impresa en particular-se dice mancha de la página que equivale a rectángulo del texto o caja

Maqueta.-Bosqueio reducido de una obra de escultura o de una pintura decorativa

Margen.-Area en blanco, en los bordes de la página, que rodea el tema impreso.

Masa.-Uno de los tres elementos primarios o fundamentales de la composición, que se forma con la combinación de puntos o lfneas, constituyéndose en elemento constructivo. Fondo no tramado que es llamado tinta plena y tope.

Montaje.- Ajuste o compaginación.

Negrilla-Letra especial gruesa que se destaca de los tipos ordinarios, resaltando en el 1exto.

Negro.- Carácter o tipo de perfiles gruesos.

Oio.-Grueso de los caracteres tipográficos.

Organigrama.-Gráfico de la estructura de una organización compleja que determina el lugar y la responsabilidad de cada servicio, pues en el mismo se representan todos los elementos que constituyen la organización,así como sus relaciones recíprocas.

Página-Cada una de las dos planas de la hoja de un libro o cuaderno.

Palo Seco.-Carácter gráfico de asta siempre uniforme en su grosor y sin remates o adornos, de gran utilización en una época en sus áversas variedades.

Panfleto.- Publicaciones cortas en lorma de opúsculo o librito de pocas páginas cuyo contenido es de caracter polémico, político y personal

Párrafo.-Cada una de las divisiones de un escrito señalada con letra mayúscula al principio del rengón y punto y aparte al final del fragmento de escritura Signo ortogáflco con que se denota cada una de esas divisiones.

P.C. .-Ordenadoras o computadoras que I.B.M. lanzó al mercado. Pergamino.-Plei de la res, rápida, adobada y estirada, que sirve para diferentes usos.

Perlódico.-Publicaclón diaria compuesta de un número variable de hojas Impresas en las que se da cuenta de la actualidad Informativa en todas sus faces, a escala local, nacional e internacional.

Perspectiva-Conjunto de objetos que desde un punto determinado se presentan a la vista del espectador. Aquella que por la de tamaños y la graduación de tonos representa el alejamiento de las figuras y objetos, conservarido estos su aspecto de corporeidad en su ambiente.

Persuadir.-Induclir,mover, a obligar a alguien con razones a creer o a ser una cosa

Pictografías.-Escritura ideográfica que consiste en dibujar toscamente los objetos que han de explicarse con palabras.

Ple.-Expresión de la oficina,lugar y año de la impresión, que suele ponerse al principio o al fin de los libros y otras publicaciones.

Pleca-Filete corto de una sola raya que se emplea en finales de capltulos separación de títulos, etc.

Portada-Primera plana de los libros Impresos en que se pone el tftulo de libro, el nombre del autor y el lugar y ano de impresión.

Prelaclo.-Prologo de un libro. Prellminares.-Cada uno de los artículos generales que sirven de fundamento para un tratado.

Presupuesto. -Cómputo anticipado de gastos o incresos,o de unos y otros,en cualquier negocio.

Programa-Un conjunto de Instrucciones, escritas en el lenguaje de computadora que le Indican como realizar algunas tareas.

Proporción. Dos magnitudes de Igual especie que están relacionadas entre si de Idéntico modo que lo están otras dos de la misma especie.

Punto.-Unidad de medida utilizada para describir tamaños de tipos y espaciados.Un punto pica equivale a 0,352 mm.Este sistema se·usa,prin· cipalmente, en los paises anglosajones.El sistemas de puntos DIDOT es el mas utilizado en el resto del mundo.Estos sistemas no son Intercambiables.

Punto de fuga-O línea de fuga:es la horizontal que contiene todos los puntos de fuga,se le llama también linea de horizonte o perspectiva.

Realismo. -Doctrina filosóftca según la cual las Ideas generales y los géneros tienen existencia real.Descripción objetiva de los objetos, formas y figuras,perclbldas con atención.

Recuadro.-Compartimlento o civisión en forma de cuacto,en un muro u otra superficie.

Redundancla.-SObra o demasiada abundancia de cualquier cosa o en cualquier linea.Superfluidad de palabras.

Relleve.-Flgura que resalta sobre el plmo.

Retfcula.-Hojas utilizadas en diseno para representir una página o área de diseño, en la que se han impreso todas las medidas relevantes: Tamaño de página, márgenes, marcas de corte, etc.Lo que permite al diseñador situar con precisión todos los componentes del diseño.

Retórica-Arte de bien decir,de dar al lenguaje la eficacia necesaria para deleitar,persuadir o conmover.

Ritmo.-Sucesión y armonía de los valores visuales, dibujo, espacio, claro obscuro, color, dimensión, movimiento.

Romanas.-Se suelen llamar romanas a los tipos clásicos, de transición o modernos.

Sans Serlf.-Terminó usado para describir las letras que no tienen pequenos rasgos terminados.

Serif.-Pequeños rasgos terminales de ciertas letras.

Secclón.-Cada una de las partes en que se dividen un todo continuo o un conjunto de cosas.

Semántica-Ciencia que se ocupa de las relaciones entre palabras y los objetos designados por ellas. ·

Slmbolo.-Flgura o dvlsa con que se representa un concepto, con alguna semejanza que el entendimiento persive entre ambos.

Simetría Bilateral Cruzada.-Simetrla alternada que esta formada por un ritmo de periodo simple de modo que las partes son simétricas a un solo eje imaginario.El eje bilateral puede ser horizontal,vertical o diagonal.Cuando el eje es diagonal recibe el nombre de cruzamiento o inversión.

Simetrla Lineal.-Se da cuando un mismo elemento parece dispuesto en espacios sucesivos: Movimiento de traslación según la recta imaginaria.

Slmetrla Aadial.-Es aquella en que las partes son simétricas respecto a un centro real o Imaginario.

Sottware.-Los programas rutinas o Instrucciones que le permiten a la computadora realizar tareas.Algunos ejemplos de software incluyen sistemas operativos,programas de procesamiento de palabras *y* hojas de cálculo.

Subjetivo. -Perteneciente o relativo al sujeto.

Sumario.-Aesumen,compencio.

Tenslón.-Estado de un cuerpo sometldo a tuerzas de tracción o compresión.

Tipo.-Término general usado para designar todos los variados estilos de letras existentes en tipografía

Tipogralla-Arte,diseno general *y* aspecto del material impreso usando tipos.

Tftulo.-Es el nombre o logOtipo que aparece en la cubierta de una revista o periódico.

Tonos.-Matlces variados de un mismo color.

UNESCO.-Siglas de United Nations Educational, Scientific and Cultural Organization.Institución dependiente de la ONU,fundada en 1946,con el fin de contribuir a la paz medante el desarrollo de cultura *y* de ciencia

Valor.-EI grado de clarida u.obscuridad de los colores.El blanco mas claro *y* el negro mas obscuro.

Vineta-Olbujo o estamptta que se pone para adorno en el principio o en el fin de los libros *y* capltulos y en algunas ocasiones en los contornos de las planas.

Vitelas.- Piel de ternera curtida que se empleaba para la escritura *y* la Impresión antiguamente *y* hoy en la encuadernación de libros sólidos *y*  elegantes especialmente para encuadernaciones de tapa blanda.

Volante. Hoja de papel en la que se manda recomienda,pide,pregunta o<br>hace constar una cosa en términos precisos.

Volumen.-Corpulencia o bulto de una cosa Cuerpo material de un libro encuadernado. Tomo.

#### **FUENTES DE INFORMACION**

#### BIBLIOORAFIA.

\*AVILA, Mendoza Rigoberto, *La crisis en la industria editorial mexicana*, Méxlco.D.F., UNAM,1984.

\*BELTRAN, Felix, Acerca del diseño ,La Habana ,Ed.Cuademos de la revista Unión, 1975. 98 páginas.

"CHAVES, Norberto, La imagen corporativa, Barcelona, Ed. G. Gllll, 1988, 188 páginas.

\*EHEMER, Herman k.Revistas Juveniles comerciales, Barcelona, Ed.G.Gilli, 1977, Gilli, 428 páginas.

"GERMANI, Fabris, Fundamentos del proyecto g"állco, Barcelona, 1973, Ed. Don Bosco, 288 paginas.

\*GERMANI, Fabris ,Los blancos *y* los contragafismos en el impreso, Barcelona Ed Ediciones don Bosco, 1 975, 24 páginas.

\*HOLT, Mar1tyn, Blrmele Ricardo, Ventura manual da referencia , México.Ed. Mcgraw-Hill, 1991, 535 páginas.

\*LEWIS, Jhon, Principios básicos de la Tlpogralla, México, Ed. Trillas, 1974, 99 páginas.

\*MADRID, Juan Antonio, Cuadernos de diseño 4. "Comentarios sobre el diseño gráfico de 4 revistas Mexicanas del principio de sigio", México, D.F. U.l.A.1985. .

\*MARTINEZ, Lopez Luis Alberto ,Proyecto de rediseño del boletin informativo, órgano oficial de la ENEP Acatlan, México. ENAP-UNAM,1986,292 páginas.

\*MULLER, Josel'-Brockman, Sistema de retfcutas, Bercetona ,Ed. Gustavo Gilli, 1982.

\*SIERRA. Escalante Joaquín, Uso de retículas En el Diseño Gráfico de revistas, México, ENAP.lJNAM, 1988, 75 páginas.

\*SWANN, Alan, Como diseñar retículas, Barcelona, Ed.G. Gilli, 1990, 143 páginas. •

\*T. Tumbull Arthur, Comunicación gráfica,díagramación, diseño, producción, México, Ed Trillas, 1986 429 páginas.

\*RECENDIZ.González Jaime A., El diseño gráfico aplicado a envases y empaques con fines didácticos demostrativos adecuados a la formación del comunicador y diseño grático, México, ENAP-UNAM, 1989,140 págnas.

\*RIOS, Salay Jorge, Relaciones Públicas, México, D.F., Ed. Trillas,1987, 130 páginas.

#### **REVISTAS**

\* Compuedlclón,"APERITIVO, TODO EN UNO",D.F.Junlo de 1900 págna 3.

\*Compuedclón':ADQUIERA SU HARDWARE IDEAL PARA SUS NECESIDADES',, México O.F.,Septiembre 1990,páglna 3.

\*De Publicidad y Comunlcaclón,"lAS AGENCIAS PORTATILES" México O.F.,Agosto-Septiembre 1969,págna *7.* 

\*Diaz Dominguez-Marin," LA EDICION POR COMPUTADORA EN LA PRENSA NACIONALI," Compuedición, México, D.F., Julio de 1991, páginas 14 y 1 5.

#### CAPITULO V 36

### **OTROS**

\*BOLETIN DE LA COMPUTACION, Grupo IPSA, año 5,# 57,noviembre<br>1990

\*BOLETIN QUORUM, Quorum, afio 1,# 4, agosto 1989.

\*BOLETIN AMARAMA, Amarama, nueva epoca,# 15, enero.febrero 1990.

\*BOLETIN OIKOS, Centro de ecologia, #11, septiembre-octubre.

"BOLETIN IMAGGEN, Universidad Simón Bollvar,at\o 3, # 16,marzo-abrtl 1991.

\*BOLETIN 1 NTERANAHUAC, Universidad Anahuac norte, #1 5, 22 a 26 de abril de 1991.

\*BOLETIN INFORMATIVO, Universidad Autonoma Metropolitana, afio 2, # 28.7 a 12 de octubre de 1991.

\*BOLETIN BIBLIOGRAFICO ENAP, ENAP, #9, agosto 1991.

\*PLAN DE ESTUDIO DE LA U.S.B. DE LA CARRERA DE DISEÑO GRAFICO.

•PLAN DE ESTUDIOS DE LA UA.N. DE LA CARRERA DE DISEÑO GRAFICO.

\*PLAN DE ESTUDIOS DE LA UA.M. DE LA CARRERA DE DISEÑO DE LA COMUNICACION GRAFICA. .

\*PLAN DE ESTUDIOS DE LA ENAP-UNAM DE LA CARRERA DE COMUNICACION Y DISEÑO GRAFICO.

CAPITULO V 37